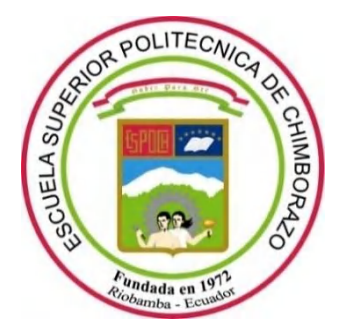

# **ESCUELA SUPERIOR POLITÉCNICA DE CHIMBORAZO FACULTAD DE CIENCIAS CARRERA DE INGENIERÍA EN BIOTECNOLOGÍA AMBIENTAL**

# **EVALUACIÓN ESPACIO-TEMPORAL DE PROCESOS DE FRAGMENTACIÓN Y REDES ECOLÓGICAS EN EL PARQUE NACIONAL LLANGANATES**

**Trabajo de Titulación** Tipo: Proyecto de Investigación

Presentado para optar al grado académico de:

# **INGENIERA EN BIOTECNOLOGÍA AMBIENTAL**

**AUTORA:** CINTHYA CRISTINA BRAVO MOROCHO **DIRECTOR:** Ing. CARLOS ROLANDO ROSERO ERAZO MSc.

> Riobamba – Ecuador 2021

### **©2021, Cinthya Cristina Bravo Morocho**

Se autoriza la reproducción total o parcial, con fines académicos, por cualquier medio o procedimiento, incluyendo la cita bibliográfica del documento, siempre y cuando se reconozca el Derecho de Autor.

Yo, Cinthya Cristina Bravo Morocho, declaro que el presente trabajo de titulación es de mi autoría y los resultados del mismo son auténticos. Los textos en el documento que provienen de otras fuentes están debidamente citados y referenciados.

Como autor (a) asumo la responsabilidad legal y académica de los contenidos de este trabajo de titulación. El patrimonio intelectual pertenece a la Escuela Superior Politécnica de Chimborazo.

Riobamba, 27 de agosto de 2021

**Cinthya Cristina Bravo Morocho 060506390-8**

# **ESCUELA SUPERIOR POLITÉCNICA DE CHIMBORAZO FACULTAD DE CIENCIAS CARRERA DE INGENIERÍA EN BIOTECNOLOGÍA AMBIENTAL**

El Tribunal del Trabajo de Titulación certifica que: El Trabajo de Titulación; Tipo Proyecto de Investigación, **EVALUACIÓN ESPACIO – TEMPORAL DE PROCESOS DE FRAGMENTACIÓN Y REDES ECOLÓGICAS EN EL PARQUE NACIONAL LLANGANATES**, realizado por la señorita **CINTHYA CRISTINA BRAVO MOROCHO**, ha sido minuciosamente revisado por los Miembros del Tribunal del Trabajo de Titulación, el mismo que cumple con los requisitos científicos, técnicos, legales, en tal virtud el Tribunal autoriza su presentación.

FIRMA FECHA

Ing. Sofía Carolina Godoy Ponce MSc. **EXAMBIN** GODOY PONCE 2021-08-27 **PRESIDENTE DEL TRIBUNAL**

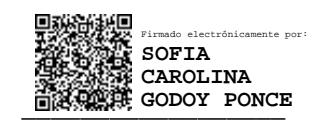

Ing. Carlos Rolando Rosero Erazo MSc. \_\_\_\_\_\_\_\_\_\_\_\_\_\_\_\_\_\_ 2021-08-27 **DIRECTOR DEL TRABAJO DE TITULACIÓN**

**MIEMBRO DEL TRIBUNAL**

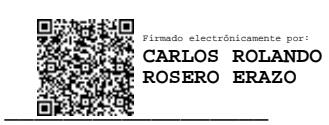

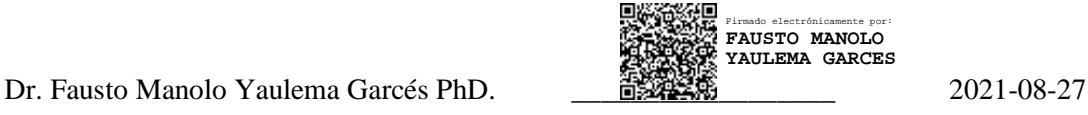

### **TABLA DE CONTENIDOS**

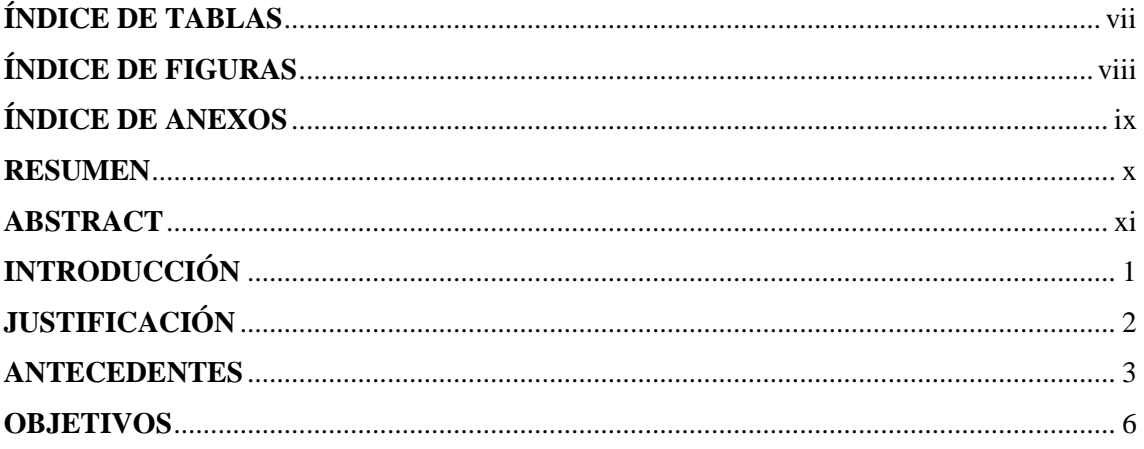

# **CAPÍTULO I**

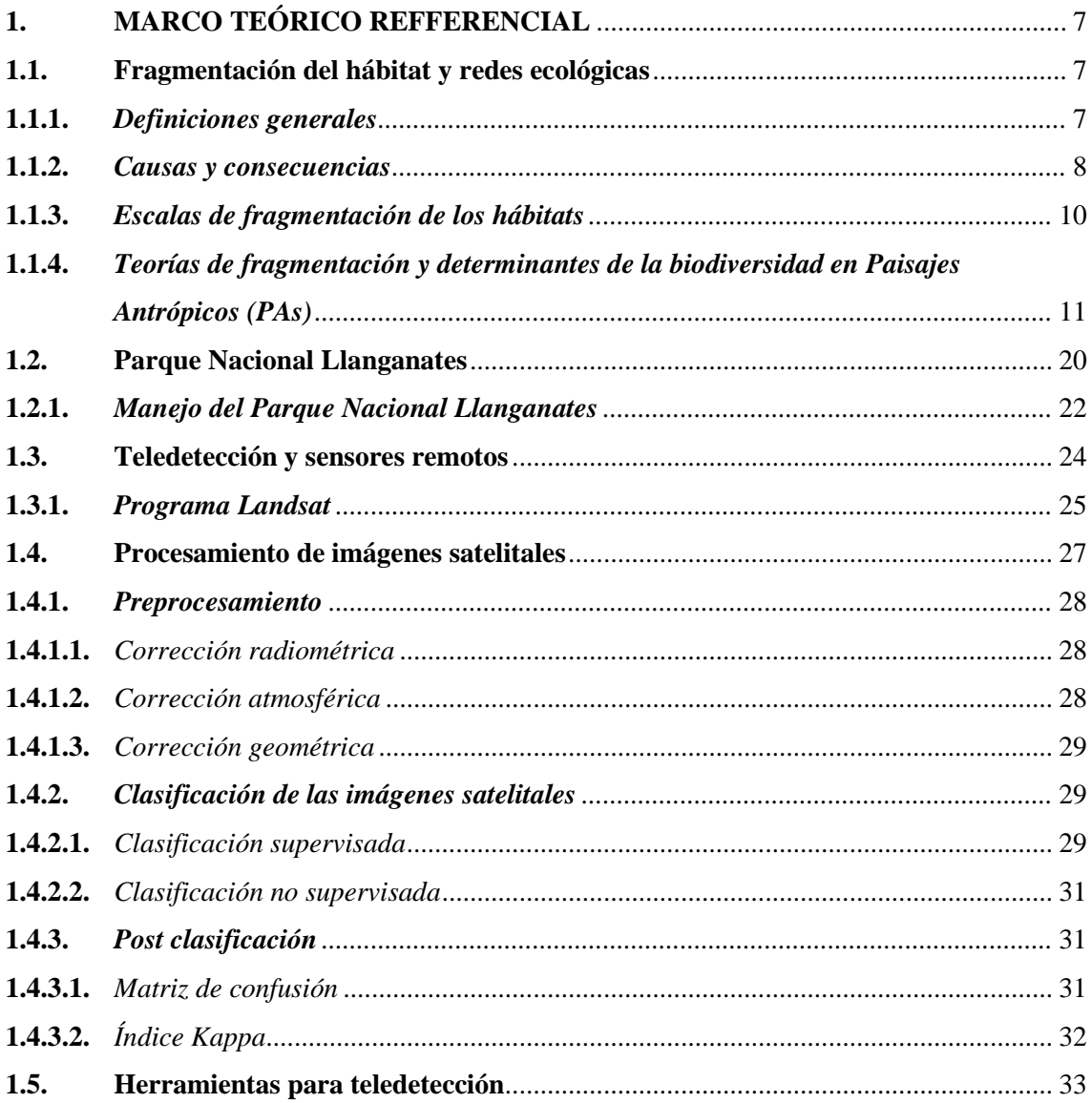

# **CAPÍTULO II**

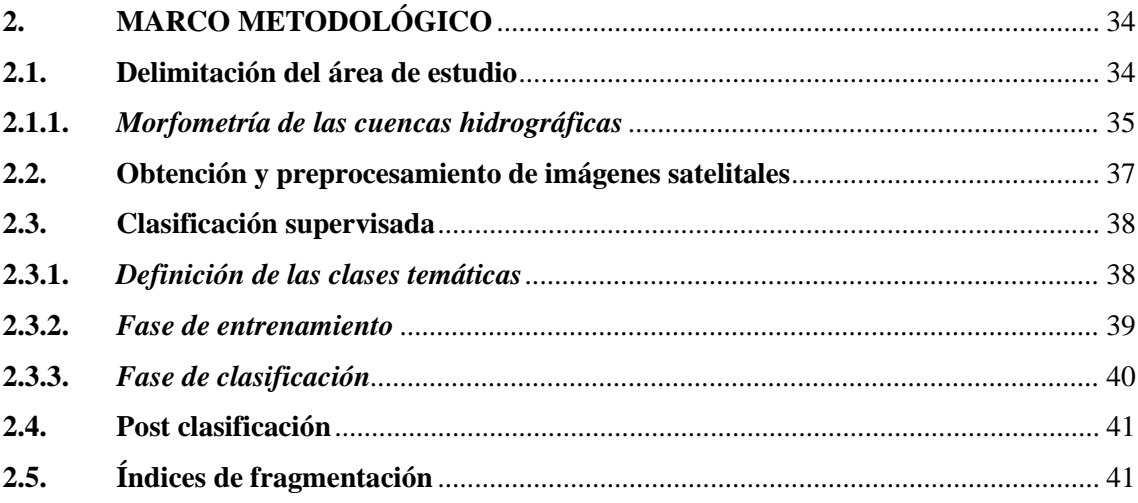

## **CAPÍTULO III**

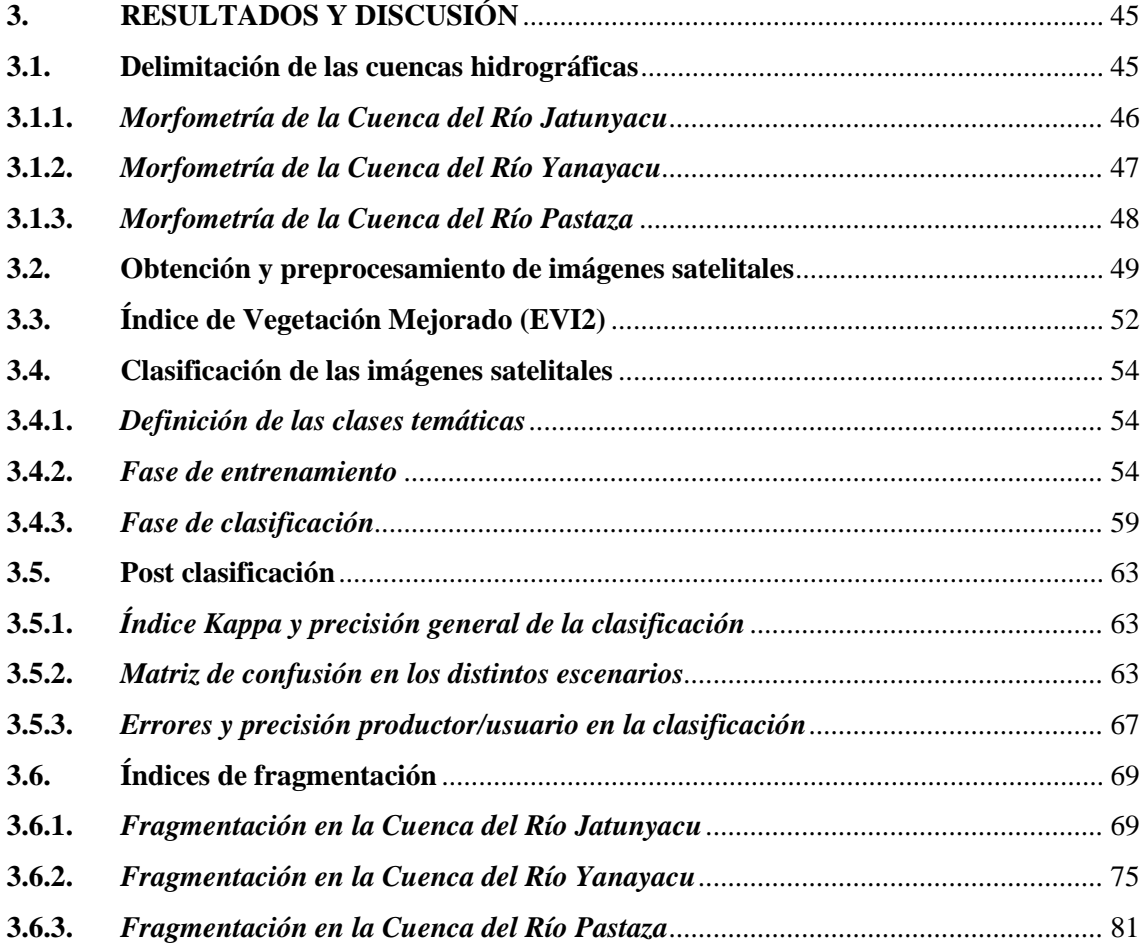

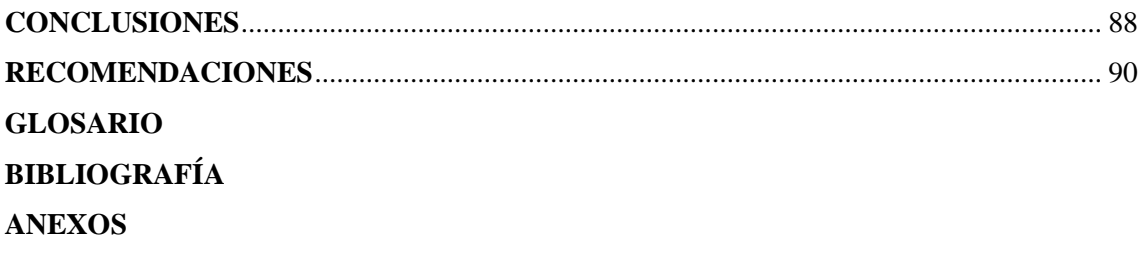

## **ÍNDICE DE TABLAS**

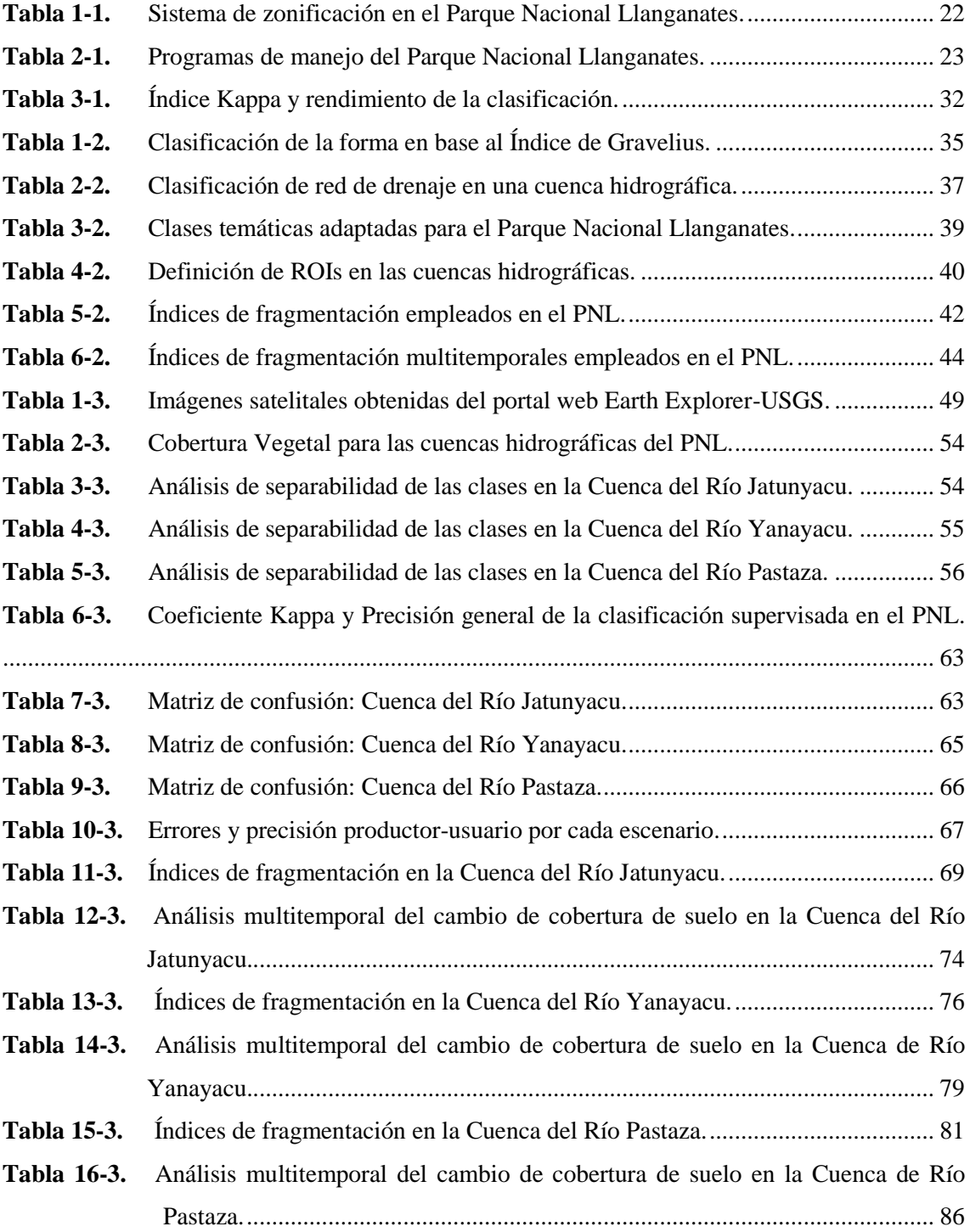

## **ÍNDICE DE FIGURAS**

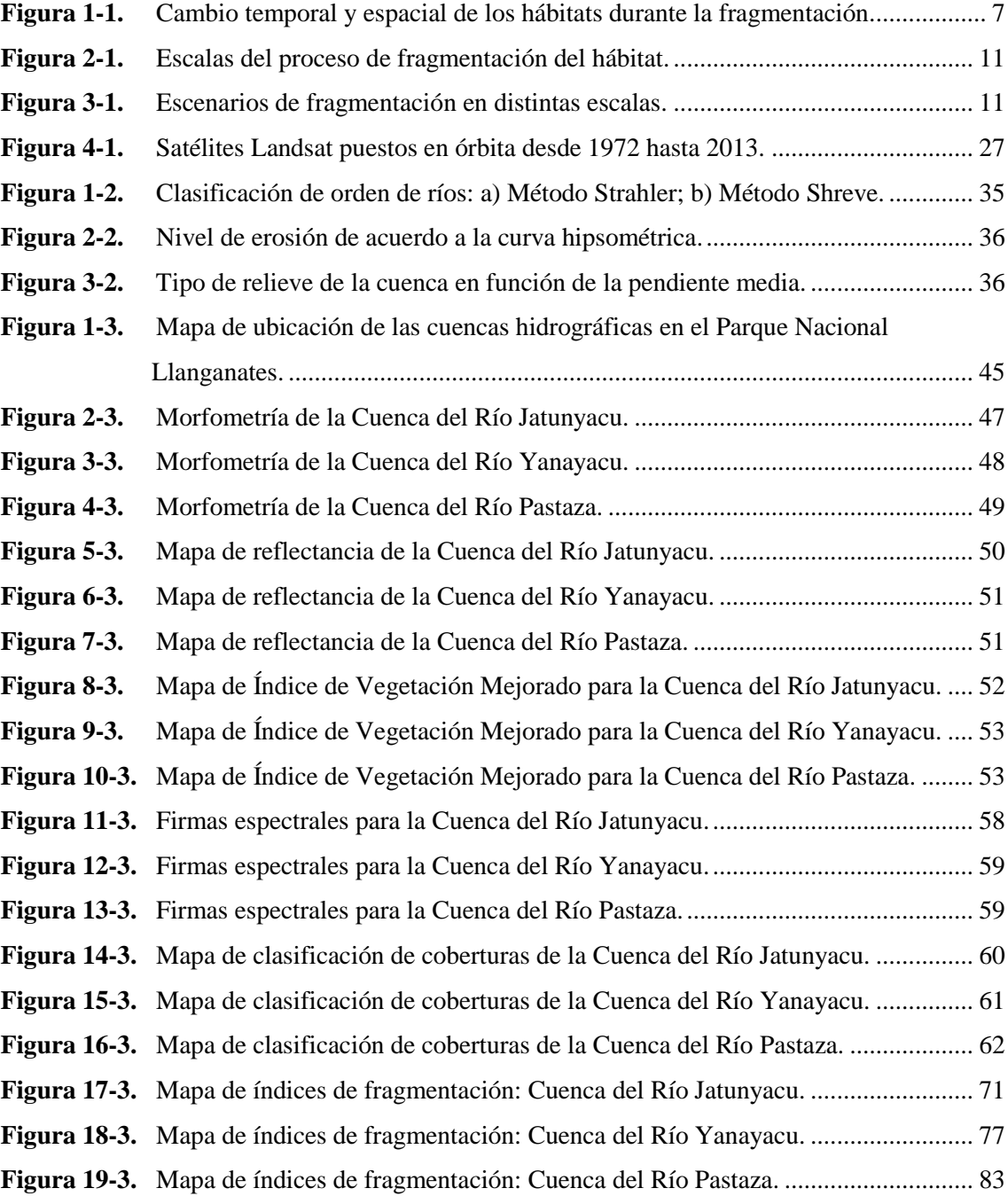

#### **ÍNDICE DE ANEXOS**

- **ANEXO A:** CARACTERÍSTICAS DE LAS BANDAS DE LAS IMÁGENES SATELITALES PARA LANDSAT 5, 7 Y 8.
- **ANEXO B:** ESQUEMA METODOLÓGICO PARA LA EVALUACIÓN DE LA FRAGMENTACIÓN EN EL PARQUE NACIONAL LLANGANATES.
- **ANEXO C:** COMPARACIÓN ENTRE LA IDENTIFICACIÓN DE CLASES SEGÚN CORINE LAND COVER (ADAPTADA PARA COLOMBIA) Y AQUELLA ESTABLECIDA POR EL MAE-IPCC.
- **ANEXO D:** MAPAS IMPRESOS A ESCALA.

#### **RESUMEN**

El objetivo del presente estudio fue determinar el nivel de fragmentación de los ecosistemas y redes ecológicas presentes en el Parque Nacional Llanganates (PNL) durante dos períodos (1991 a 2001 y 2001 a 2016). Se obtuvieron mapas de cobertura del suelo, métricas e índices de paisaje. La identificación de coberturas de suelo se llevó a cabo mediante la aplicación del algoritmo de clasificación de máxima verosimilitud sobre las imágenes satelitales de la zona de interés, previamente corregidas radiométrica y atmosféricamente. Se realizó una validación de los resultados de la clasificación a través del cálculo del coeficiente Kappa y la matriz de confusión para cada escenario. Luego, se obtuvieron las métricas e índices de paisaje utilizando el software Indifrag y se interpretaron de acuerdo a las guías dadas por dicha herramienta. Como resultado se delimitaron tres cuencas hidrográficas en el PNL : Cuenca del Río Jatunyacu, Cuenca del Río Yanayacu y Cuenca del Río Pastaza. La primera, presentó un bajo nivel de fragmentación en coberturas del suelo; cuerpos de agua y herbazal inundable de páramo disminuyeron a través del tiempo, y el bosque permaneció casi constante en su extensión. En la segunda se observó un incremento en áreas agropecuarias y zonas antrópicas, pero los cuerpos de agua y los herbazales disminuyeron; existe baja fragmentación en las clases, a excepción del bosque. En la tercera disminuyeron las áreas sin cobertura vegetal, siendo reemplazadas por herbazal de páramo, mientras que las zonas antrópicas y áreas agropecuarias incrementan, aunque en general existe baja fragmentación. Como conclusión se obtuvo que en el PNL existe un nivel bajo a medio de fragmentación estructural y configuracional de los ecosistemas, aunque sí existe fragmentación funcional. Por ello, se recomienda realizar un estudio específico en campo para evaluar cómo ocurre la fragmentación en las redes ecológicas dentro del PNL.

**Palabras clave:** <FRAGMENTACIÓN ECOLÓGICA>, <MÁXIMA VEROSIMILITUD>, <COBERTURA DE SUELO>, <INDIFRAG (SOFTWARE)>, <PARQUE NACIONAL LLANGANATES (PNL)>.

LEONARDO FABIO MEDINA NUSTE

Firmado digitalmente por LEONARDO FABIO MEDINA NUSTE Nombre de reconocimiento (DN): c=EC, o=BANCO CENTRAL DEL ECUADOR, ou=ENTIDAD DE CERTIFICACION DE INFORMACION-ECIBCE, I=QUITO, serialNumber=0000621485, cn=LEONARDO FABIO MEDINA NUSTE Fecha: 2021.09.07 11:27:53 -05'00'

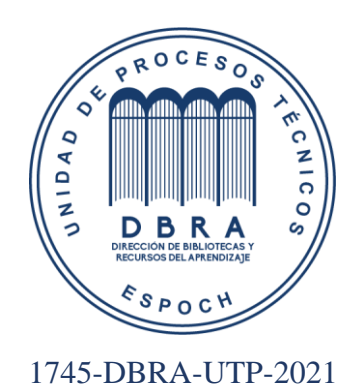

#### **ABSTRACT**

The aim of this research was to determine the level of fragmentation of the ecosystems and ecological networks in Llanganates National Park (PNL) during two periods (1991 to 2001 and 2001 to 2016). Land cover mapping, landscape metrics and indices were obtained. The identification of land cover was carried out by applying the Maximum Likelihood Classification algorithm on the satellite images of the area to be studied with a previous radiometric and atmospheric correction. A validation of the classification results was carried out through the calculation of Kappa coefficient and the confusion matrix for each scenario. Then, the landscape metrics and indices were obtained by using Indifrag software and these results were read according to the guidelines given by this tool. As a result, three hydrographic basins were enclosed in Llanganates National Park, they were: Jatunyacu River Basin, Yanayacu River Basin and Pastaza River Basin. The first basin presented a low fragmentation level in ground covers; Bodies of water and flooded páramo grasslands diminished over time and the forest remained almost endless in its extension. In the second basin, an increase in agricultural and anthropic areas was evidenced, but the bodies of water and grasslands decreased; there is a low fragmentation in this type, except the forest. In the third basin, the areas without vegetation cover decreased and were replaced by páramo grasslands, while the anthropic zones and agricultural areas increased, despite of the general low fragmentation. As a conclusion, Llanganates National Park reflects a low to medium level in the structural and configurational fragmentation of ecosystems, although there is functional fragmentation. Therefore, it is recommended to carry out a specific field trip research in order to evaluate how fragmentation occurs in ecological networks within Llanganates National Park.

Keywords: <ECOLOGICAL FRAGMENTATION>, <MAXIMUM LIKELIHOOD>, <SOIL COVER>, <INDIFRAG (SOFTWARE)>, <LLANGANATES NATIONAL PARK (PNL)>.

#### **INTRODUCCIÓN**

El Parque Nacional Llanganates es reconocido por contener un vasto conjunto de lagunas que se sustentan por afluentes de origen glaciar o por inundaciones en ciertas épocas del año, así como pantanos, zonas de páramo, bosques, turberas y humedales. Dichas características permiten que este sitio albergue distintos tipos de vegetación y sea considerado una fuente importante de suministro de agua para las poblaciones cercanas (Izurieta, 2007, pp.1-2).

Sin embargo, el Parque Nacional Llanganates se ve amenazado por las actividades humanas, provocando contaminación del agua, fragmentación vegetal y reducción de la biodiversidad, puesto que las comunidades cercanas han expandido la frontera agrícola, pecuaria y piscícola en los últimos años (Ministerio del Ambiente, 2013, p.25).

Una de las principales causas se asocia a las labores de pastoreo que compactan y erosionan el suelo del páramo, afectando su capacidad de provisión y regulación del recurso hídrico, con consecuentes efectos negativos para los productores agrícolas y ganaderos; además de perjudicar a las hidroeléctricas en los embalses de Pisayambo, Agoyán, San Francisco y El Topo, en especial en la época de sequía donde se reduce notablemente el caudal de agua. Otro de los efectos del sobrepastoreo es la reducción de la capacidad de los suelos del páramo para la acumulación de carbono, lo cual intensifica el cambio climático con una mayor aparición de sequías e inundaciones (BirdLife International y Aves y Conservación, 2014, pp.8-9).

Por otro lado, los pajonales del páramo son quemados periódicamente por los ganaderos con el fin de aprovechar el rebrote como alimento para sus animales, ocasionando una pérdida de los entornos naturales. De igual manera, la construcción de infraestructura para el aprovechamiento del recurso hídrico ha incrementado el grado de fragmentación de los hábitats, lo cual incide en la belleza del paisaje, la movilidad de las especies nativas, el incremento de los efectos de borde, reducción de la calidad y cantidad de agua brindada por los ecosistemas, entre otros (Ministerio del Ambiente, 2013, p.26). Adicionalmente, se han registrado efectos adversos en el paisaje por la contaminación por la actividad minera, la caza y recolección de especies de fauna y flora representativas del complejo (BirdLife International & Aves y Conservación, 2014, p.8).

Estos factores reflejan un ecosistema comprometido, perturbando su equilibrio y amenazando con la biodiversidad existente, además de afectar directamente a los servicios ambientales que este otorga a las poblaciones humanas en beneficio de la satisfacción de sus necesidades básicas (López, 2019, pp.14-19).

#### **JUSTIFICACIÓN**

A causa de las actividades antrópicas y los procesos naturales que se dan a lo largo de los años en los ecosistemas, estos sufren un proceso denominado fragmentación del hábitat, mismo que ha sido estudiado arduamente en los últimos años debido a que representa uno de los motivos principales para la pérdida de biodiversidad en el planeta, produciéndose la extinción de las especies y la alteración en el funcionamiento de los ecosistemas (García, 2011, pp.1-2) ; además de intervenir en ciertas propiedades de las poblaciones como son el tamaño, composición, densidad, patrones de dispersión, entre otras (Laiolo y Arroyo, 2011, p.47).

Bajo este precepto, el Parque Nacional Llanganates se considera como un entorno natural rico en biodiversidad y que ofrece servicios ambientales fundamentales para el desarrollo de un amplio número de asentamientos humanos (BirdLife International y Aves y Conservación, 2014, pp.1-2); pues posee alrededor de 800 especies de plantas, muchas de ellas endémicas de la región, 300 especies de aves, 5000 de mamíferos y más de 20 especies de anfibios y reptiles (Ministerio del Ambiente, 2015, párr.1). De igual manera, se compone de distintos ecosistemas como páramos, pajonales, bosques, sistemas lacustres y humedales (Ministerio del Ambiente, 2015, párr.2). Por tanto, debe ser conservado de las amenazas que los mismos seres humanos provocan con sus actividades cotidianas, volviéndose esencial establecer variables ambientales que permitan medir los impactos que las actividades humanas generan sobre dicho ecosistema, permitiendo así la toma de decisiones enfocadas a la evaluación y conservación de estos ecosistemas, su biodiversidad y recursos naturales (BirdLife International y Aves y Conservación, 2014, p.4-5).

Para el análisis de la fragmentación de los ecosistemas y redes ecológicas del Parque Nacional Llanganates se propone la utilización de la percepción remota como una herramienta que permite relacionar los patrones espaciales de una región con los aspectos ecológicos, así como analizar la influencia de las actividades antrópicas sobre la modificación de los ecosistemas (De-León et al., 2014, pp.43-44), debido a que las características de las imágenes satelitales en cuanto a su resolución espacial, temporal y radiométrica, hacen posible la medición de las variables ecológicas asociadas a la biodiversidad y al proceso de fragmentación de hábitats en sí mismo (Sánchez, 2018, pp.244-245), lo cual se complementa por ser un método que no requiere presupuestos elevados y tiene la ventaja de abarcar amplias extensiones de terrenos, incluso si son consideradas zonas remotas e inaccesibles (De-León et al., 2014, p.44).

#### **ANTECEDENTES**

Los sensores remotos pasivos se constituyen como herramientas útiles para el monitoreo de las áreas de conservación de la biodiversidad y el ambiente, pues permiten caracterizar y controlar los fenómenos ecológicos que se desarrollan en una zona de estudio a nivel tanto espacial como temporal, siendo así una fuente de información valiosa para evidenciar los procesos de fragmentación, cambio de hábitat y degradación de los ecosistemas (Sánchez, 2018, p.243). Por ello, se ha utilizado en múltiples investigaciones a nivel nacional y regional como se muestra en los siguientes casos:

En el año 2013, Ruiz, Savé y Herrera publicaron un estudio consistente en un "Análisis multitemporal del cambio de uso de suelo" en un área protegida de Nicaragua respectivo al período de 1993 a 2011, en el cual se utilizaron imágenes satelitales Landsat TM de resolución espacial de 30 metros, cuyo tratamiento inicial consistió en la realización de correcciones radiométricas, atmosféricas y topográficas (Ruiz et al., 2013, pp.117-119). A continuación, se procedió con una clasificación supervisada, la identificación del tipo de cobertura de suelo sustentada con la verificación en campo; se calculó la tasa de cambio anual y los índices y métricas del paisaje mediante el software ArcGIS Versión 9.3. Como resultado se obtuvo un área reducida del bosque nativo a causa las actividades agrícolas y de pastoreo (Correa, 2000, pp.41-42) de la región, aunque se observa un ligero incremento del bosque latifoliado denso durante el período 1993-2000 a causa de la intervención de las autoridades para la conservación del bosque asociado a servicios ambientales de importancia para la comunidad. Pese a ello, en el período 2000-2011, se visualiza una disminución del área de bosque por consecuencia del crecimiento poblacional, la expansión ganadera y agrícola, alterando el equilibrio del ecosistema (Ruiz et al., 2013, pp.118-122).

Un estudio realizado en la Cuenca del Río Limoy en Paraguay en el 2017, presenta un análisis de la variación del área forestal y el grado de conectividad de los fragmentos de bosques en un período de tiempo de 30 años (1985-2015) mediante el procesamiento de imágenes Landsat en el software ArcGIS. El tipo de clasificación de las imágenes utilizado fue no supervisada bajo la metodología ISO-Cluster; proceso seguido por la obtención de índices de cuantificación formal y de conectividad. Además, se complementó el análisis con el cálculo de homogeneidad de la cuenca mediante índices de forma y densidad del paisaje. Como resultado se obtuvo, a través de una tabulación cruzada, una disminución del área de cobertura forestal de un 74% de forma general; mientras que en la última década de evidencia un incremento de dicha cobertura por acción de las medidas adoptadas por la Secretaría del Medio Ambiente en relación a políticas de protección de los bosques. Se llega a la conclusión de que la Cuenca del Río Limoy posee un paisaje heterogéneo con varios fragmentos de ecosistemas boscosos que decrecen en número con el tiempo, cuya conectividad ha sido desde 1995 (Sotille, 2017, pp.5-9).

En el año 2018 en Colombia, se presentó una tesis referente a un análisis espacio-temporal de la fragmentación de los bosques presentes en la microcuenca del Río Botello, en la cual se utilizaron imágenes Landsat 5 TM para los años 1985-2001 y Landsat 8 para el 2018, además de una imagen satelital de tipo Sentinel. Se delimitó la microcuenca mediante el software ArcGIS; se hicieron correcciones radiométricas a las imágenes satelitales usando el programa ENVI Versión 5.3 y se aplicó el método Corine Land Cover con su adaptación a Colombia para la digitalización de las coberturas del suelo. Para analizar el proceso de fragmentación se realizó el cálculo de índices y métricas mediante los softwares Fragstats e IndiFrag, obteniéndose parámetros de tipo multitemporal que permite comparar mapas de coberturas contextualizados en distintos períodos. Como conclusión se tuvo que los paisajes de la microcuenca se encuentran altamente fragmentados, ya que el 30% de su territorio está ocupado por bosques, de ellos el 10% evidencia procesos de fragmentación y el 19,5% muestra una baja incidencia de las actividades antrópicas. Además de un efecto de borde inestable, lo cual significa un riesgo para las poblaciones que se hallan en los fragmentos, pues están más expuesta a una disminución en su número y consecuente extinción (Pérez y Rodríguez, 2018, pp.40-101).

En Costa Rica se publicó un estudio en 2018 acerca de la fragmentación de los bosques en el Corredor Biológico Lago Arenal Tenorio utilizando teledetección para un período de 2000 a 2017. El método consistió en usar imágenes Landsat, mismas que fueron sometidas a una corrección radiométrica y atmosférica, seguida de una clasificación supervisada en conjunto con un algoritmo conocido como máxima probabilidad. También se elaboró una matriz que representa el cambio de uso del suelo en dicho período de tiempo y se calcularon las métricas del ecosistema de bosque en toda el área del corredor. Al término del estudio se dio a conocer que el área boscosa disminuyó de un 40,21% en el año 2000 a un 38.18% en 2017, donde existió pérdida de Bosque Secundario y ganancia de Bosque Maduro. Así, la tasa de disminución de bosques a lo largo de los años no es elevada en comparación con los estudios anteriormente mencionados, siendo del - 0,15%. A pesar de ello, también se detectó un incremento en la cantidad de fragmentos de hábitat que poseen un valor elevado de fragilidad, por ello los autores recomiendan incrementar las áreas de bosque con el fin de proteger las fuentes hídricas de la zona y crear corredores que unan los fragmentos y se reconstruya de cierta forma las redes ecológicas del lugar (Bermúdez, 2018, pp.31- 70).

En el Ecuador en el año 2009, se desarrolló una investigación que abarca el Corredor de Conservación Choco-Manabí en cuanto a la fragmentación de sus ecosistemas. Para este propósito se usaron imágenes Landsat 4 y 5 que fueron corregidas y clasificadas en Erdas Imagine; se produjeron mapas de distintas fechas (1990-2000) e imágenes que representan la fragmentación de los ecosistemas, y se calcularon las métricas del paisaje e índices de fragmentación. Los resultados mostraron una reducción de la cobertura boscosa en un 2,5% desde el año 1990 al 2000. Se determinó que la zona ecuatoriana del corredor posee una mayor población, por lo cual los problemas de fragmentación se evidencian en mayor medida, mientras que en la sección colombiana existe poca población por lo que los recursos naturales presentan mejor grado de conservación. Consecuentemente, los autores recomiendan mantener un monitoreo continuo de los procesos de fragmentación con el fin de preservar los recursos naturales y la biodiversidad (Echeverry y Harper, 2009, pp.81-84).

Un estudio más reciente en el Ecuador se realizó en el año 2017 y se enfoca a la región alto andina en el período de 1991 a 2011, específicamente en la parte alta de la microcuenca del Río Jubal en la provincia de Chimborazo, mediante el uso de imágenes Landsat 7 ETM+, que fueron corregidas y georreferenciadas. Seguidamente, se usó la clasificación supervisada para establecer las clases temáticas, crear mapas de uso del suelo y se calculó la tasa de cambio media anual. La validación de las clases temáticas se realizó con datos en campo y una prueba estadística (Coeficiente de Kappa). Como resultados se obtuvo que el área de páramo disminuye a una tasa de 0,20 ha/año, los bosques en 3,2 ha/año, los humedales en 4,3 ha/año y los cuerpos de agua en 0,4 ha/año; mientras que las áreas con cultivos y pastizales incrementaron en 6,8 ha/año y 4,5 ha/año, respectivamente. Destacan el páramo y los humedales como los principales ecosistemas presentes en la microcuenca por la extensión que ocupan y la importancia ecológica de los mismos; sin embargo, se ha notado un incremento amplio en las áreas de cultivo y pastizales (Damián, 2017, pp.6- 20).

Finalmente, como se pudo evidenciar, las herramientas de teledetección pasiva han sido de gran apoyo para diversas investigaciones relacionadas con la ecología y han dado valiosos resultados que permiten a las autoridades y la comunidad crear políticas de conservación de los entornos naturales; así también lo expresa Sánchez (2018, pp.242-243) al mencionar todas las aplicaciones ecológicas que se han podido abordar gracias a la teledetección: identificación de hábitats, monitoreo de la biodiversidad, modelación de la distribución de las especies animales y vegetales, entre otras; además de ser una herramienta barata y accesible (Sánchez, 2018, p.243).

#### **OBJETIVOS**

#### **Objetivo General**

Evaluar a escala espacio-temporal los procesos de fragmentación de ecosistemas y redes ecológicas en el Parque Nacional Llanganates.

#### **Objetivos Específicos**

- Identificar los cambios de cobertura del suelo en el Parque Nacional Llanganates mediante la aplicación de sensores remotos pasivos.
- Calcular los índices de fragmentación y métricas de los ecosistemas asociados al Parque Nacional Llanganates.
- Evaluar la fragmentación ecosistémica en dos períodos de tiempo en el Parque Nacional Llanganates.

### **CAPÍTULO I**

#### **1. MARCO TEÓRICO REFFERENCIAL**

#### **1.1. Fragmentación del hábitat y redes ecológicas**

#### *1.1.1. Definiciones generales*

La fragmentación del hábitat se comprende como un proceso de cambio en la estructura de los hábitats dentro de un paisaje (García, 2011, p.1); también se define como una división gradual de un hábitat continuo hasta formar fragmentos separados, con un tamaño pequeño y de características muy distintas al original, que se contrastan en una matriz de un hábitat que ya se encuentra destituido (Valdés, 2011, pp.11-12).

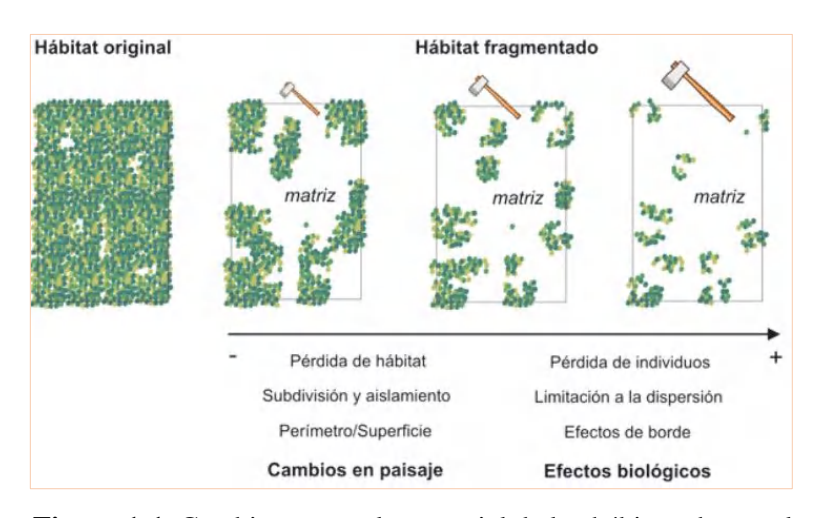

**Figura 1-1.** Cambio temporal y espacial de los hábitats durante la fragmentación.

**Fuente:** (García, 2011, p.1).

La fragmentación es un proceso complejo que engloba tres principales etapas:

- 1) La pérdida continua del área del hábitat original (García, 2011, p.1), ocasionando una disminución en el tamaño de las poblaciones (Valdés, 2011, pp.11-12).
- 2) La creciente división y separación de los fragmentos del hábitat restante, conduciendo a un aislamiento de las poblaciones, reduciendo su capacidad de dispersión y su tamaño (Valdés, 2011, p.13); lo cual puede suponer la disminución de la diversidad de las especies, así como una posible extinción de las mismas, aunque dicha afirmación no es verdadera en la totalidad de los casos (Del Castillo, 2015, p.1447).
- 3) El incremento en la relación perímetro/superficie del hábitat (García, 2011, p.5), acentuando los efectos de borde que consisten en transformaciones particulares de las condiciones ecológicas

en las zonas cercanas a la periferia de los fragmentos, alterando los ciclos de vida de las especies que se desarrollan en dichas áreas, pues se encuentran expuestas a condiciones extremas y diferentes al resto del área del parche o fragmento (Valdés, 2011, p.12).

Estas etapas se encuentran relacionadas entre sí, en especial en casos de fragmentación no aleatoria, es decir, provocada por las acciones de los seres humanos como, por ejemplo, la deforestación y el sobrepastoreo (García, 2011, p.3).

La fragmentación no solamente implica una afectación a las especies por separado, sino también influye sobre las relaciones intraespecíficas, bases del proceso de selección social (Laiolo y Arroyo, 2011, p.47-49). Además, se toma en consideración que las especies requieren de la interacción con otras de algún modo para garantizar su supervivencia, lo que se conoce como redes de interacciones ecológicas, ya que este hecho permite un intercambio de material genético, dispersión de semillas, esporas, y el sustento de nutrientes y energía en el ecosistema mediante la cadena trófica (Cagnolo y Valladares, 2011, pp.68-69).

Una vez que se han formado los fragmentos, estos tienden a ser dinámicos y sus propiedades cambian con el tiempo de manera independiente en la mayor parte de los casos; así, los fragmentos con cobertura vegetal pueden incrementarse, reducirse en tamaño, desaparecer o cambiar de un tipo de cobertura a otro, e incluso los fragmentos sin cobertura vegetal podrían generar nuevos fragmentos reverdecidos (Del Castillo, 2015, pp.1447-1448).

#### *1.1.2. Causas y consecuencias*

La fragmentación de los hábitats se debe tanto a procesos naturales como antrópicos. Los procesos naturales alteran los ecosistemas lentamente a través de factores como el viento, los derrumbes, las tormentas, la depredación de las especies (Fernández, 2019, párr.8); así como la respuesta que presentan las especies animales y vegetales frente a los constantes cambios en los ecosistemas (Navarro et al., 2015, pp.17-21).

En cuanto a los factores antrópicos, los hábitats se modifican con el objetivo de expandir las áreas de cultivo, crear zonas de pastoreo para el ganado, construir embalses o presas para el aprovechamiento hidroeléctrico, ampliar las carreteras y sectores urbanos (Navarro et al., 2015, pp.17- 21), aspectos generalmente conocidos como cambio de uso de suelo, resultando ser los causantes de un incremento notable en la fragmentación (Fernández, 2019, párr.9).

La mayor preocupación por la cual las investigaciones abordan el problema de la fragmentación es que se considera a esta como un factor determinante de la pérdida de la biodiversidad en una escala mundial (Valdés, 2011, p.12), así como su importancia para la validación de teorías sobre ecología relacionadas con el decaimiento de las poblaciones de flora y fauna en los hábitats originales que cada vez son más escasos y aislados, siendo una de las más importantes la Teoría de la biogeografía de islas propuesta: el número de especies de una isla o parche se determina por el equilibrio entre la colonización (depende de la distancia) y la extinción (depende del área), predice que las islas más pequeñas y aisladas tienen menor número de especies (Fernández, 2019, párr.16-17).

De manera directa, la fragmentación de los hábitats produce las siguientes consecuencias (Navarro et al., 2015, pp.24-29):

- Reducción de la cobertura de bosques con la consecuente disminución de la biodiversidad, afectando especialmente a las especies que requieren amplias áreas de un hábitat continuo para que su especie sea próspera.
- Aislamiento de las poblaciones en los parches del hábitat fragmentado, reduciendo la capacidad de supervivencia de las especies.
- Modificación de la interacción entre las especies, incrementando la posibilidad de su extinción en el parche. La extinción de las especies incrementa cuando la extensión de su hábitat está restringida, lo cual incrementa su nivel de especialización de uso del hábitat y provoca una disminución en el tamaño de la población.

Un ejemplo de los efectos de la fragmentación se presenta en la investigación desarrollada sobre los líquenes epífitos, organismos sensibles ante la fragmentación de las áreas boscosas, donde se demostró que estos procesos reducen la cantidad de sustrato de los organismos (la corteza de los árboles) y alteran el microclima de la zona, ocasionando una disminución en la abundancia y diversidad de líquenes y la fauna asociada a ellos (insectos, anfibios, etc.) (Martínez et al., 2011, pp.55- 59).

Cagnolo y Valladares (2011, pp.69-71) presentaron sus hipótesis sobre el efecto de la fragmentación en las redes de interacciones (conectividad) en los ecosistemas bajo los siguientes aspectos:

- Erosión: La fragmentación puede producir tamaños poblacionales reducidos que tienen una elevada probabilidad de extinguirse junto a sus interacciones ecológicas, así las especies construyen redes de menor tamaño, interfiriendo en la abundancia y la distribución de las mismas.
- Acortamiento: El acortamiento de la longitud de las cadenas tróficas y la reducción de la proporción entre productores y consumidores ocurre por la elevada susceptibilidad de las especies en niveles tróficos altos frente a los disturbios y la fragmentación del paisaje, reduciendo el tamaño de su población y sus interacciones.
- División: A nivel de redes de interacción, los compartimentos indican especies que se hallan escasamente conectadas con otras, esto genera aislamiento en las dinámicas de las poblaciones de distintos compartimentos.
- Cambios de conectividad: La conectividad hace referencia a la proporción de vínculos que se dan en la realidad respecto a todos los posibles teóricamente. La conectividad de las redes ecológicas suele incrementar tanto al aumentar como disminuir el número de especies debido al dinamismo que aporta este fenómeno.

En cuanto a las áreas protegidas, los investigadores recomiendan que se realice una evaluación integral del lugar debido a que son sectores vulnerables cuya conectividad refleja directamente características de carácter funcional, estructural y de composición. Por ello, conocer este aspecto permite desarrollar estrategias de conservación de los recursos naturales (Vega et al., 2018, p.228).

Por otra parte, los efectos de la fragmentación poseen un componente espacial que no ha sido investigado en períodos de tiempo mayores a 100 años, por lo que se desconocen las consecuencias de este fenómeno a largo plazo. A corto plazo se conoce que las poblaciones que sobreviven a la fragmentación se concentran en áreas de menor tamaño, incrementando la densidad poblacional, aunque los fragmentos terminan siendo incapaces de dar sustento a los individuos a través del tiempo y se reduce su abundancia hasta llegar a la extinción (Fernández, 2019, párr.14).

Además de los efectos bióticos de la fragmentación, se presentan también efectos abióticos que están relacionados con el flujo de entrada y salida de los recursos físicos afectados por la forma, tamaño y número de parches o teselas (Navarro et al., 2015, pp.29-35). Además, se crea un gradiente que generalmente disminuye la calidad de las condiciones físicas desde el borde hacia el interior de la tesela. Los factores que se ven comprometidos son la velocidad del viento, la temperatura, la luminosidad, la evapotranspiración y la humedad del suelo; esta última es la única condición que incrementa hacia el interior del fragmento (Fernández, 2019, párr.21).

#### *1.1.3. Escalas de fragmentación de los hábitats*

De acuerdo a un gradiente de escala, la fragmentación del hábitat tiene una escala fina o también llamada estructural, que se caracteriza por la disminución de individuos y el incremento de la distancia entre ellos; o una escala amplia o paisajística que se refiere a la pérdida del hábitat en sí mismo con el aumento de la distancia entre los fragmentos (García, 2011, pp.1-2). Definir estas escalas permite entender la degradación cualitativa de los ecosistemas, por tanto, el proceso de fragmentación se enmarca en un tamaño de grano o área de afectación máxima (García, 2011, p.3), que se puede clasificar en fragmentación de grano fino y de grano grueso. La primera hace referencia a fragmentos pequeños con una distancia relativa cercana entre ellos, y en la segunda se habla de teselas más grandes, pero con una separación entre sí (Fernández, 2019, párr.16).

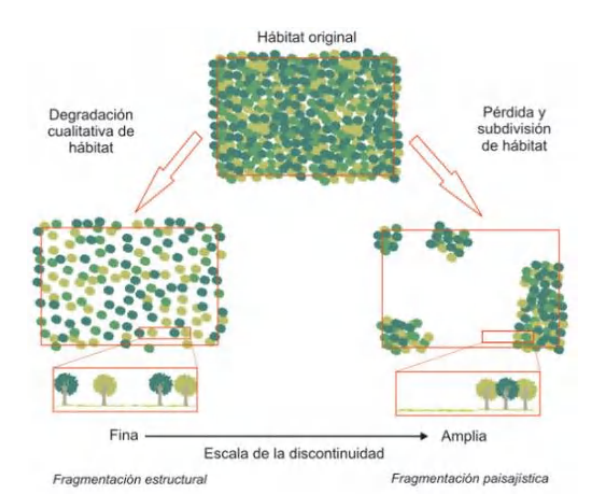

**Figura 2-1.** Escalas del proceso de fragmentación del hábitat.

**Fuente:** (García, 2011, p.5).

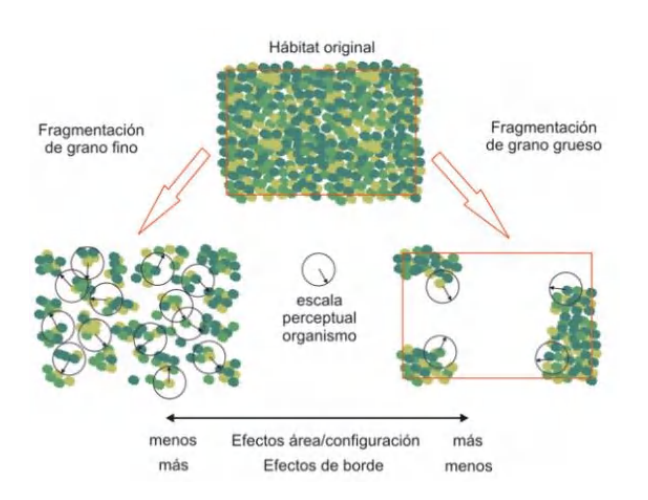

**Figura 3-1.** Escenarios de fragmentación en distintas escalas. **Fuente:** (García, 2011, p.6).

### *1.1.4. Teorías de fragmentación y determinantes de la biodiversidad en Paisajes Antrópicos (PAs)*

Como se ha mencionado anteriormente, las actividades humanas junto al constante crecimiento demográfico generan presión sobre los recursos presentes en los ecosistemas, evidenciándose a través de las tasas de deforestación elevadas en todo el mundo, la desaparición de diversos ecosistemas como páramos y humedales, la disminución de la biodiversidad especialmente en paisajes antrópicos (PAs), entre otros factores (Arroyo et al., 2019, p.67).

La estructura de los paisajes posee dos elementos: la configuración espacial y la composición. La composición se ve reflejada tanto por los tipos como las cantidades de cada cobertura en el paisaje, midiéndose en porcentajes, hectáreas, km<sup>2</sup>, o en métricas como diversidad y riqueza del paisaje (Fahrig et al., 2011, pp.101-103); mientras que la configuración es el arreglo espacial de cada cobertura, lo cual puede incluir el tamaño, forma, y número de parches, resultando ser atributos con mayor complejidad de medición (Frazier y Kedron, 2017, pp.63-64).

Bajo esta premisa, la diversidad de los paisajes antrópicos (PAs) ha sido estudiada mediante diversos modelos teóricos que pretenden explicar los procesos, mecanismos y patrones que influyen sobre la riqueza y distribución de las especies en los mismos (Arroyo et al., 2019, p.68). De manera cronológica, se tienen los siguientes modelos y debates (Arroyo et al., 2019, pp.70-97):

- ➢ **Teoría de biogeografía de islas (1963):** Establece que la cantidad de especies encontradas en una isla deriva de un "equilibrio dinámico" entre las tasas de inmigración y extinción de especies, lo cual depende del tamaño de la isla y su lejanía o cercanía con el continente. Las islas más cercanas al continente tendrán mayores tasas de colonización; así como las islas de pequeño tamaño tendrán tasas de extinción más elevadas. Aunque fue dirigida inicialmente hacia las islas, esta teoría repercutió fuertemente sobre los PAs a causa de la similitud entre las islas y los parches presentes en los hábitats fragmentados; sin embargo, se cuestiona dicha relación por la matriz que circunda ambos espacios, pues las islas están rodeadas por una matriz de agua "inhóspita", mientras que los parches se rodean por espacios no siempre inhabitados por especies. Para el caso de los PAs, aquellos parches o reservas de gran tamaño y menos aislados son los que albergarán un mayor número de especies. Esta teoría ha sido muy criticada y se está reemplazando por otras más actualizadas.
- ➢ **Teoría metapoblacional y efecto rescate (1969):** Se parte del concepto de metapoblación, un conjunto de poblaciones de la misma especie que se encuentran aisladas en un espacio, pero que se conectan mediante procesos de migración. Una población situada en un parche puede dar origen a nuevos parches ocupados de manera aleatoria; así, las tasas de ocupación de nuevos parches y de extinción en un parche ya ocupado son constantes. Los parches de mayor extensión y menor aislamiento tienen más probabilidades de ser colonizados. Por ello, los parches más aislados poseen una tasa de extinción de especies alta debido a que hay menos posibilidad de que sean "rescatadas" por la migración de las especies de otros parches. A este fenómeno se conoce como efecto rescate, cuyo papel en los PAs es clave para mantener la diversidad pues no solamente genera un incremento en el número de individuos de una especie, sino también contribuye a la variabilidad genética.
- ➢ **Debate sobre la importancia de los corredores biológicos (1970):** En materia de ecología de paisajes, existen tres elementos básicos de estos: corredores, parches y matriz. Los parches ofrecen alimento, refugio y reproducción para las especies, mientras que los corredores hacen posible la comunicación entre ellos y también, en ciertos casos, proporcionan alimento. El sentido de conectividad de los corredores está en debate debido a que no hay suficientes estudios que demuestren la movilidad de las especies de un parche a otro a través de este elemento. Otro punto a tomar en cuenta es el costo-beneficio, pues ciertos estudios muestran que los corredores ayudan a mitigar los efectos negativos de la fragmentación y aislamiento

de los hábitats, mientras que otros sugieren que la fragmentación tendría efectos positivos sobre ciertas poblaciones; además de estimar elevados costos para su implementación. Un efecto adverso observado recientemente es que los corredores pueden actuar como "trampas", pues estos ambientes pueden parecer buenos para una especie, pero terminan causando daños irreparables a causa de depredadores, cazadores, entre otros factores. Por tal motivo, es vital que la calidad de los corredores sea evaluada para dar ventaja a la movilidad de las especies sin que esto represente un peligro para su supervivencia, o incluso buscar otras soluciones como la creación de reservas o áreas protegidas.

- ➢ **Modelo de trampas ecológicas (1972):** Las trampas ecológicas muestran un hábitat de alta calidad aparentemente, aunque en realidad sea un ambiente perturbado, donde la reproducción y la supervivencia de las especies se ven comprometidas. Estas son relevantes en la diversidad en los PAs, pero las investigaciones sobre el fenómeno son poco frecuentes por el desafío que significa comprobar el efecto de las trampas ecológicas.
- ➢ **Hipótesis del disturbio intermedio (1973):** Propone que la diversidad deriva del dinamismo de los "disturbios físicos" naturales y/o antrópicos en el entorno, así un nivel intermedio de disturbios generará una coexistencia de un número más alto de especies (los sitios con muy altos y muy bajo niveles de disturbio presentan menor número de especies). De ahí surgen las especies r/K estrategas. Las especies r estrategas dominan los sitios de mayor disturbio con una alta tasa de reproducción, mientras que las especies K estrategas se hallan en espacios menos perturbados con poca capacidad reproductiva y alta probabilidad de supervivencia de las crías. De esta forma, las áreas de disturbio intermedio pueden albergar a ambos tipos de especies, puesto que la baja reproducción de las K estrategas restringe su distribución en el hábitat, lo cual permite el crecimiento y estabilidad de las especies r estrategas.

Sin embargo, algunos estudios demuestran que no siempre se cumplen estas premisas y otros sugieren que definitivamente esta hipótesis es errónea. Por lo cual se debería estudiar más a fondo la relación disturbio-diversidad al ser muy compleja y depender de varios factores como la extensión, frecuencia, intensidad y tipo de disturbio. A pesar de ello, esta hipótesis aún se utiliza en estudios de diversidad en reservas tropicales y paisajes antrópicos.

➢ **Debate SLOSS (Single Large or Several Small) (1975):** Propone que una reserva de gran tamaño está en la capacidad de mantener un mayor número de especies que una misma área repartida en varias reservas de tamaños menores. Ciertos autores toman una posición opuesta a esta teoría debido a que preservar el mayor número de especies posible en un área pequeña puede ser una mejor opción ante localizar esfuerzos en áreas más grandes. Con respecto a los PAs, la conservación de las especies en parches pequeños puede resultar más efectivo, ya que la fragmentación permitiría conectar los parches con el fin de que las especies utilicen varias áreas del paisaje. No obstante, la efectividad de la estrategia seleccionada dependerá de distintos factores, incluso una combinación de estas estrategias puede ser viable en los PAs.

#### ➢ **Debate sobre el papel de la forma del parche en el mantenimiento de las especies (1975):**

La forma de los parches se constituye como un elemento fundamental en la biodiversidad, pues se sugiere que aquellos con formas "casi" circulares permiten minimizar la distancia entre otros y exista mayor conectividad. Muchos estudios han surgido a favor y en contra de esta teoría. Adicionalmente, se debe considerar el efecto de borde, mismo que es más evidente en los parches irregulares cuya relación perímetro/área es mayor, en estos las especies que son más propensas a sufrir efectos negativos por acción de los bordes se encuentran más amenazadas. Asimismo, los bordes estrechos de los parches actúan como barreras que evitan la dispersión de las especies y reducen el área interna de hábitat disponible, especialmente para especies que evaden los bordes.

Por otro lado, ciertas especies prefieren los bordes por la disponibilidad de recursos que se pueden encontrar en un límite irregular, lo cual lleva a que el paisaje sea más heterogéneo e incremente su biodiversidad. Además, la supervivencia de las especies puede incrementar en parches complejos, pues estos presentan mayores probabilidades de ser colonizados.

Tras este análisis, resulta complicado realizar una generalización sobre el efecto de la forma en la diversidad. Cabe recalcar que los paisajes con disturbios bajos e intermedios presentan efectos positivos frente a la complejidad de forma; mientras que, en paisajes con disturbios elevados, la forma de los parches puede suponer efectos negativos.

- ➢ **Modelo de cascadas tróficas (1980):** Sugiere que las perturbaciones en los niveles altos de la cadena trófica generan cambios en la estructura de la misma, afectando a las comunidades involucradas a través de los vínculos ecológicos establecidos entre ellas. Otros autores no concuerdan con esta premisa. Dejando de lado las posturas a favor y en contra, es necesario que se realicen más estudios que evidencien los efectos en cadena sobre la pérdida y ganancia de especies en los paisajes antrópicos.
- ➢ **Modelo de dinámicas fuente-sumidero (1985):** Propone que parches de alta calidad poseen poblaciones con elevadas tasas de crecimiento (natalidad > mortalidad), denominados como parches "fuentes" por producir un excedente de individuos. Contrariamente, los parches de baja calidad muestran poblaciones decadentes (mortalidad > natalidad), la supervivencia depende de la inmigración de individuos procedentes de otros parches, y se denominan "sumideros". Un parche puede actuar como sumidero para una especie y como fuente para otra. En el caso de los PAs, la supervivencia de una especie es mayor cuando el número de parches fuente es mayor al número de parches sumidero, presentando conectividad entre ellos con el propósito de fomentar el efecto rescate.
- ➢ **Debate sobre los efectos de borde (1986):** Inicialmente, el efecto de borde era considerado como un factor que incrementa el número de especies al unirse dos comunidades distintas. Debido a esto, se ha utilizado como una estrategia para conservar la biodiversidad en ciertos paisajes. No obstante, en los años 80, varias investigaciones dieron a conocer que los bordes

creados de manera artificial o antrópica pueden afectar a la diversidad. Así, se acuñó el término "influencia de borde" para delimitar el tamaño del área del borde donde se presentan los efectos de borde, siendo distinta en función de la matriz antrópica circundante, la edad y orientación del borde, y la pendiente del lugar. Entre los efectos negativos de los bordes están los cambios en el medio abiótico, la introducción de especies de la matriz hacia el parche y su posible función como trampa ecológica para algunas especies. Es importante mencionar que los efectos de borde suelen presentarse de manera más evidente en los momentos siguientes a la perturbación que ocasionó la aparición del borde; así, tiempo después el borde se regenera y reintegra al ecosistema. Además, los efectos de borde suelen ser más notorios cuando se rodea de una matriz contrastante (asfalto, pasto) y menos notorios en matrices no tan contrastantes (cultivos, árboles); por lo cual algunos estudios reportan efectos nulos o de baja intensidad, mientras que otros mencionan efectos positivos como generar heterogeneidad y productividad (proliferación de especies vegetales de crecimiento rápido, favoreciendo a los herbívoros) en el entorno.

- ➢ **Modelos sobre la historia de cambio de uso de suelo (1986):** Para estudiar los efectos del cambio de uso de suelo en la diversidad de PAs es necesario tomar consideraciones tanto espaciales como temporales. Existen casos en los cuales los PAs aparentan tener una elevada diversidad, pero las especies presentes tienden a desaparecer con el tiempo a causa de su reducido tamaño poblacional, a este fenómeno se conoce como "extinción latente", mismo que ocurre con más frecuencia con poblaciones aisladas y pequeñas. También se ha observado que muchas especies han desaparecido tras varias décadas de haber ocurrido un disturbio, por lo que hacen falta estudios que consideren periodos de tiempo más prolongados con el fin de evidenciar cómo los factores temporales influyen sobre la biodiversidad, especialmente en PAs.
- ➢ **Hipótesis del umbral de extinción (1987):** Establece que el umbral de extinción es la cantidad de hábitat mínima necesaria para que una población pueda sobrevivir en el paisaje, es decir, por debajo de dicha cantidad, las poblaciones tendrán mayores probabilidades de extinción. Se ha encontrado que las especies menos competitivas y de mayor dispersión en el medio son menos susceptibles a extinguirse en ambientes fragmentados que aquellas más competitivas y de baja capacidad de dispersión. Estas últimas se caracterizan por presentar un retraso en su extinción de 50 a 400 años, lo que se conoce como "deuda de extinción", la cual es frecuente en los PAs. Varios estudios estiman que el umbral de extinción está cerca del 20% a 40% del hábitat, esto quiere decir que, si se pierde más del 80 a 60% del hábitat, la extinción de las especies es más probable. No obstante, ciertas especies son más vulnerables ante la pérdida de la cantidad de hábitat, presentando un mayor umbral de extinción. Así, las especies r estrategas (> tasa de reproducción) son más resistentes a la merma de hábitat que las K estrategas. Otro factor involucrado es la configuración del hábitat a escala espacial, pues se estima que el

umbral de extinción incremente cuanto mayor sea la fragmentación del paisaje; aunque, ciertos estudios mencionan que la pérdida de cantidad de hábitat es más relevante en comparación a la fragmentación en sí misma, por lo cual la diversidad en los PAs podría depender no tanto de la fragmentación sino de la pérdida de hábitat.

- ➢ **Hipótesis del conjunto regional de especies (1990):** Hace referencia a si un conjunto de especies a nivel regional (diversidad gamma) es amplio, la probabilidad de que existan más especies a nivel local (diversidad alfa) incrementa. Esto dependerá de la edad geológica y el tiempo de especiación. En el caso de los PAs, la sumatoria de la diversidad de cada una de las coberturas del paisaje dará lugar a la diversidad total de dicho paisaje, aunque ningún estudio lo ha probado determinantemente. Se estima que la diversidad local y regional sea mayor en paisajes con estructuras o configuraciones más heterogéneas, influyendo también el nivel de conectividad entre las coberturas.
- ➢ **Modelos de complementación y suplementación del paisaje (1992):** Está ligado a la teoría de "complementación de recursos", la cual menciona que las especies hacen uso de recursos suplementarios o complementarios con el fin de asegurar su supervivencia en el entorno, este hecho depende de la configuración y composición del paisaje. Se considera a un recurso complementario como aquel que no puede ser reemplazado por uno distinto; por el contrario, un recurso suplementario es reemplazable por otro. Para los PAs, los estudios sobre esta teoría están poco desarrollados y se centran únicamente en zonas agrícolas, a pesar de que existen otras coberturas que resultan importantes de analizar.
- ➢ **Hipótesis del umbral de fragmentación (1994):** La fragmentación del paisaje puede ser medido por densidad o número de parches presentes en el hábitat, y su efecto es más notorio en paisajes donde se ha perdido una cantidad mayor de hábitat (< 30% de hábitat excedente), dicha interacción es conocida como "umbral de fragmentación". Este umbral es importante por el efecto configuracional del paisaje sobre las especies, ya que un paisaje con menos del 30% de hábitat posee parches de tamaños reducidos y más aislados entre sí, lo cual puede ocasionar la extinción de las especies. Otros estudios sitúan este umbral entre 30 a 50% de hábitat remanente, es decir, un valor intermedio que ocasionaría mayor variación (parches grandes, pequeños, más y menos aislados) de la configuración del paisaje, aumentando los efectos en las especies. Este tema sigue en debate debido a que ciertos autores muestran que la configuración del paisaje bajo ciertas condiciones no afectaría de dicha manera sobre las especies.
- ➢ **Modelo de biogeografía rural (1997):** Fue desarrollado para estudiar la diversidad en los PAs bajo la premisa de que las distintas coberturas pueden representar diferentes calidades de hábitat para las especies, construyendo un paisaje muy heterogéneo. Por tanto, cada uno de los elementos presentes en el paisaje tendrá una propia función ecológica, por lo cual los impactos sobre la diversidad también serán distintos, al igual que la matriz, misma que tendrá algún

efecto sobre las especies de los parches. Tanto el uso de la matriz por parte de las especies como la vegetación nativa parecen ser factores importantes, en especial para aquellas que son poco tolerantes frente a la pérdida de hábitats como los bosques.

- ➢ **Debate sobre disturbios crónicos en paisajes antrópicos (1998):** Los disturbios de origen antrópico se clasifican en agudos, siendo de duración corta, y crónicos, de mayor duración. Se sugiere que dichos disturbios pueden significar una fuente de degradación importante de los ecosistemas terrestres, en esencia por la extracción de especies animales y vegetales que ocasionan una gradual destrucción de los PAs, siendo difíciles de detectar y prevenir, y ocurre con mayor frecuencia en los países en vías de desarrollo. Se han registrado efectos negativos sobre las poblaciones (extinción) y comunidades (pérdida de riqueza, abundancia), así como en las interacciones abióticas y bióticas que modifican la estructura funcional del ecosistema. También se ha registrado sinergias entre disturbios agudos que aceleran la pérdida de las especies de los PAs, así como los disturbios crónicos interaccionan con variables climáticas. Aunque los disturbios crónicos parecen tener una importancia relevante sobre la diversidad de especies en los PAs, este tema no ha sido estudiado a profundidad debido a que se requieren análisis a largo plazo y a nivel de paisaje (no únicamente de parches).
- ➢ **Debate sobre la fragmentación vs. pérdida de hábitat (1998):** La fragmentación y la pérdida de hábitat son términos que muchos autores consideran como "inseparables", pues la ruptura del paisaje en varios fragmentos embebidos en una matriz lleva al cambio de uso de suelo, eliminando los hábitats naturales, por lo que medir su efecto sobre la diversidad por separado no es correcto ni posible. Contrariamente, algunos estudios mantienen constante la cantidad de hábitat con el propósito de evaluar lo que se denomina "fragmentación per se", sugiriendo que la pérdida de hábitat genera efectos negativos más fuertes sobre la diversidad que la fragmentación en sí misma. Otros autores incluso han mencionado beneficios de la fragmentación como el incremento de heterogeneidad del paisaje, menor aislamiento de los parches, incremento en la diversidad beta, etc. El efecto negativo más relevante ha sido la generación de bordes que, como se vio anteriormente, es perjudicial para las especies menos tolerantes a ellos.

Tras este análisis, se sugiere que la conservación de la diversidad debe seguir estrategias que incrementen la cantidad de hábitat o impidan la pérdida de la misma, pues la fragmentación como tal no parece afectar negativamente de sobremanera a la mayor parte de las especies.

➢ **Debate sobre la homogenización vs. diferenciación biótica (1998):** El término "homogenización biótica" hace referencia a un proceso que expande las poblaciones de algunas especies a través del territorio por acción de un cambio en el ambiente, paralelamente algunas especies van a reducir su dispersión y tamaño en dicho ambiente. Aquellas especies que se expanden geográficamente y/o en tamaño poblacional se denominan "ganadoras". Las especies ganadoras desplazan a las perdedoras ocasionando una homogenización en la composición del paisaje, este proceso trae consigo potenciales impactos negativos sobre la función y resiliencia de los ecosistemas. En ciertas condiciones, este efecto puede incrementar la diversidad beta debido a que niveles de disturbio bajos producen cierta heterogeneidad en el ambiente con lo cual se incrementa la diversidad por la inmigración de especies que se van adaptando a ese nuevo entorno perturbado. Cuando se incrementan los niveles de disturbio, las especies típicas del hábitat disminuyen su número poblacional o se extinguen, mientras que las especies capaces de adaptarse al disturbio se dispersan con facilidad, lo cual lleva a que la diversidad beta se reduzca. Por último, niveles muy elevados de disturbio limitan la dispersión de las especies y el reemplazo de unas por otras, lo cual puede incrementar la diversidad beta. Por otro lado, ciertos estudios sugieren que el grado de homogeneidad del ambiente incide sobre la diversidad beta. Así, los paisajes altamente transformados presentan el máximo grado de homogenización biótica; mientras que en los PAs con estructuras más heterogéneas se esperaría encontrar comunidades heterogéneas, además los bordes de los parches pueden reducir o incrementar la diversidad beta en función de varios factores.

➢ **Debate sobre aislamiento vs. integración de tierras para la conservación (2000):** Para la conservación de la biodiversidad se han propuesto dos estrategias en función de la ubicación de los terrenos productivos: 1) integrar los terrenos productivos en los ecosistemas naturales, o 2) aislar los terrenos productivos de los ecosistemas. Existen estudios que respaldan ambas estrategias, pero aún no se conoce con exactitud bajo qué circunstancias es más favorable aplicar una u otra. Se ha encontrado que integrar las tierras productivas compromete el uso intensivo de la tierra y conlleva mantener parches de paisaje original; la principal ventaja es el incremento de heterogeneidad en el paisaje, contribuyendo a la conservación de las especies (diversidad beta), también permite mayor conectividad entre parches e impide la erosión del suelo. Su desventaja se enfoca en la productividad de las tierras, lo cual implicaría convertir mayor área de terreno a la producción de alimentos, además de incrementar la probabilidad de ocurrir disturbios crónicos por la interacción humano-ecosistema.

Por su parte, el aislamiento de los terrenos significaría intensificar el uso de áreas productivas para la producción de alimentos, siendo más eficiente este último proceso, y permitiendo que se conserve un área mayor de ecosistema nativo, especialmente las montañas, mismas que poseen número elevados de especies endémicas y constituyen fuentes hídricas. Con esta estrategia se consigue disminuir la probabilidad de disturbios por la intervención del hombre y se consigue conservar los hábitats de las especies nativas de los ecosistemas. Sin embargo, su principal desventaja es la erosión del suelo y la acumulación de productos químicos dañinos para el ambiente, además de ocasionar impactos a nivel de la genética del ecosistema por la utilización de especies genéticamente modificadas.

Es importante que se analicen las condiciones ecológicas y sociales del sitio antes de optar por alguna de las estrategias, puesto que las opiniones de diversos autores se contraponen y no existen estudios determinantes sobre la efectividad de las mismas.

- ➢ **Hipótesis de la divergencia del paisaje (2007):** Menciona que los PAs parten de tener una composición similar y con el tiempo su composición se diversifica a causa del efecto de borde y el dinamismo de los disturbios locales; estos cambios en el tiempo y el espacio producen una sustitución impredecible de especies en el paisaje. No obstante, existen pocos estudios sobre la diversidad beta entre y dentro de los paisajes que prueben esta hipótesis.
- ➢ **Hipótesis de la dominancia de beta (2012):** Establece que incrementar la diversidad beta en los paisajes de estructura heterogénea ayuda a compensar la pérdida local de especies, lo cual permite mantener la diversidad total (gamma) dentro del paisaje. Los niveles intermedios o bajos de disturbio ocasionan la pérdida de especies de manera local, pero contribuye a la diversidad beta, por tanto, ayuda a preservar la diversidad gamma. Pocos son los estudios que han comprobado esta hipótesis, aunque en ellos se ha encontrado que la fragmentación en sí misma puede tener más efectos positivos que negativos sobre las especies, por lo que resulta adecuado conservar el área de los parches en lugar de mantener reservas de gran tamaño, así como optar por la estrategia de integración de las tierras productivas, que generan paisajes más heterogéneos.
- ➢ **Hipótesis de la selección de rasgos funcionales mediada por el paisaje (2012):** Plantea que la respuesta de las especies frente a los cambios espaciales del paisaje está en función de ciertas características de carácter funcional, en especial aquellos rasgos que representen alguna ventaja cuando la especie se encuentre en un ambiente perturbado. De esta forma, ocurre un proceso de selección de especies que ocasiona la disminución de la diversidad del paisaje y altera la estructura funcional del ecosistema. Los paisajes heterogéneos permiten que varias especies realicen una misma función en el ecosistema, por lo cual, si se pierde alguna especie, no se eliminará dicha función al haber más especies que la lleven a cabo; también presentan una conectividad funcional mayor, por lo que favorece a mantener las funciones del paisaje.
- ➢ **Hipótesis de la cantidad de hábitat (2013):** Propone que la cantidad de hábitat incide sobre la densidad de las especies en un parche del paisaje, excluyendo el aislamiento y/o tamaño del parche; estos dos últimos factores serían relevantes solamente si existe una correlación con la cantidad de hábitat. Esta hipótesis cuestiona la utilización de los parches como unidades de estudio, poniendo en duda muchas de las teorías analizadas anteriormente. Además, sugiere que, a mayor cantidad de hábitat total del paisaje, mayor densidad de especies debido a que estos paisajes poseen abundantes recursos, por lo que su probabilidad de ser colonizados incrementa y la tasa de extinción de especies disminuye. Se basa en las probabilidades de extinción y colonización de las especies. Otros estudios contradicen esta hipótesis al decir que

la configuración del paisaje influye en mayor magnitud que la cantidad de paisaje. Por ello, es necesario que se realicen más estudios que sustenten esta teoría.

➢ **Hipótesis de la imprevisibilidad de trayectorias sucesionales (2017):** Propone que se pueden predecir las trayectorias sucesionales en los paisajes muy degradados y también en los más conservados. Por un lado, los paisajes con alto nivel de degradación no poseen una riqueza extensa en poblaciones y comunidades y presentan un colapso en ciertos procesos ecológicos que son importantes para la resiliencia del ecosistema, resultando en una línea sucesional de tipo lento con bajo número de especies "ganadoras" que han conseguido adaptarse al nivel de disturbio, siendo muy difícil que recupere sus condiciones iniciales. Por otro lado, los paisajes más conservados poseen una sucesión que converge en las especies conservadas, llegando a recuperar sus condiciones iniciales con mayor facilidad. En cuanto a los paisajes con disturbio intermedio, la trayectoria sucesional será diferente en cada parche del paisaje en función de las características del lugar y de la matriz que rodea los parches.

#### **1.2. Parque Nacional Llanganates**

El Parque Nacional Llanganates fue decretado como tal en 1996 mediante la Resolución Ejecutiva 002 y publicado en el Registro Oficial No. 097 en el mismo año (López, 2019, p.17). Se localiza en las provincias de Cotopaxi, Napo, Pastaza y Tungurahua, con una extensión de 219931 hectáreas, y un rango altitudinal entre 860 y 4571 metros sobre el nivel del mar (Ministerio del Ambiente, 2015, párr.1). Posee un clima diverso desde húmero sub tropical hasta páramo pluvial con variación de temperaturas entre 3 a 24°C (López, 2019, p.50).

Geográficamente, se localiza en la Cordillera de los Andes del Ecuador. Su superficie presenta elevadas pendientes y riscos afilados debido a los sistemas montañosos que brindan al paisaje cierta dificultad para su acceso, a excepción de los sitios ocupados por lagunas. La montaña más importante es el Cerro Hermoso o en su lengua nativa llamado "Yúrac Llanganati" con una altitud de 4571 msnm (Ministerio del Ambiente, 2014, pp.174-179).

Según Izurieta (2007, pp.1-2), la palabra Llanganates proviene de tres palabras quichuas: "llanga" significa mina o fragua, "na" hace referencia a un lugar para laborar o realizar alguna actividad, y "Ati" puede traducirse como "señor de Píllaro", un nombre perteneciente a una dinastía del período Inca; las cuales conforman el significado "lugar de laboreo minero de Ati" o la mina de Ati. Aunque originalmente el área fue denominada Llanganati en la lengua quichua, el término se ha castellanizado hasta designarse como Llanganates.

En 2005, el Parque Nacional Llanganates fue reconocido como Área Importante para la Conservación de las Aves y la Biodiversidad (IBA) por las entidades Birdlife International y Aves y Conservación debido a que aloja alrededor de 400 especies de aves, algunas de ellas en estado de amenaza, y 20 especies migratorias en época invernal. Estas instituciones internacionales junto con los Gobiernos Autónomos Descentralizados de Píllaro, Salcedo, Baños y Patate han trabajado en actividades de conservación de las aves y ecosistemas, plantando cerca de 50 000 especies de plantas nativas de la zona y monitoreando las aves en sectores claves del Parque (BirdLife International y Aves y Conservación, 2014, pp.7-8).

Asimismo, en 2008 se lo declaró como sitio de interés Ramsar a causa de la importancia biológica de los diversos ecosistemas de tipo altoandino presentes, así como los servicios ambientales derivados de estos (BirdLife International y Aves y Conservación, 2014, pp.4-9) y el conjunto de humedales ubicados en el complejo de lagunas Llanganati (López, 2019, pp.50-51).

A pesar de contener lugares inaccesibles donde no pueden realizarse inventarios de flora y fauna, la biodiversidad conocida es muy variada, pues se estima que existen alrededor de 800 especies de flora (resaltando varias especies de orquídeas endémicas), 300 especies de aves, aproximadamente 50 de mamíferos, y alrededor de 20 especies de anfibios y reptiles (Ministerio del Ambiente, 2015, párr.2).

El Parque Nacional Llanganates alberga varios tipos de vegetación que son los siguientes (Ministerio del Ambiente, 2013, p.15):

- ➢ **Páramo herbáceo:** situado entre los 3400 y 5000 msnm, generalmente se halla en los alrededores de los remanentes de bosques, áreas cultivas o potreros.
- ➢ **Páramo de frailejones:** con la predominancia de la especie *Espeletia pycnophylla*, y la subespecie *E. Pycnophylla subsp. llanganatensis*; a una altitud entre 3500 y 3700 msnm.
- ➢ **Páramo de almohadillas:** situado entre 4000 y 4500 msnm, ocupado por almohadillas y flora arbustiva.
- ➢ **Herbazal lacustre montano alto:** predominante en los alrededores de las lagunas.
- ➢ **Bosque siempreverde montano alto:** ubicado entre los 2900 y 3600 msnm.
- ➢ **Bosque de neblina montano:** ubicado entre 2000 y 2900 msnm, donde predominan las especies de epífitas.
- ➢ **Bosque siempreverde montano bajo:** ubicado entre los 1300 y 2000 msnm, contiene árboles de gran altura, epífitas y algunos herbazales junto a las lagunas.

Además, se han registrado en los páramos plantas como valerianas, sunfo, achicorias y gencianas. Los frailejones poseen una característica primordial asociada a su altura, pues pueden llegar a medir hasta 10 metros, y presentan hojas peludas como medio de protección contra el frío. Al disminuir la altitud, se encuentra el páramo de tipo arbustivo, donde se presentan aretes, colcas, chuquiraguas y otras especies de flora nativas. Mientras que la fauna consiste en conejos, comadrejas andinas, lobos de páramo, osos de anteojos, tapires, cóndores, entre otros. En los bosques andinos se observan árboles de aliso, cashco, cedro y pumamaqui, y arbustos como helechos y orquídeas (Ministerio del Ambiente, 2014, pp.174-179).

Adicionalmente a su riqueza en biodiversidad, ofrece diversos servicios ecosistémicos que consisten en la provisión de agua por parte de los humedales, utilizada para el consumo humano, riego y la obtención de energía eléctrica (BirdLife International y Aves y Conservación, 2014, pp.2-3); y otros como la retención de sedimentos, la regulación de los microclimas y la conservación de los ciclos biogeoquímicos (nutrientes) (Rojas et al., 2014, p.126). También se consideran importantes los páramos, mismos que dan origen a las vertientes de agua usadas directa o indirectamente por la población ecuatoriana para diversos fines (BirdLife International y Aves y Conservación, 2014, pp.2-3).

#### *1.2.1. Manejo del Parque Nacional Llanganates*

De acuerdo al Ministerio del Ambiente del Ecuador (2013, pp.29-30), los principales objetivos del manejo de esta área protegida son los siguientes:

- Conservar la biodiversidad: ecosistemas terrestres y acuáticos, cuencas hidrográficas, poblaciones de flora y fauna particularmente endémica y amenazada de extinción y los recursos genéticos.
- Promover la investigación científica priorizando los temas de interés del Parque.
- Brindar oportunidades para el turismo sostenible, recreación, educación e interpretación ambiental.
- Fortalecer la gestión del manejo del área protegida y su relación con el entorno externo.

Por otra parte, la zonificación del PNL constituye un sistema de ordenamiento territorial organizado de acuerdo al nivel de conservación de los recursos naturales y los ecosistemas. Esto permite tomar acciones o medidas específicas para cada zona en función de sus necesidades de manejo, conservación y administración (Ministerio del Ambiente, 2013, p.30).

| Zona                                        | Abreviatura   | <b>Ubicación</b>                                                                                                    | Descripción                                                                                                    |
|---------------------------------------------|---------------|----------------------------------------------------------------------------------------------------|----------------------------------------------------------------------------------------------------|
| Zona Núcleo                                 | <b>Z.N.</b>   | Esta zona incluye la Cordillera de los<br>Llanganates, el sector oriental del<br>PN que incluye los bosques de<br>estribación amazónica, bosques de<br>neblina y las microcuencas de los<br>ríos Pastaza y Napo.                                                                               | Esta zona estará reservada para<br>asegurar la continuidad de los<br>naturales,<br>procesos<br>sin<br>intervención humana<br>permanente, excepto para fines de<br>protección,<br>vigilancia<br>e<br>investigación científica.                                     |
| Zona de<br>Recuperación<br><b>Ecológica</b> | Z.R.E.        | le corresponden<br>A<br>zona<br>esta<br>pequeños parches dentro de AP:<br>Sector de San José de Poaló, recinto<br>Carmelas,<br>páramos<br>Las<br>de<br>Salayambo y Anteojos, zonas del<br>Cerro Pulpito, Burrocorral, Alisal,<br>Cerro Añangu, Colonia Azuay,<br>Colonia México y los Piatuas. | Zona del Parque que estuvo<br>sometida a alteración por la<br>presencia de actividades humanas.<br>Se la protege para que la<br>restauración ocurra en forma<br>espontánea, sin embargo, puede<br>haber actividades de manejo que<br>permiten dicha restauración. |
| Zona de Uso<br>Público                      | <b>Z.U.P.</b> | Se puede determinar como zona de<br>uso público los caminos de ingreso<br>al Parque y su infraestructura tanto<br>de                                                                                                    | Es la zona que ha sufrido<br>transformación en el paisaje. Se la<br>maneja para actividades reguladas<br>ecoturismo,<br>monitoreo<br>de<br>hidroclimatológico,                                                                                                    |

**Tabla 1-1.** Sistema de zonificación en el Parque Nacional Llanganates.

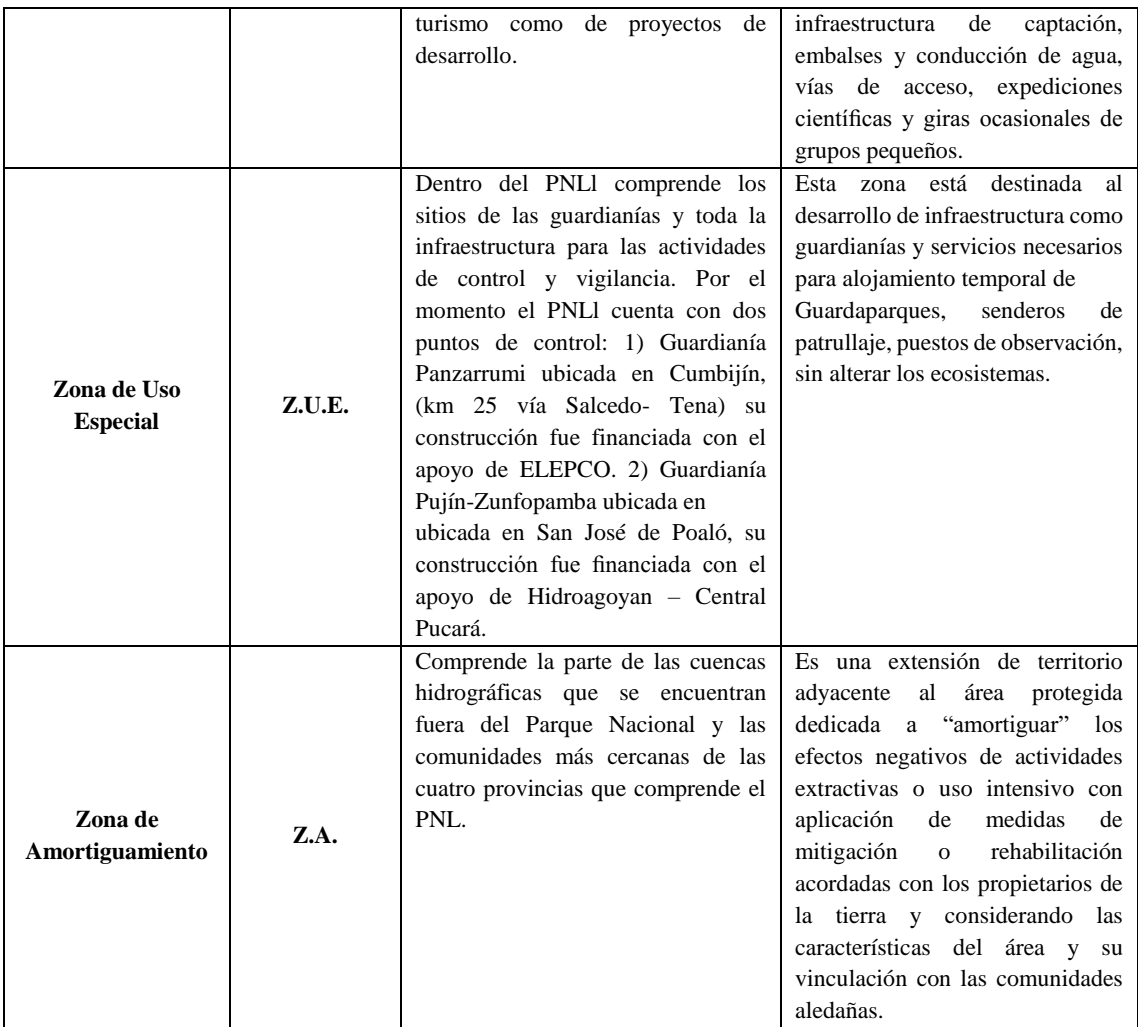

**Fuente:** (Ministerio del Ambiente, 2013, pp.30-34).

**Realizado por:** Bravo, Cinthya, 2021.

En función de los objetivos planteados anteriormente, el Ministerio del Ambiente propone los siguientes programas de manejo:

| Objetivo                                   | Programa de manejo                             | Líneas de acción                    |
|--------------------------------------------|------------------------------------------------|-------------------------------------|
| biodiversidad:<br>la<br>Conservar          |                                                | Consolidación territorial del PNLI. |
| ecosistemas terrestres y acuáticos,        | Programa de Protección de la<br>Biodiversidad. | Control y vigilancia.               |
| cuencas hidrográficas, poblaciones         |                                                | Recuperación ecológica.             |
| de flora y fauna particularmente           |                                                | Adaptación y Mitigación al Cambio   |
| endémica y amenazada de extinción          |                                                | Climático.                          |
| y los recursos genéticos.                  |                                                |                                     |
| Facilitar<br>la<br>V<br>promover           | Programa de Investigación y<br>Monitoreo.      | Investigación científica y social.  |
| investigación científica priorizando       |                                                | Monitoreo Ambiental.                |
| los temas de interés del Parque.           |                                                |                                     |
| oportunidades<br><b>Brindar</b><br>para el | Programa de Desarrollo Sostenible.             | Turismo Sostenible.                 |
| turismo<br>sostenible, recreación,         |                                                | Educación Ambiental.                |
| educación<br>interpretación<br>e           |                                                |                                     |
| ambiental.                                 |                                                |                                     |
|                                            |                                                | Seguimiento y Evaluación.           |

**Tabla 2-1.** Programas de manejo del Parque Nacional Llanganates.

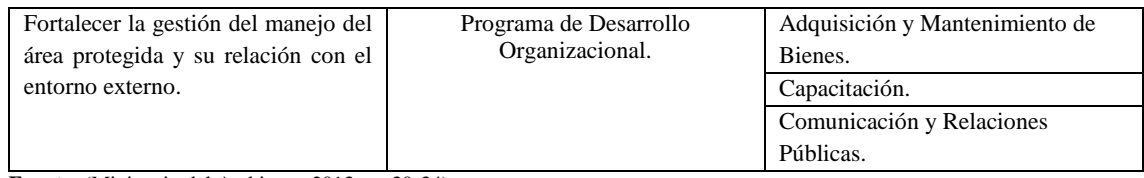

**Fuente:** (Ministerio del Ambiente, 2013, pp.30-34). **Realizado por:** Bravo, Cinthya, 2021.

#### **1.3. Teledetección y sensores remotos**

La teledetección se define como una herramienta que permite capturar información a distancia del territorio de manera directa en un formato digital, cuyas imágenes obtenidas poseen una determinada resolución espacial, espectral, radiométrica y temporal (Arozarena et al., 2016, pp.193- 194). Este sistema se basa en la interacción de la radiación electromagnética con la superficie de la tierra, la misma que se registra en un sensor a manera de flujo energético procedente de energía emitida por el sensor o por la luz solar reflejada en la superficie del planeta (Bermúdez, 2018, p.10). La teledetección utiliza diversos sensores para su propósito, pudiendo clasificarse en función de (Rodríguez et al., 2015, pp.47-51):

- ➢ El rango del espectro electromagnético: Sensores ópticos, térmicos, de microondas, y radar.
- ➢ El origen de la energía electromagnética: Sensores pasivos (utilizan la luz del sol que se refleja sobre la superficie o la energía debida a la temperatura de los objetos) y los sensores activos (el sensor emite un pulso electromagnético que retorna como un eco que lleva la información detectada).
- ➢ El análisis de la luz que llega al sensor: Sensores multiespectrales (recogen varias bandas del espectro electromagnético) y sensores hiperespectrales (miden la mayor parte de las longitudes de onda en un rango determinado).

La base de la teledetección es la obtención de las imágenes digitales, mismas que representan la transformación de las imágenes analógicas originales en digitales mediante la aplicación de un escáner o convertidor (ADC) o mediante el barrido de un sensor multiespectral. Se trata de una matriz conformada por números discretos (ND), donde cada celda se denomina pixel y su valor está asociado a la radiación electromagnética reflejada en un tiempo determinado, así como su tamaño dependerá de la resolución espacial de la imagen (Arozarena et al., 2016, pp.195-197).

El proceso de obtención de imágenes satelitales ocurre como se especifica a continuación (Sánchez, 2012, pp.10-11):

- **a) Fuente de energía:** Se encarga de proveer la energía electromagnética que se reflejará en el objeto o superficie. Puede ser la luz solar o energía proveniente del satélite.
- **b) Interacción de la radiación:** En su trayecto, la energía electromagnética interacciona con la atmósfera dos veces, de la fuente hacia el objeto y del objeto al sensor.
- **c) Interacción de la energía con el objeto:** La energía interacciona con el objeto en función de sus propiedades.
- **d) Detección del sensor:** El sensor remoto recolecta la información de la energía reflejada o emitida por el objeto de interés.
- **e) Transmisión, recepción y procesamiento:** La energía capturada por el sensor se transmite electrónicamente a la estación de recepción y se transforma en imágenes digitales durante la etapa de procesamiento.
- **f) Interpretación:** Se extrae la información del objeto de interés mediante un análisis digital o visual.
- **g) Aplicación:** El objetivo final de la teledetección es la extracción de información de las imágenes satelitales para un mayor conocimiento del área de estudio o la resolución de un problema.

La captura de imágenes mediante el uso de satélites se remonta a 1960 tras la puesta en órbita del primer satélite de la serie TIROS por parte de la NASA, y en 1972 se coloca el ERTS 1 o más conocido como Landsat 1. Una de las mayores ventajas de las imágenes obtenidas a partir de satélites es el rango territorial amplio con el cual se puede trabajar, permitiendo que muchas investigaciones se realicen a bajos costos y se conozca de mejor manera las condiciones de un sitio específico, así como los cambios que puedan ocurrir en él (Arozarena et al., 2016, p.194).

Por ello, las aplicaciones de las imágenes satelitales se expanden para abarcar distintas disciplinas como edafología, geología, medioambiente, meteorología, cartografía, cambio climático, entre otras (Arozarena et al., 2016, p.194); incluyendo también la ecología, pues al observar los mapas de cobertura vegetal obtenidos por teledetección y conociendo datos de hábitats de las especies de flora y fauna, se consigue precisar la distribución de dichas especies, así como los índices de biodiversidad, permitiendo, a su vez, planificar estrategias de conservación de los ecosistemas en beneficio de la naturaleza y los seres humanos (Sánchez, 2018, pp.245).

### *1.3.1. Programa Landsat*

De acuerdo al Servicio Geológico de los Estados Unidos (United States Geological Survey, 2018, párr.1- 8), los satélites Landsat fueron implementados a lo largo del tiempo en el siguiente orden:

- 1) En 1972, se puso en órbita el primer satélite para teledetección conocido como ERTS-1 o Landsat 1, cuyo ciclo de repetición fue de 18 días, con una resolución de 80 metros y tres cámaras con bandas en el espectro visible en longitud de onda del azul, verde y rojo, además del infrarrojo cercano.
- 2) En 1975, se lanzó el Landsat 2 o ERTS-B, pero fue retirado en 1972 por problemas en su sistema, se desplazaba a través de la órbita cuasi polar sincrónica con el sol a 900 km de la superficie, y un tiempo de repetición de 18 días. Su resolución era de 80 metros, con imágenes

obtenidas a partir del sensor RBV y un escáner multiespectral (MSS) que contenían 7 bandas espectrales.

- 3) El Landsat 3 fue lanzado en 1978 con el objetivo de continuar con la adquisición de recolección de información (imágenes) de la Tierra, no obstante, se desmanteló en 1983 con apenas 5 años de servicio. Se movilizaba en la misma órbita que los satélites anteriores y el mismo período de repetición. Contenía un sensor RBV y un escáner multiespectral (MSS) con 7 bandas. Las imágenes satelitales tuvieron una resolución de 40 metros con el primer sensor, y de 80 metros con las cuatro bandas del segundo sensor, conformándose en total por 7 bandas.
- 4) El Landsat 4 se lanzó en 1982, conteniendo un sensor multiespectral y un thematic mapper (TM), que recopiló información hasta fines de 1993, dándose de baja en 2001. Se movilizó en la misma órbita que los anteriores y un ciclo de repetición de 16 días. Se registran siete bandas espectrales, donde se incluye una banda térmica (de 120 metros de resolución), con 30 metros de resolución espacial.
- 5) En 1984, se puso en órbita el Landsat 5, con un escáner multiespectral y un Thematic Mapper (TM), entregando imágenes de la Tierra por alrededor de 29 años y siendo dado de baja en 2013. Su ciclo de repetición fue de 16 días. El MSS proporciona imágenes con cuatro bandas espectrales. Mientras que el instrumento TM agrega el infrarrojo medio a los datos obtenidos, además de 7 bandas, entre las cuales se incluye una banda térmica. Cada banda tiene una resolución de 30 metros, a excepción de la térmica con 120 metros.
- 6) En 1993, se lanza el Landsat 6, pero no consigue llegar a la órbita. Contenía un sensor TM mejorado con ocho bandas, incluyendo una térmica, una pancromática y una en el infrarrojo medio. La banda pancromática poseía una resolución de 15 metros.
- 7) En 1999, se pone en órbita el Landsat 7 con un sensor Enhanced Thematic Mapper (ETM+). Aunque desde 2003, posee un fallo en el Corrector de línea de escaneo (SLC) que modifica las imágenes tomadas, haciendo que ciertas áreas se representen más de una vez y algunas no se representen en lo absoluto. El sensor incluye ocho bandas, entre las cuales están una térmica y una pancromática.
- 8) En 2013, se lanza el Landsat 8 que contiene los instrumentos Operational Land Imager (OLI) y un sensor infrarrojo térmico (TIRS-Thermal Infrared Sensor). Se ubica en la misma órbita que los demás satélites, posee un ciclo de repetición de 16 días. El instrumento OLI contiene 9 bandas, incluyendo una pancromática y una banda cirrus con resolución de 30 metros. Esto permite que las imágenes obtenidas tengan una mejor resolución, lo cual mejora la caracterización de la superficie de la tierra. El sensor TIRS aporta con dos bandas adicionales con 100 metros de resolución.

Los productos de los satélites Landsat están disponibles en el portal web de Earth Explorer, GloVIS y LandLook Viewer para su descarga de manera gratuita.

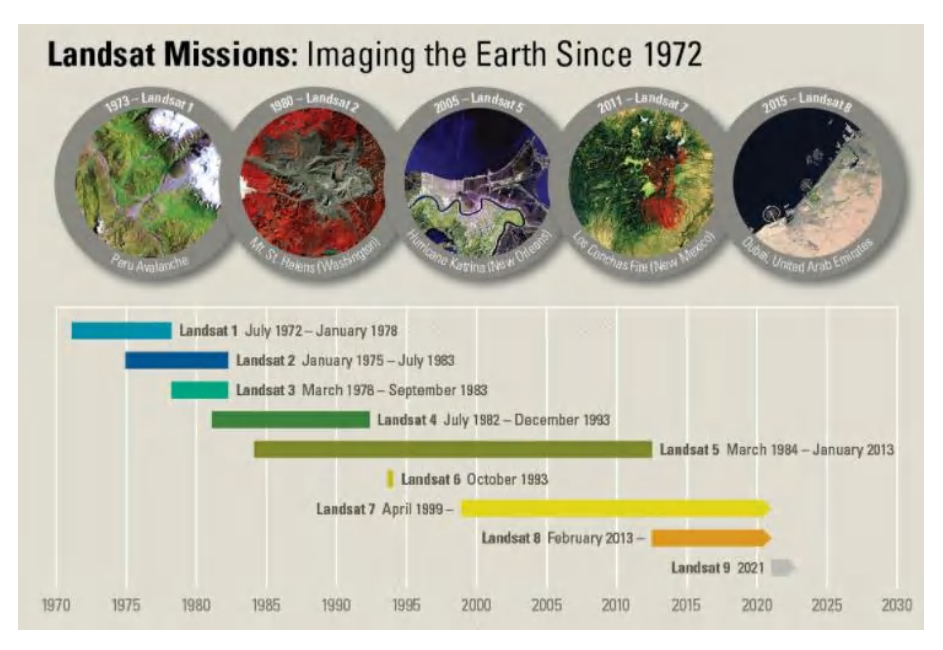

**Figura 4-1.** Satélites Landsat puestos en órbita desde 1972 hasta 2013. **Fuente:** (USGS, 2018).

## **1.4. Procesamiento de imágenes satelitales**

En primer lugar, es necesario definir la palabra imagen, que es una forma de comunicación o transmisión de información de manera digital (Arozarena et al., 2016, pp.194-195). Para generar esta imagen se requiere que varios factores funcionen adecuadamente, como son la fuente de luz (fuente natural o artificial), el campo de visión, la óptica (la distancia hacia el objeto), la velocidad (sensibilidad y tiempo de exposición), la resolución (la "calidad" de la imagen), entre otros (Rodríguez et al., 2015, p.174-176).

Estas imágenes se almacenan en ficheros codificados que contienen información sobre cómo la imagen fue capturada a manera de metadatos. Los programas de procesamiento de imágenes permiten visualizar la información, destacando u ocultando ciertos atributos en función de las necesidades del investigador (Rodríguez et al., 2015, p.216-220).

El procesamiento de las imágenes satelitales es un proceso que ayuda a corregir, mejorar y extraer información de las mismas mediante técnicas estadísticas, computacionales y matemáticas de forma que permite el análisis de fenómenos multitemporales de un sitio de interés (Sánchez, 2012, p.35).

### *1.4.1. Preprocesamiento*

Son operaciones de rectificación de las imágenes satelitales debido a distorsiones geométricas y/o radiométricas causadas por errores en la recepción de información en el sensor (Sánchez, 2012, p.37).

### *1.4.1.1. Corrección radiométrica*

Estas correcciones pretenden mejorar la precisión con respecto a la reflectancia espacial obtenida por los sensores remotos a través de la transformación de niveles digitales (ND) a niveles de reflectancia concernientes a cada pixel de la imagen digital (Bermúdez, 2018, pp.18-19), ya que la fase de captura y/o conversión de la información produce errores en los valores ND (Arozarena et al., 2016, p.203).

También se consigue eliminar el efecto que producen los ángulos de incidencia de los rayos de sol sobre la superficie de la tierra y la distancia entre el Sol y la Tierra, así como los errores causados por la pendiente de los terrenos; lo cual puede dar resultados espectrales variados para una misma cobertura vegetal, incrementando la variabilidad de las conclusiones a las cuales se pueden llegar (Bermúdez, 2018, pp.18-19).

## *1.4.1.2. Corrección atmosférica*

La cantidad de radiación electromagnética que llega al sensor es menor a la energía reflejada por la superficie terrestre debido a la absorción de dicha energía por parte de los gases de la atmósfera, por lo cual es necesario corregir estos efectos para estimar la energía real que corresponde a las características del terreno sin la interferencia de los factores atmosféricos (Rodríguez et al., 2015, pp.288-290).

Se realizan en base a modelos matemáticos que vinculan el valor de ND registrado por el sensor con los valores verdaderos de un objeto identificado en el terreno, también conocido como proceso de calibración (Rodríguez et al., 2015, pp.288-290). Con este procedimiento se logra disminuir los efectos de la radiancia y los aerosoles captados por el sensor y son notables en las imágenes. Además, se convierten los valores de ND en radiancia para cada banda, y luego a reflectividad a nivel del techo de la atmósfera (Reflectancia TOA). Este paso es importante para mejorar el proceso de clasificación en las imágenes satelitales (Bermúdez, 2018, p.19), siendo especialmente útil en investigaciones multitemporales debido a que las condiciones de la atmósfera varían de un momento a otro, haciendo así posible comparar parámetros o propiedades de una zona sin que interfieran factores externos (Aguilar et al., 2014, p.42).

Una de las metodologías más utilizadas en la actualidad se conoce como FLAASH (Fast Line-ofsight Atmospheric Analysis of Spectral Hypercubes), un algoritmo basado en el modelo MODTRAN4, desarrollado para la eliminación de los efectos ocasionados por los fenómenos de dispersión y absorción por parte de las moléculas presentes en la atmósfera, permitiendo transformar la radiancia captada por el sensor a reflectividad (Aguilar et al., 2014, pp.42-44).

#### *1.4.1.3. Corrección geométrica*

Se realizan con el fin de reducir los efectos del movimiento del sensor sobre las imágenes y para enmarcar la información obtenida en un sistema de referencia específico. El proceso se realiza por tres principales metodologías: vecino más próximo (se toma el valor del píxel más cercano), bilineal (interpolación de tipo lineal que considera los píxeles cercanos) y bicúbica (interpolación por polinomios considerando píxeles cercanos) (Arozarena et al., 2016, pp.201-202).

### *1.4.2. Clasificación de las imágenes satelitales*

Los objetos de la superficie de la tierra poseen características físicas, químicas y estructurales que presentan un comportamiento exclusivo frente a la incidencia de la luz (solar o artificial), pues absorben determinadas longitudes de onda; por ejemplo, la vegetación absorbe la radiación en el espectro del rojo y el azul y refleja en el infrarrojo cercano debido a la clorofila y otros pigmentos, así como su estructura celular. Estos distintos "comportamientos" (reflexión o dispersión de la energía electromagnética) permiten distinguir los objetos de acuerdo a su firma espectral o signatura (Rodríguez et al., 2015, pp.104-105).

Una vez realizadas las correcciones necesarias de las imágenes satelitales, se requiere seguir un proceso de clasificación de las mismas que puede ser supervisado o no supervisado, dando como resultado una imagen en la que se podrán identificar las distintas coberturas del suelo (Bermúdez, 2018, p.20).

#### *1.4.2.1. Clasificación supervisada*

La clasificación supervisada se fundamenta en la creación de áreas de entrenamiento que permiten determinar las distribuciones estadísticas espectrales presentes en ciertas regiones, cuya cobertura vegetal es conocida; luego, a los demás píxeles de la imagen satelital se le asigna una clase de acuerdo a la probabilidad del píxel de pertenecer a cierta clase (Rodríguez et al., 2015, pp.253-254). En este tipo de clasificación requiere que el investigador tenga conocimiento de la zona de estudio o se realice un trabajo de campo, ya sea para el reconocimiento de las coberturas vegetales y/o la comprobación de las mismas después del proceso de clasificación (Ministerio del Ambiente y Ministerio de Agricultura, Ganadería Acuacultura y Pesca, 2015, p.20).

La clasificación supervisada posee 3 pasos indispensables: el primero es definir las clases; el segundo es determinar las regiones con coberturas conocidas en campo, seleccionar las imágenes satelitales pertinentes y establecer las regiones de interés (ROI: regions of interest) o áreas de entrenamiento; y el tercero es decidir qué modelo estadístico de clasificación se adapta mejor a la zona de estudio (Rodríguez et al., 2015, pp.254-255).

Los modelos matemáticos/estadísticos para la clasificación son diversos:

- ➢ **Máxima probabilidad o máxima verosimilitud (Maximum Likelihood):** Se basa en la distribución gaussiana de las estadísticas (valores medios, varianzas y covarianzas) de las bandas en las regiones de interés (ROI) de cada clase. A partir de ello, el algoritmo calcula la probabilidad para cada píxel de que cuente con determinada distribución gaussiana y si la probabilidad es elevada, se asignará a una clase (Rodríguez et al., 2015, p.255). Es uno de los más utilizados por su elevada exactitud (sus resultados se acercan a las coberturas de la realidad del terreno), aunque es más lento que otros algoritmos (Arozarena et al., 2016, p.224).
- ➢ **Distancia mínima (Minimum distance):** Es el algoritmo más simple (Rodríguez et al., 2015, p.255). Utiliza la media como centro de las clases definidas en la fase de entrenamiento y calcula la distancia euclidiana para cada píxel con respecto a los centros más cercanos, asignando la clase a los píxeles en función de la distancia mínima (Arozarena et al., 2016, p.223).
- ➢ **Paralelepípedos (Parallelepiped):** Establece "el rango de valor máximo y mínimo radiométrico (ND) para cada clase por banda" (Arozarena et al., 2016, p.223) y luego cada píxel recibe su asignación de clase; produce solapamientos y áreas sin clasificar.
- ➢ **Ángulo espectral (Spectral Angle Mapper):** Utiliza un ángulo n-D para hacer que un píxel coincida con una referencia espectral dada. Esto se consigue simulando un espacio con dimensiones igual al número de bandas donde se calcula el ángulo entre dos rangos espectrales considerados como vectores para así hallar su similitud y asignar su clase más adecuada (L3 Harris Geospatial, 2020, párr.1-2).

Por otra parte, durante el proceso de entrenamiento del software es importante realizar un análisis de separabilidad de las regiones de interés o ROIs; lo cual se efectúa mediante el cálculo de la distancia de Jeffries-Matusita, que mide el grado de solapamiento de las clases temáticas que se aplicarán en la clasificación (Velandia y Rojas, 2019, pp.33-34).

Este parámetro posee un valor asintótico en el número 2, lo que indica que las clases son distintas completamente. Un valor de 0 indica un solapamiento total en las clases, valores menores a 1 muestran baja separabilidad, entre 1 y 1,5 son clases con separabilidad media, y entre 1,5 y 1,9 son clases son separabilidad elevada (Viñuales, 2016, pp.29-30). Las clases con una separabilidad menor a 1 deben unificarse al ser muy similares entre sí (Bermúdez, 2018, p.49).

## *1.4.2.2. Clasificación no supervisada*

Con este método se agrupan los píxeles cuyos valores digitales son similares en todas las bandas, conociéndose a cada agrupación como clase espectral (Vijayalakshmi et al., 2020, pp.1-2). Una de las ventajas más importantes es que el reconocimiento de los píxeles y su distribución en las clases se realiza de manera automática, sin que se requiera un extenso conocimiento de la zona de estudio, aunque esto significa un compromiso mayor del investigador en cuanto a su labor interpretativa de los resultados obtenidos (Bermúdez, 2018, p.20).

Existen dos principales algoritmos para la clasificación no supervisada (Vijayalakshmi et al., 2020, pp.1-2):

- ➢ **K-means:** Es un algoritmo basado en agrupaciones o *K* divisiones que cumplen con una regla específica; para ello, se calculan los centroides de los "conglomerados" o clusters y luego se forman los grupos tomando los píxeles que se encuentren más cercanos a los centroides.
- ➢ **Isodata:** Es un algoritmo que establece un número predefinido de ramificaciones de una imagen satelital. Se calcula la desviación estándar para cada grupo y la separación entre grupos. Los grupos se aíslan cuando su desviación estándar es significativa y mayor al umbral dado por el investigador, de lo contrario se combinan. El algoritmo recalcula estos parámetros de manea iterativa, convirtiéndolo en un proceso lento y que requiere de mayor memoria en el computador. Se utiliza para áreas de gran extensión y con poco conocimiento de campo del investigador.

## *1.4.3. Post clasificación*

### *1.4.3.1. Matriz de confusión*

Para validar los resultados de la clasificación se construye la matriz de confusión: una tabla que registra el número de píxeles de cada clase que se han clasificado dentro de su clase u otra distinta. El número de filas y columnas corresponde al número de clases definidas en la zona de estudio. La fila contiene el número de píxeles clasificados en una clase siendo de otra clase, definida por la columna (Rodríguez et al., 2015, p.260).

Esta matriz relaciona dos series de mediciones en el área de estudio: una de ellas corresponde a las áreas de referencia que se obtienen por verificaciones en campo, inspecciones estadísticas, la interpretación de imágenes aéreas u otras fuentes; y la segunda es la clasificación de los píxeles realizada por el algoritmo seleccionado por el investigador para la zona de interés. Las columnas son las regiones de referencia y las filas son las asignaciones de clase a los píxeles (Velandia y Rojas, 2019, p.38).

También permite medir el error cometido en el proceso de clasificación, siendo de dos tipos: el error de omisión o tipo I (los píxeles de una clase se clasifican en otra clase) y el error de comisión o tipo II (la clase es asignada a regiones o píxeles que no corresponden). Además, esta matriz permite medir la precisión en dos sentidos: la precisión del productor, porcentaje de píxeles pertenecientes a una clase clasificados de forma correcta; y la precisión del usuario, porcentaje de veces que el investigador encontrará en campo la cobertura que el resultado de la clasificación ha determinado (Rodríguez et al., 2015, pp.260-261).

## *1.4.3.2. Índice Kappa*

El índice Kappa resta a la precisión la probabilidad de haber clasificado correctamente los píxeles de la imagen por azar. Una "buena clasificación" debe tener un índice Kappa superior al 85%, y una precisión (del productor y usuario) en cada clase de al menos 70% (Rodríguez et al., 2015, pp.161- 162).

Matemáticamente, el índice Kappa se expresa así (De-León et al., 2014, p.46):

$$
K = \frac{N \sum_{i=1}^{r} (x_{ii}) - \sum_{i=1}^{r} (x_{i+} * x_{+i})}{N^2 - \sum_{i=1}^{r} (x_{i+} * x_{+i})}
$$

Donde:

 $K = el Coeficiente o índice Kappa.$ 

N = Número total de píxeles observados.

i y r = Número de filas de la matriz de confusión.

 $X_{ii}$  = Número de píxeles observados en la fila i y columna i.

 $X_{i+}$  = Número total de observaciones marginales en la fila i.

 $X_{+i}$  = Número total de observaciones marginales en la columna i.

El valor del coeficiente kappa varía entre 0 y 1, dando una evaluación de la exactitud general de la clasificación (Velandia & Rojas, 2019, pp.39-40).

**Índice Kappa Rendimiento de la clasificación** Menor a 0,00 Malo Entre  $0.00 \times 0.20$  Malo Entre 0,20 y 0,40 Razonable  $\overline{\text{Entre}}$  0,40 y 0,60  $\overline{\text{Bueno}}$ Entre 0,60 y 0,80 Muy bueno Entre 0,80 y 1,00 Excelente

**Tabla 3-1.** Índice Kappa y rendimiento de la clasificación.

**Fuente:** (Velandia y Rojas, 2019, p.40).

**Realizado por:** Bravo, Cinthya, 2021.

### **1.5. Herramientas para teledetección**

La presente investigación utilizó dos softwares para la obtención de los resultados, siendo ArcGIS 10.3 y ENVI 5.3., que se describen a continuación:

➢ **ENVI 5.3.:** ENVI es un software especializado en la visualización, análisis y procesamiento de las imágenes satelitales o digitales, usado por profesionales en sistemas de información geográfica, científicos e investigadores (SIGSA, 2020, párr.1).

Este software posee una serie de herramientas fáciles de utilizar para el análisis de terreno, análisis espectral, correcciones geométricas, georreferenciación de imágenes, soporte de imágenes de varias fuentes, estadísticas de imágenes, entre otras aplicaciones. Además, proporciona acceso a diversas herramientas del lenguaje de programación conocido como IDL o Interactive Data Language (Ministerio del Ambiente de Perú, 2018, p.15).

➢ **ArcGIS 10.3:** Es una aplicación utilizada para la visualización y representación de información cartográfica mediante mapas, así como el procesamiento de datos a través de archivos en capas (Environmental Systems Research Institute, 2016, párr.1).

Uno de los complementos o caja de herramientas externas de ArcGIS más importantes para este estudio es IndiFrag v2.1, pues así fue posible calcular los índices de fragmentación. IndiFrag fue creada específicamente para la evaluación y análisis de procesos de fragmentación en una o varias líneas de tiempo de manera automática al ejecutarse a través de ArcGIS. Se puede utilizar para el estudio de la fragmentación tanto del paisaje como del entorno urbano (Sapena y Ruiz, 2016, p.11).

Su principal ventaja es que utiliza datos de entrada en formato vectorial sin perder el significado de cada objeto ni la relación entre ellos dentro de una misma clase, por lo cual es más cercano a la realidad y a su vez, permite darle a la fragmentación variables numéricas sujetas a análisis; de manera opuesta, otros softwares como FRAGSTATS v4 y LFT v2.0 usan formatos raster que limitan el análisis al depender del tamaño del píxel y al ofrecer únicamente resultados visuales (no numéricos) (Sapena y Ruiz, 2016, pp.11-12).

## **CAPÍTULO II**

## **2. MARCO METODOLÓGICO**

### **2.1. Delimitación del área de estudio**

El Parque Nacional Llanganates se ubica en las provincias de Tungurahua, Cotopaxi, Pastaza y Napo, cuyo perímetro es de 348 km y una superficie de 219931,81 hectáreas. Se encuentra entre los ríos Chalupas y Verdeyacu en su límite norte; Patate y Yanayacu en el oeste; Pastaza en el sur; y, Jatunyacu y Anzu en el este (Ministerio del Ambiente, 2013, pp.9-10).

Con el fin de proporcionar a la investigación un enfoque dirigido a la ecología y conservación, no solamente se tomó el Parque Nacional Llanganates, sino que se definieron cuencas hidrográficas asociadas a este. Así, esta área protegida se ubica dentro de las unidades hidrográficas de nivel 5: UH 49969 (Intercuenca – Demarcación hidrográfica Pastaza), UH 49789 (Intercuenca – Demarcación hidrográfica Napo) y UH 49967 (Intercuenca – Demarcación hidrográfica Pastaza) (Ministerio del Ambiente, 2020).

Sin embargo, estas unidades hidrográficas tienen una extensión muy amplia, por lo cual se han establecido otras cuencas hidrográficas de menor extensión para facilitar el estudio, sin que esto implique no abarcar la mayor parte de la superficie del PNL.

Para ello, se utilizó un Modelo de Elevación Digital (MED) de resolución espacial 12,5 metros obtenido del portal web Alaska Satellite Facility: ASF Data Search (Laurencelle et al., 2015, pp.5-6). Posteriormente, se referenció el MED usando ArcGIS a coordenadas WGS 1984 UTM Zona 17 S y se realizaron las correcciones pertinentes.

Luego, se utilizan las herramientas de Hidrología de ArcGIS para la delimitación de las cuencas, siguiendo el orden: Fill, Flow Direction (dirección del flujo de agua de acuerdo a las pendientes del MED), Flow Accumulation (se obtiene la red hídrica existente en el terreno), Stream Link (establece las intersecciones en la red hídrica), Stream Order (orden de la red hídrica), Stream to Feature (convierte a vector el raster de los órdenes de la red hídrica), Feature Vertices To Points (establece el vértice o punto de cierre de la cuenca) y Watershed (creación del parteaguas-raster). Por último, el parteaguas obtenido se transforma a vector (Palma, 2018) (Rupay, 2019).

Cabe destacar que el orden de la red hídrica siguió la metodología de Strahler debido a que es el más común. Los ríos de primero orden son aquellos que no tienen ningún afluente, uno de segundo orden es aquel al que se unen dos ríos de primer orden, y sucesivamente (Consorcio Pomca Quindio, 2018, pp.(6)11-12). Pero el cruce de dos ríos de distintos órdenes no hace que el orden del río que recibe los afluentes se sume (Environmental Systems Research Institute, 2018, párr.6-7).

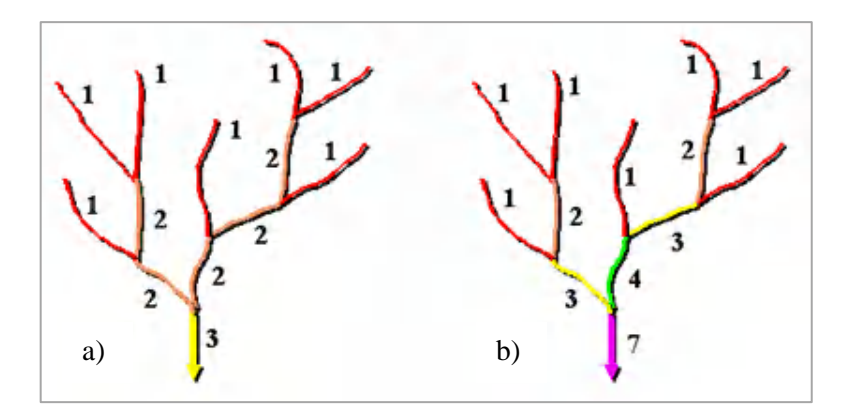

**Figura 1-2.** Clasificación de orden de ríos: a) Método Strahler; b) Método Shreve. **Fuente:** (Environmental Systems Research Institute, 2018).

#### *2.1.1. Morfometría de las cuencas hidrográficas*

Una vez obtenidas las cuencas hidrográficas presentes en el Parque Nacional Llanganates, se procede a calcular la morfometría de las mismas, lo cual permite caracterizarlas a nivel de régimen hídrico (precipitación, infiltración, escorrentía, otros) (Consorcio Pomca Quindio, 2018, pp.(7)2-3).

La morfometría se calcula en base al parteaguas de la cuenca y el Modelo de Elevación Digital en el software ArcGIS, y se consideraron los siguientes parámetros:

- ➢ **Área (A):** Superficie que abarca el parteaguas de la cuenca, se mide en kilómetros cuadrados (Lux-Cardona, 2016, p.3).
- ➢ **Perímetro (P):** Longitud del parteaguas, se mide en kilómetros o metros (Lux-Cardona, 2016, p.3).
- ➢ **Centroides:** Centros de masa que permiten calcular la forma de la cuenca, se calcula en los ejes x, y e Z (Quijano, 2015, pp.9-10).
- ➢ **Índice de Compacidad de Gravelius (Kc):** Parámetro de forma que establece la relación entre el perímetro de un círculo con una circunferencia de la misma área de la cuenca y el perímetro de la cuenca. Es adimensional (Consorcio Pomca Quindio, 2018, pp.(7)5-6).

$$
Kc = \frac{P}{2\pi R}
$$

Donde: P es el perímetro de la cuenca y R es el radio del círculo.

| <b>Clase</b> | Indice de Gravelius | Forma de cuenca                        |
|--------------|---------------------|----------------------------------------|
| Clase I      | De 1,00 a 1,25      | Casi redonda a oval – Redonda          |
| Clase II     | De 1,26 a 1,50      | Redonda a oval – Oval / Oblonga        |
| Clase III    | Mayor a $1,50$      | Oblonga a rectangular - Oval / Oblonga |

**Tabla 1-2.** Clasificación de la forma en base al Índice de Gravelius.

**Fuente:** (Lux-Cardona, 2016, p.4).

**Realizado por:** Bravo, Cinthya, 2021.

➢ **Altitud promedio y Curva hipsométrica:** La altitud influye sobre las condiciones climáticas y el régimen hídrico; se obtiene partiendo de la curva hipsométrica, una gráfica de la variación de la altitud a lo largo de la cuenca que se expresa en forma de porcentajes del área acumulada de un determinado intervalo de cotas (Consorcio Pomca Quindio, 2018, pp.(7)11-13).

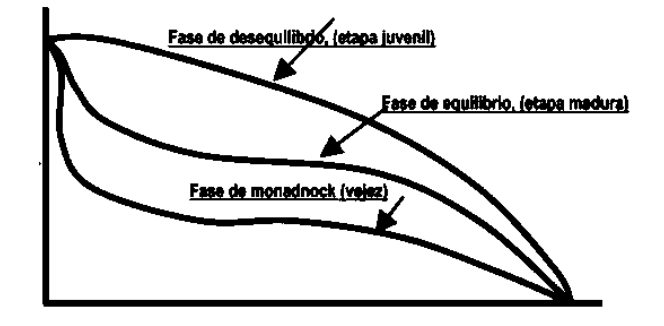

**Figura 2-2.** Nivel de erosión de acuerdo a la curva hipsométrica. **Fuente:** (Lux-Cardona, 2016, p.5).

➢ **Pendiente:** Establece el relieve dentro de la cuenca (Lux-Cardona, 2016, p.5); es la variación de la inclinación del terreno y permite conocer el nivel de erosión o sedimentación, así mimo influye en los procesos de escorrentía del agua lluvia y el régimen de inundación (Consorcio Pomca Quindio, 2018, pp.(7)10-11).

| <b>Pendiente media</b><br>(%) | <b>Tipo de relieve</b>      |  |  |
|-------------------------------|-----------------------------|--|--|
| $0 - 3$                       | Plano                       |  |  |
| $3 - 7$                       | <b>Suave</b>                |  |  |
| $7 - 12$                      | Medianamente accidentado    |  |  |
| $12 - 20$                     | Accidentado                 |  |  |
| $20 - 35$                     | Fuertemente accidentado     |  |  |
| $35 - 50$                     | Muy fuertemente accidentado |  |  |
| $50 - 75$                     | Escarpado                   |  |  |
| >75                           | Muy escarpado               |  |  |

**Figura 3-2.** Tipo de relieve de la cuenca en función de la pendiente media. **Fuente:** (Consorcio Pomca Quindio, 2018, pp.(7)10-11).

- ➢ Longitud del cauce principal, longitud de los ríos de cada orden presente en la cuenca, longitud total de la red hídrica.
- ➢ **Densidad de drenaje:** Mide el nivel de desarrollo de la red hídrica y su complejidad. Mientras mayor sea la densidad de drenaje, menor será el tiempo de escorrentía; así, en cuencas planas, donde la densidad de drenaje es elevada, el régimen de los caudales es estable (Camino et al., 2018, p.7).

| Densidad de drenaje (km/km <sup>2</sup> ) | <b>Clase</b> |
|-------------------------------------------|--------------|
| Menor a $1,0$                             | Baja         |
| Entre $1,0 \text{ y } 2,0$                | Moderada     |
| Entre $2.0 \text{ y } 3.0$                | Alta         |
| Mayor a 3,0                               | Muy alta     |

**Tabla 2-2.** Clasificación de red de drenaje en una cuenca hidrográfica.

**Fuente:** (Camino et al., 2018, p.7).

**Realizo por:** Bravo, Cinthya, 2021.

Por último, se realizó un mapa para evidenciar todos los parámetros descritos de manera gráfica y numérica.

### **2.2. Obtención y preprocesamiento de imágenes satelitales**

En primer lugar, se descargaron las imágenes satelitales del portal web del Servicio Geológico de los Estados Unidos, Earth Explorer: [https://earthexplorer.usgs.gov/.](https://earthexplorer.usgs.gov/) Se seleccionaron aquellas imágenes satelitales que cumplan con los filtros especificados: Landsat Collection 1 Level-1, nubosidad menor al 50% y dentro de un período de tiempo considerable (de 1980 a 2020). Una vez seleccionadas las más aptas, se descarga la imagen en formato GeoTiff que contiene el metadata.

En este caso, la imagen satelital no cubrió por completo la zona de estudio, por lo cual el primer procedimiento fue la aplicación de un mosaico, un proceso que permite unificar dos imágenes satelitales en una sola para cubrir toda el área de interés (Ministerio de Transportes, Movilidad y Agenda Urbana, 2018, pp.22-23). En ENVI, la herramienta que se precisó fue Seamless Mosaic del módulo Mosaicking. Luego, el preprocesamiento se realiza como sigue.

Para el preprocesamiento de las imágenes satelitales se utilizó el software Envi 5.3 con el módulo de herramientas Radiometric Correction.

La corrección radiométrica se realizó con la herramienta Radiometric Calibration que utiliza la banda multiespectral de la imagen satelital (de cada año) y el polígono del parteaguas para cada cuenca. Se aplican los ajustes de la metodología FLAASH para obtener la radiancia espectral.

Durante la corrección atmosférica se pretende transformar la radiancia a reflectancia a través del uso de FLAASH Atmospheric Correction para lo cual es necesario ingresar en la ventana de diálogo de la herramienta el tipo de sensor (Landsat 5, 7 u 8), la altitud media de la cuenca, la fecha y hora de adquisición de la imagen satelital (obtener del Metadata), el modelo atmosférico (Tropical, debido a la ubicación geográfica del PNL – Zona ecuatorial) y el modelo de aerosoles (Rural).

Adicionalmente, se aplicó una corrección a la reflectancia obtenida en el proceso anterior con el fin de contar con valores entre 0 y 1, lo cual permitirá mejorar la clasificación de las imágenes satelitales. Para ello, se empleó la herramienta Band Math, utilizando una expresión que permita que las bandas con valores menores a 0 se conviertan en 0, entre 0 y 10000 se conviertan de 0 a 1, y valores mayores a 10000 se conviertan en 1 (Ramos, 2015).

De estos dos procesos combinados, se obtuvieron mapas de reflectancia para cada una de las cuencas hidrográficas en cada año de estudio.

Cabe destacar que no se realizaron correcciones geométricas debido a que los satélites Landsat brindan imágenes digitales georreferenciadas.

### **2.3. Clasificación supervisada**

Para este estudio se realizó un paso previo a la clasificación que consistió en el cálculo del Índice de Vegetación Mejorado (EVI – Enhanced Vegetation Index) con el fin de servir como guía para la definición de las regiones de interés (de entrenamiento y prueba), así como para corregir los efectos adversos de la atmósfera y el relieve del terreno sobre la visualización e interpretación de las imágenes satelitales (Arenas, 2020, párr.5). Este índice es especialmente útil para áreas con vegetación que posee alta cantidad de clorofila (como los bosques) (Ramos, 2020, párr.3).

Para su cálculo en ENVI, se utilizó la herramienta Band Math con la fórmula siguiente, obtenida del portal web Index Database:

$$
EVI2 = 2.5 * \frac{NIR - RED}{NIR + 2,4RED + 1}
$$

Donde EVI2 es el Índice de Vegetación Mejorado, NIR es la banda del Infrarrojo Cercano y RED es la banda Roja de la imagen satelital.

### *2.3.1. Definición de las clases temáticas*

Se utilizaron las clases definidas por el Ministerio del Ambiente del Ecuador (MAE) y el Panel Intergubernamental del Cambio Climático (IPCC) en el año 2012, mismas que tienen base en la metodología Corine Land Cover utilizada en Colombia y que es útil para clasificaciones de cobertura vegetal a nivel regional (países de la Comunidad Andina – CAN) (Báez et al., 2012, p.37- 39).

Asimismo, se realizó una modificación de las clases en base al Sistema de Clasificación de Ecosistemas del Ecuador Continental del año 2013, así como el mapa de ecosistemas presente en el sitio web: [http://ide.ambiente.gob.ec/mapainteractivo/;](http://ide.ambiente.gob.ec/mapainteractivo/) tomando en consideración justamente los ecosistemas presentes en el Parque Nacional Llanganates y sus respectivas cuencas hidrográficas (Ministerio del Ambiente, 2012, pp.29-33).

Así, las clases temáticas quedaron definidas de la siguiente manera:

| $N^{\circ}$  | <b>Clase</b>                    | <b>Subclase</b>                   | Código        |
|--------------|---------------------------------|-----------------------------------|---------------|
| 1            | <b>Bosque</b>                   |                                   | <b>Bosque</b> |
| $\mathbf{2}$ | Areas agropecuarias             |                                   | Agropec       |
| 3            | Vegetación arbustiva y herbácea |                                   |               |
|              |                                 | 3.1. Herbazal Inundable de Páramo | <b>HIP</b>    |
|              |                                 | 3.2. Herbazal de Páramo           | HP            |
| 4            | Cuerpos de Agua                 |                                   | Agua          |
| 5            | Zonas Antrópicas                |                                   | Zon Antr      |
| 6            | Áreas sin cobertura vegetal     |                                   | <b>ASCV</b>   |
| 7            | <b>Nubes</b>                    |                                   | Nube $(s)$    |
| 8            | Nieve                           |                                   | Nieve         |

**Tabla 3-2.** Clases temáticas adaptadas para el Parque Nacional Llanganates.

**Fuente:** (Báez et al., 2012, p.41); (Ministerio del Ambiente, 2012, pp.139-145). **Realizado por:** Bravo, Cinthya, 2021.

#### *2.3.2. Fase de entrenamiento*

En esta etapa de la investigación se establecieron las regiones del interés (ROI) sobre las imágenes satelitales corregidas usando ENVI de acuerdo a las clases definidas en la tabla anterior, tomando como base el mapa de ecosistemas del Ministerio del Ambiente, visualizaciones en campo, el índice EVI, observaciones en Google Earth y la interpretación de las propias imágenes satelitales. Para facilitar la interpretación de las imágenes satelitales, se utilizan combinaciones de bandas específicas de acuerdo a la combinación base RGB según el número y orden de las bandas a usarse (Rodríguez et al., 2015, pp. 193-194). Así, para distinguir nubes y nieve se usó la combinación 4-5-3 para Landsat 5 y 7, y la combinación 5-6-4 para Landsat 8. Las demás coberturas se distinguen mejor con las combinaciones 7-4-2 y 7-5-2 para Landsat 5 y 7, y sus correspondientes bandas SWIR-2, NIR y GREEN para Landsat 8.

Este proceso se realizó para cada cuenca hidrográfica en cada año de estudio. A manera de ejemplo del establecimiento de ROIs se tiene:

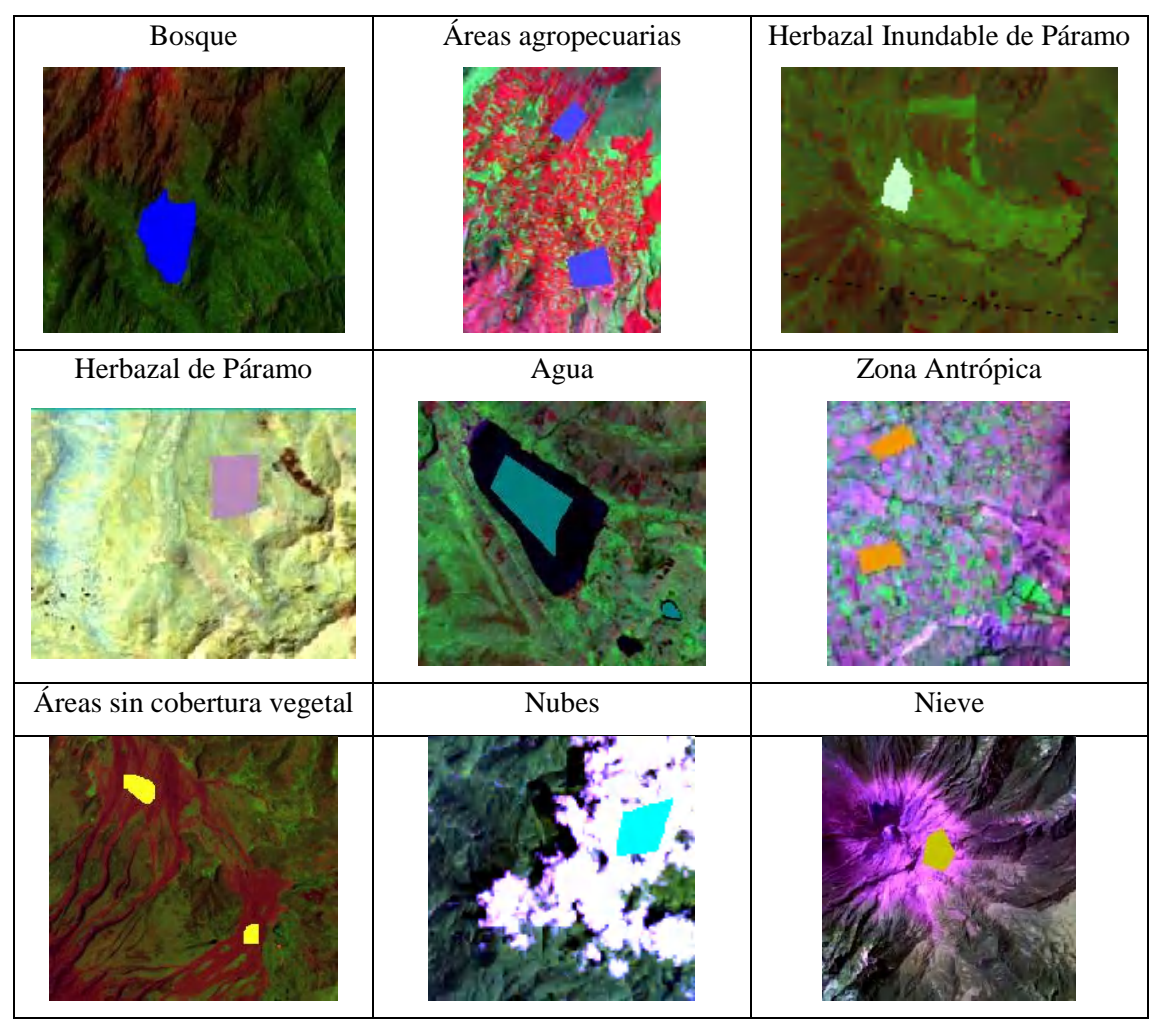

**Tabla 4-2.** Definición de ROIs en las cuencas hidrográficas.

**Realizado por:** Bravo, Cinthya, 2021.

Una vez definidas las áreas de entrenamiento, se calculó la separabilidad entre las clases mediante la herramienta Compute ROI Separability, para verificar que estas han sido creadas de manera correcta. Este proceso da como resultado una tabla con las distancias de Jeffries-Matusita para cada par de clases en un escenario.

Otra forma de comprobar la validez de las clases es la obtención de las firmas espectrales; para ello, se usó la herramienta Statistics for All ROIs, donde se evidenció visualmente el solape que puede existir entre las clases.

Aquellas clases con baja separabilidad y/o solapamiento de firmas espectrales deben unificarse a una sola clase.

## *2.3.3. Fase de clasificación*

La clasificación se realizó con el método Maximum Likelihood Classification de ENVI, este algoritmo utiliza los valores de reflectancia y las zonas de entrenamiento (ROIs) de las clases definidas. En el factor de escala se aplicó un valor de 1,00 debido a que las reflectancias ya se corrigieron a valores de entre 0 y 1; y para el umbral de probabilidad de utilizó el valor por defecto del software (ENVI realiza análisis estadísticos automáticos en base a la zona de estudio). De esta fase se obtuvo una imagen donde se evidenciaron las coberturas vegetales de cada cuenca hidrográfica. Sin embargo, para mejorar la nitidez de las imágenes se aplicó un filtro mayoritario, en ENVI llamado Majority/Minority Analysis. Este proceso eliminó en gran medida el efecto sal y pimienta, permitiendo depurar la clasificación pues los píxeles "falsos" de otra clase embebidos en una clase amplia, se adjunta a esta última clase.

### **2.4. Post clasificación**

Este proceso se realizó en ENVI con la herramienta Confusion Matrix Ground Truth ROIs, misma que requiere de la imagen y las áreas de prueba (ROIs donde se tiene certeza que pertenecen a cierta clase). Estas últimas se establecieron con las mismas referencias y herramientas de las áreas de entrenamiento.

Durante este paso, el software crea un archivo de texto que contiene la matriz de confusión como tal, los errores de comisión, los errores de omisión, la precisión del productor, la precisión del usuario, un porcentaje de precisión general de la clasificación y el coeficiente Kappa.

## **2.5. Índices de fragmentación**

Para la evaluación de la fragmentación en el Parque Nacional Llanganates, se empleó la extensión IndiFrag v2.1 para ArcGIS 10.3, junto a sus módulos Fragmentation Analysis y Multi-temporal Analysis.

Se escogieron las métricas e índices más relacionados o apropiados para la zona de estudio, siendo los especificados en la tabla de abajo.

Cabe destacar que todos los símbolos de las fórmulas son: A para áreas, P para perímetro, C para constantes propias de la herramienta, n es el número de objetos de clase, D es la distancia entre dos objetos, m es el número de clases en el escenario, p es la relación entre el área de la clase y el área total de la zona de estudio.

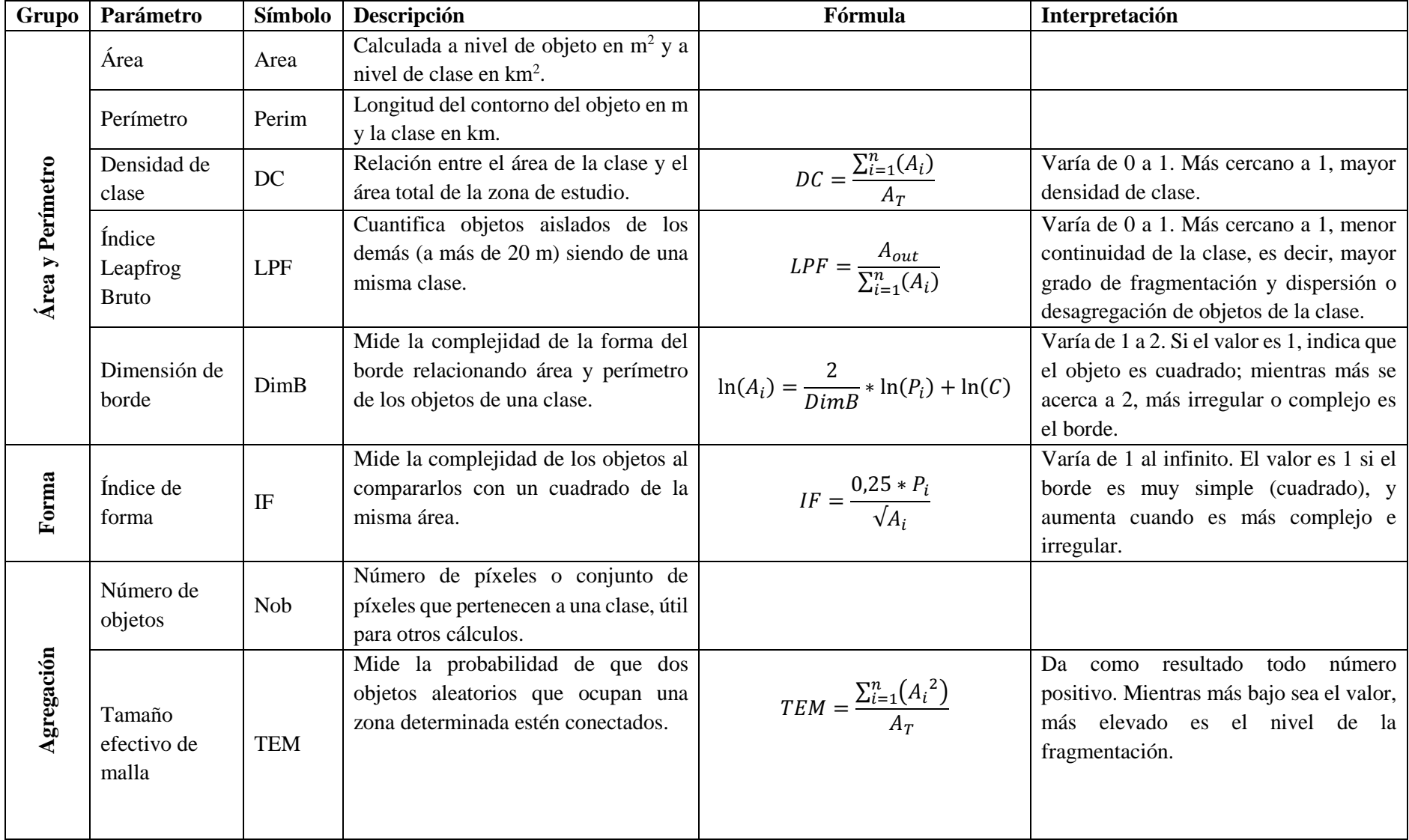

**Tabla 5-2.** Índices de fragmentación empleados en el PNL.

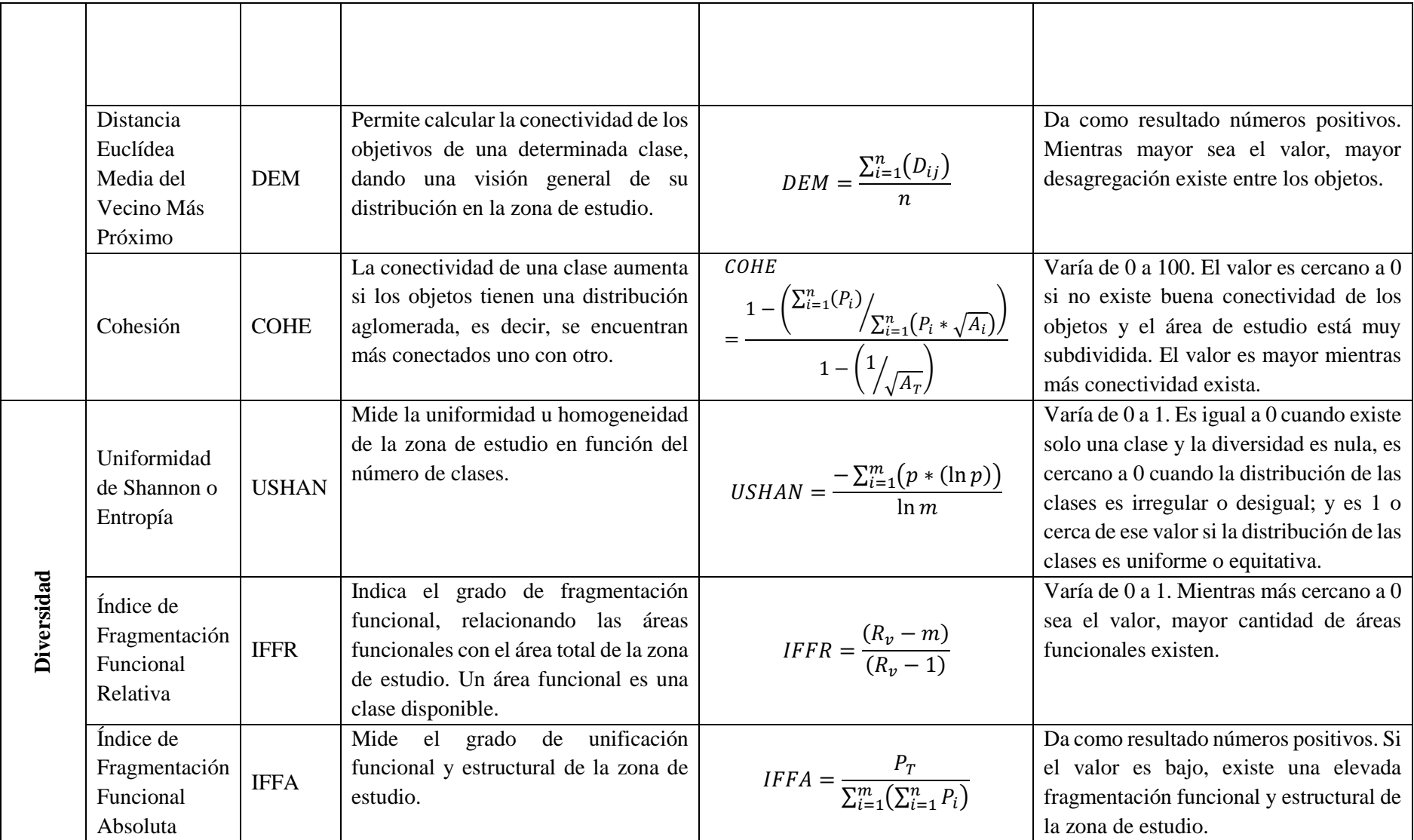

**Fuente:** (Sapena y Ruiz, 2016, pp.32-48).

**Realizado por:** Bravo, Cinthya, 2021.

Por otra parte, se emplearon índices multitemporales de IndiFrag como sigue:

| Parámetro<br>Símbolo                                          |           | Fórmula<br>Descripción                                                                                                    |                                                                                | Interpretación                                                                                                    |
|---------------------------------------------------------------|-----------|----------------------------------------------------------------------------------------------------|--------------------------------------------------------------------------------|----------------------------------------------------------------------------------------------------|
| Índice<br>de<br>expansión                                     | LEI       | Mide el crecimiento<br>de las clases en el<br>espacio, siendo de 3<br>relleno,<br>tipos:<br>expansivo y aislado.                                                        | $LEI = \frac{l_w}{P_w} * 100$                                                  | Varía de 0 a 100.<br>Relleno: De 50 a 100.<br>Expansivo: De 1 a 50.<br>Aislado: Igual a 0.                                      |
| Ratio<br>de<br>cambio                                         | <b>RC</b> | Estudio el cambio<br>en la superficie de<br>las clases durante<br>periodo de<br>un<br>tiempo.                                                                           | RC<br>$=\frac{1}{t_2-t_1}$ * $\ln\left(\frac{A_{t2}}{A_{t1}}\right)$<br>$*100$ | Genera un promedio<br>del cambio ocurrido<br>en el tiempo, muestra<br>el dinamismo de la<br>clase. Se expresa en<br>porcentaje. |
| Área<br>de<br>cambio<br>y<br>de<br>ratio<br>cambio por<br>año | Ac<br>Ar  | representa<br>el<br>Ac<br>área total que ha<br>cambiado respecto a<br>una clase en un<br>periodo de tiempo -<br>ganancia o pérdida.<br>Ar es la velocidad<br>de cambio. | $Ac = A_{t2} - A_{t1}$<br>$Ar = Ac/(t_2 - t_1)$                                | Ac se mide en $km^2$ .<br>mide<br>Ar<br>se<br>en<br>$km^2/a\tilde{n}$ o.                                                        |

**Tabla 6-2.** Índices de fragmentación multitemporales empleados en el PNL.

**Fuente:** (Sapena y Ruiz, 2016, pp.51-55).

**Realizado por:** Bravo, Cinthya, 2021.

# **CAPÍTULO III**

## **3. RESULTADOS Y DISCUSIÓN**

### **3.1. Delimitación de las cuencas hidrográficas**

Se localizaron tres cuencas hidrográficas que ocupan la mayor parte del territorio del Parque Nacional Llanganates. En el sector norte del Parque se encuentra la cuenca del Río Jatunyacu, en el sector oeste la cuenca del Río Yanayacu y en el sector sur la cuenca del Río Pastaza.

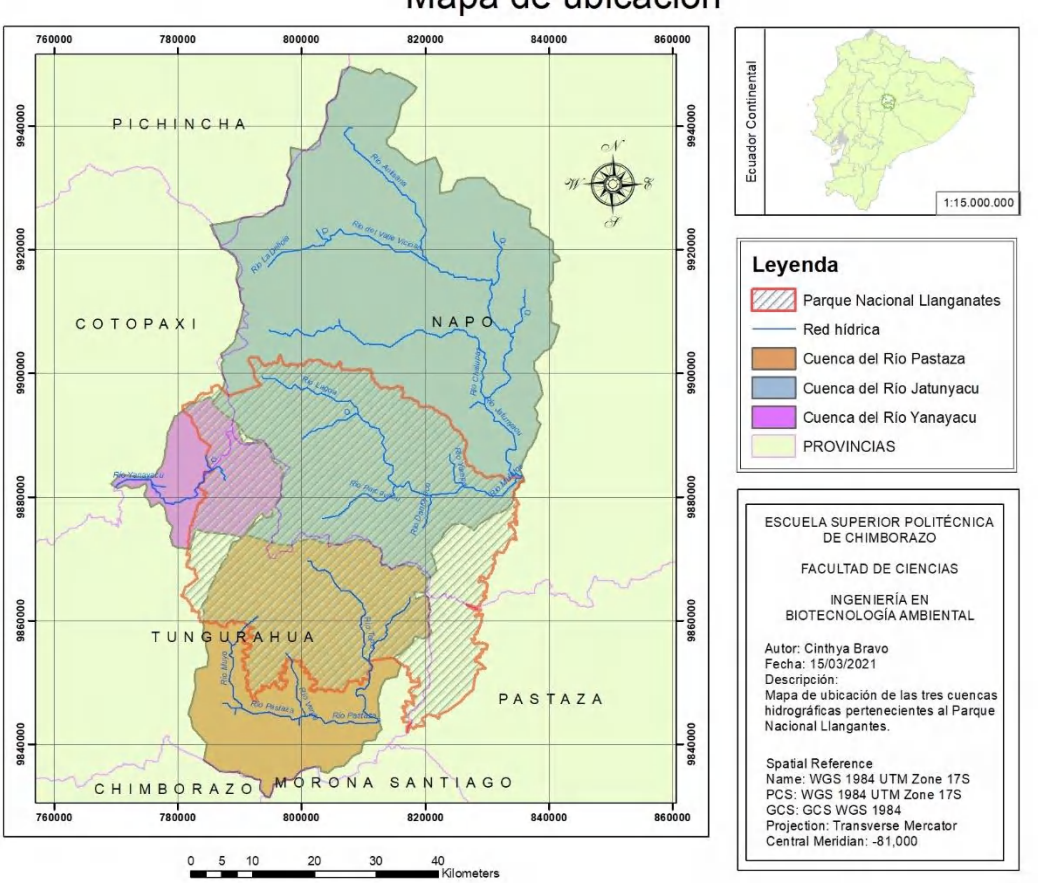

Mapa de ubicación

**Figura 1-3.** Mapa de ubicación de las cuencas hidrográficas en el Parque Nacional Llanganates. **Realizado por:** Bravo, Cinthya, 2021.

Asimismo, los órdenes de las cuencas hidrográficas quedaron definidos así:

- **Cuenca del Río Jatunyacu:** El río principal es de orden 3, al que se unen tres ríos de orden 2.
- **Cuenca del Río Yanayacu:** La vertiente principal es de orden 2, a la cual se unen dos ríos de orden 1.

- **Cuenca del Río Pastaza:** El río principal es de orden 3, al que se unen dos ríos de orden 2 y varios afluentes pequeños de orden 1.

### *3.1.1. Morfometría de la Cuenca del Río Jatunyacu*

La cuenca del Río Jatunyacu se encuentra en un rango altitudinal de 684 a 5778 msnm. Posee un área de 2925,5 km<sup>2</sup> y un perímetro de 341,5 km. Los centroides se ubican en las coordenadas X, Y, Z de (814005, 9906966, 0) m.

Su índice de compacidad es de 1,78 unidades, lo cual indica una forma casi rectangular u oblonga. La curva hipsométrica de la cuenca muestra que su red de ríos es joven, ya que posee la forma de la curva perteneciente a la fase de equilibrio o etapa juvenil.

En cuanto a la pendiente, el terreno de la cuenca es fuertemente accidentado al tener un valor de 26,7%; mientras que la red hídrica posee una pendiente media de 14,77%, catalogándose como accidentada. Esto indicaría que existen crecientes de los ríos en ciertas épocas del año que pueden llegar a provocar desbordamientos en poco tiempo; así mismo este tipo de relieve es propenso a generar erosión en un grado mayor a otros menos accidentados.

La longitud del cauce principal es de 105,9 km y la longitud total de la red hídrica es de 293,8 km.

La densidad de drenaje es de 0,10 km/km<sup>2</sup>, es decir, se categoriza como baja, lo que indica un tiempo de escorrentía elevado y el régimen de caudales es inestable. Esto se explica por la irregularidad del terreno debido a que, al ser accidentado, el caudal circula a velocidades mayores y se producen cambios continuos en él a lo largo de la cuenca.

#### Morfometría de la Cuenca del Río Jatunyacu

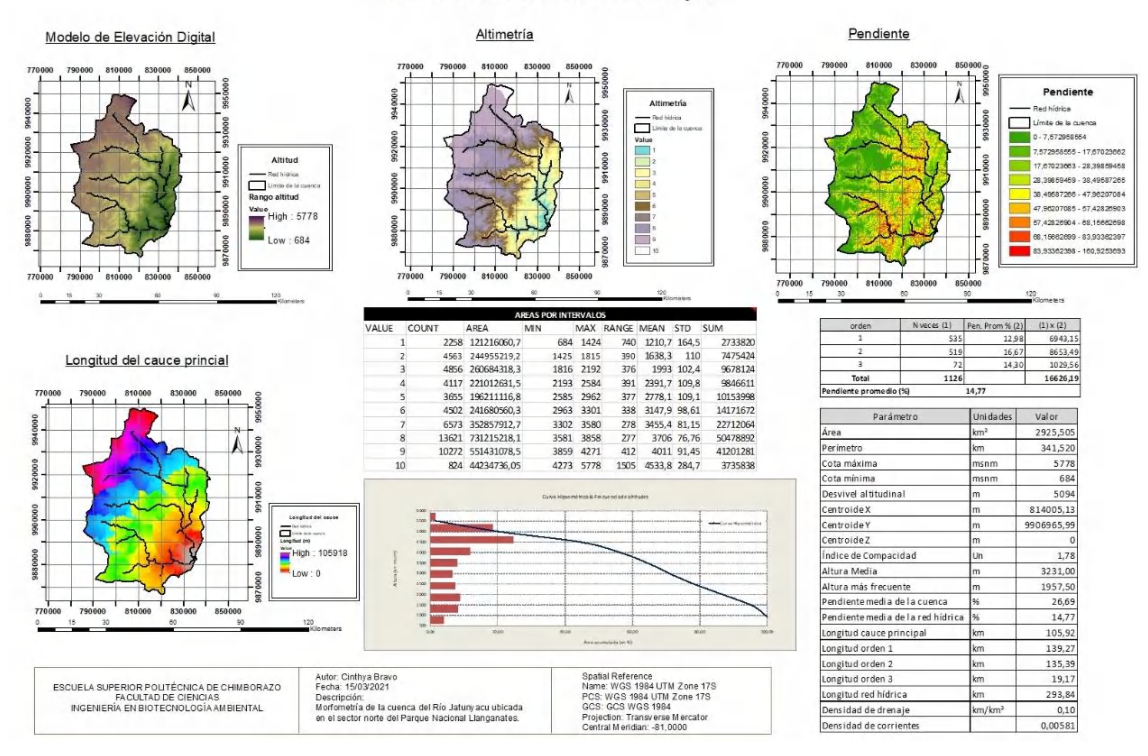

**Figura 2-3.** Morfometría de la Cuenca del Río Jatunyacu. **Realizado por:** Bravo, Cinthya, 2021.

### *3.1.2. Morfometría de la Cuenca del Río Yanayacu*

Ubicada en el sector oeste del PNL, posee una superficie de 332,5 km<sup>2</sup> y un perímetro de 112,1 km. Su rango altitudinal está entre 2567 y 3832 msnm. Es una de las cuencas más pequeñas de las 3 descritas en este estudio y la más importante en cuanto a cobertura urbana, pues alberga diversas poblaciones principalmente agrícolas como Papaurco, Yanayacu, Huagrahuasi, y otras fuera del parteaguas, pero cercanas, como Salcedo y Chinintagua.

El índice de compacidad resultó en 1,73 unidades, mostrando una cuenca con forma oblonga a rectangular. La curva hipsométrica muestra una red de ríos joven y una acumulación de frecuencia de altura de menor al 50% por debajo de los 3500 msnm, siendo la altura media 3200 msnm.

La pendiente media de la cuenca es de 9,95%, es decir, un relieve medianamente accidentado, y la red hídrica posee una pendiente de 14,53%. Este tipo de cuencas no generan alta erosión y tampoco tienden a arrastrar sedimentos.

La longitud del cauce principal es 40,1 km y la red hídrica en general tiene una longitud de 31,7 km. La densidad de drenaje es 0,095 km/km<sup>2</sup>, siendo muy baja, lo cual significa que los tiempos de escorrentía es elevado y posee un régimen de caudales inestable. A pesar de que el terreno no es tan accidentado como la cuenca anterior, la cuenca del Río Yanayacu sigue teniendo un relieve irregular (no plano) que influye sobre la velocidad de los caudales.

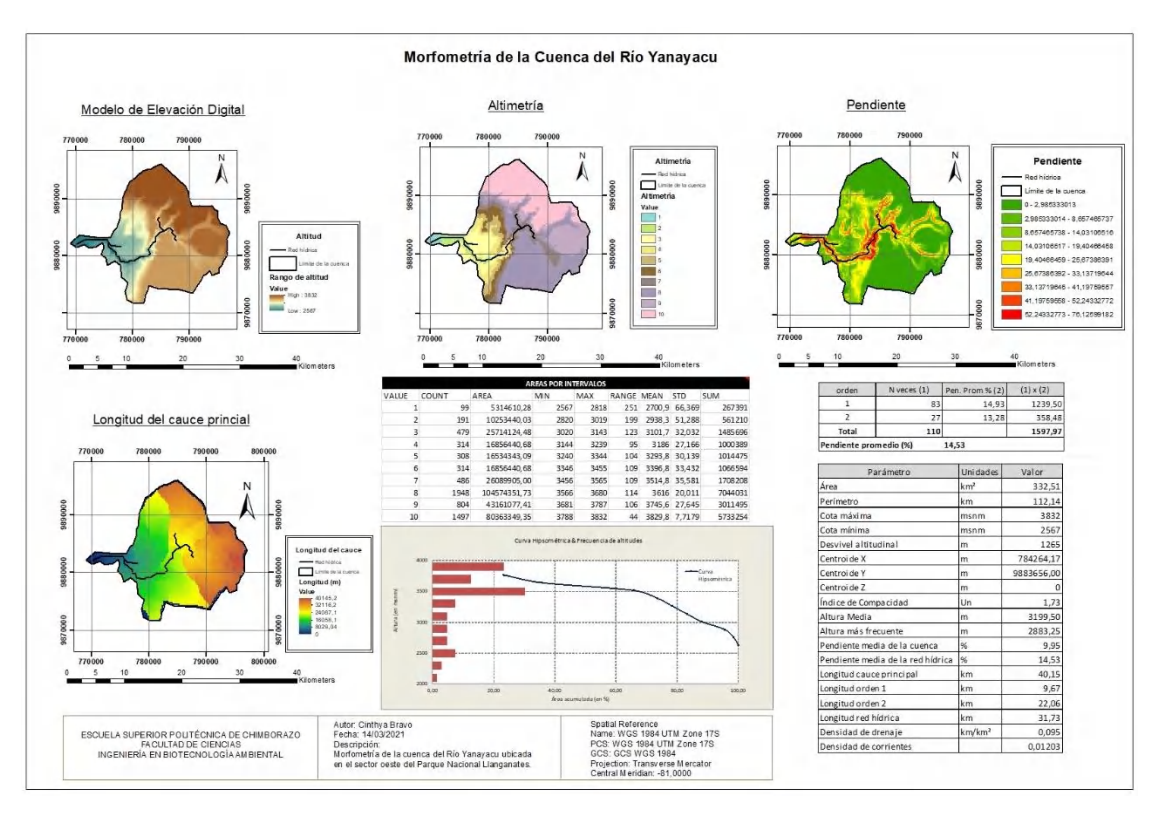

**Figura 3-3.** Morfometría de la Cuenca del Río Yanayacu. **Realizado por:** Bravo, Cinthya, 2021.

## *3.1.3. Morfometría de la Cuenca del Río Pastaza*

El área de esta cuenca es de 1130,1 km<sup>2</sup> y el perímetro de 185,4 km. El rango altitudinal está entre 1206 y 4885 msnm. El centroide de la cuenca está en (800409, 9853324, 0) m.

El índice de compacidad es 1,56 unidades, siendo una forma rectangular u oblonga. La curva hipsométrica muestra una altura media de la cuenca de 3045,5 m y su red de ríos es joven (fase de equilibrio o etapa juvenil).

La pendiente de la cuenca es de 30,7% y la pendiente de la red hídrica es 14,7%, lo cual muestra un relieve fuertemente accidentado con tendencia a avenidas y mayor oportunidad de erosión y arrastre de sedimentos.

La longitud del cauce principal es de 60 km y la longitud de la red hídrica en total es de 113,9 km.

La densidad de drenaje es 0,10 km/km<sup>2</sup>, siendo baja e indicando un tiempo de escorrentía alto e inestabilidad en el régimen de caudales.

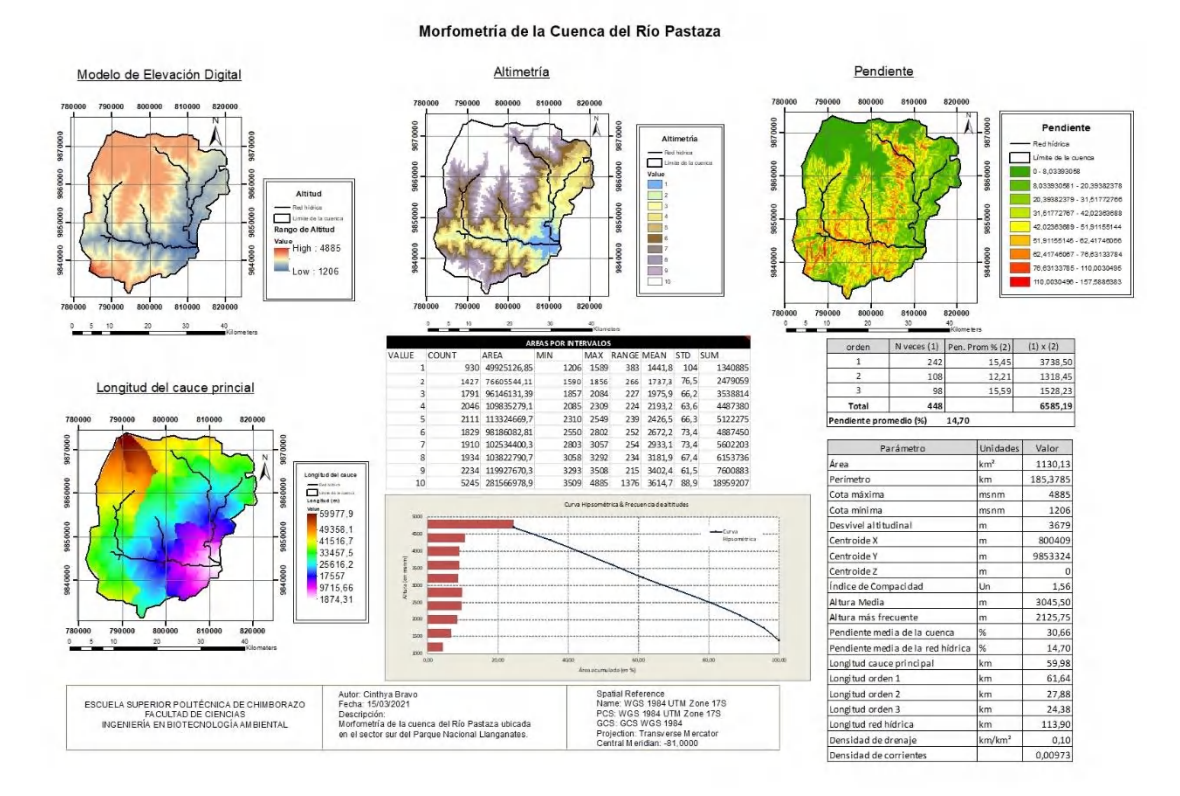

**Figura 4-3.** Morfometría de la Cuenca del Río Pastaza.

## **3.2. Obtención y preprocesamiento de imágenes satelitales**

Se obtuvieron las siguientes imágenes satelitales:

| <b>Sensor</b> | Fecha      | Código                                       |
|---------------|------------|----------------------------------------------|
| Landsat 5 TM  | 1991-10-15 | LT05_L1TP_010061_19911015_20170125_01_T1.tar |
|               |            | LT05_L1TP_010060_19911015_20170126_01_T1.tar |
| Landsat 7     | 2001-11-03 | LE07_L1TP_010061_20011103_20170202_01_T1.tar |
| $EMT+$        |            | LE07_L1TP_010060_20011103_20170202_01_T1.tar |
| Landsat 8 OLI | 2016-11-20 | LC08_L1TP_010061_20161120_20170318_01_T1.tar |
|               |            | LC08 L1TP 010060 20161120 20170318 01 T1.tar |

**Tabla 1-3.** Imágenes satelitales obtenidas del portal web Earth Explorer-USGS.

**Realizado por:** Bravo, Cinthya, 2021.

Estas imágenes se seleccionaron en base a percepciones del investigador, considerando las de mejor calidad en cuanto a visibilidad (poca cobertura de nubes). Fue importante descargar dos cuadrantes continuos de la misma fecha para realizar un mosaico, debido a que la cuenca del Río Jatunyacu requirió de dicho proceso antes del procesamiento a causa de su amplia extensión. Los mapas de reflectancia corregida en valores de 0 a 1, se muestran a continuación:

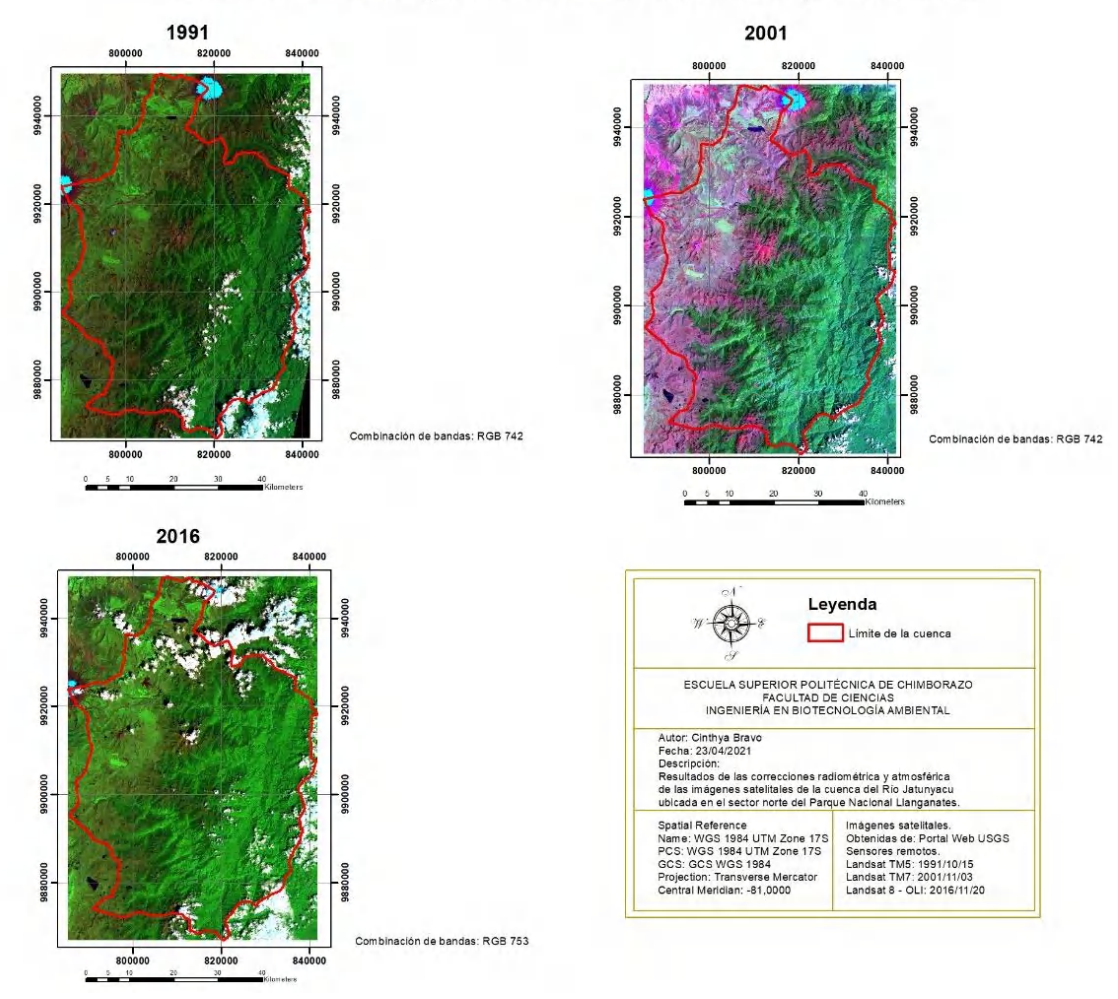

## Cuenca del Río Jatunyacu: Corrección Radiométrica y Atmosférica

**Figura 5-3.** Mapa de reflectancia de la Cuenca del Río Jatunyacu. **Realizado por:** Bravo, Cinthya, 2021.

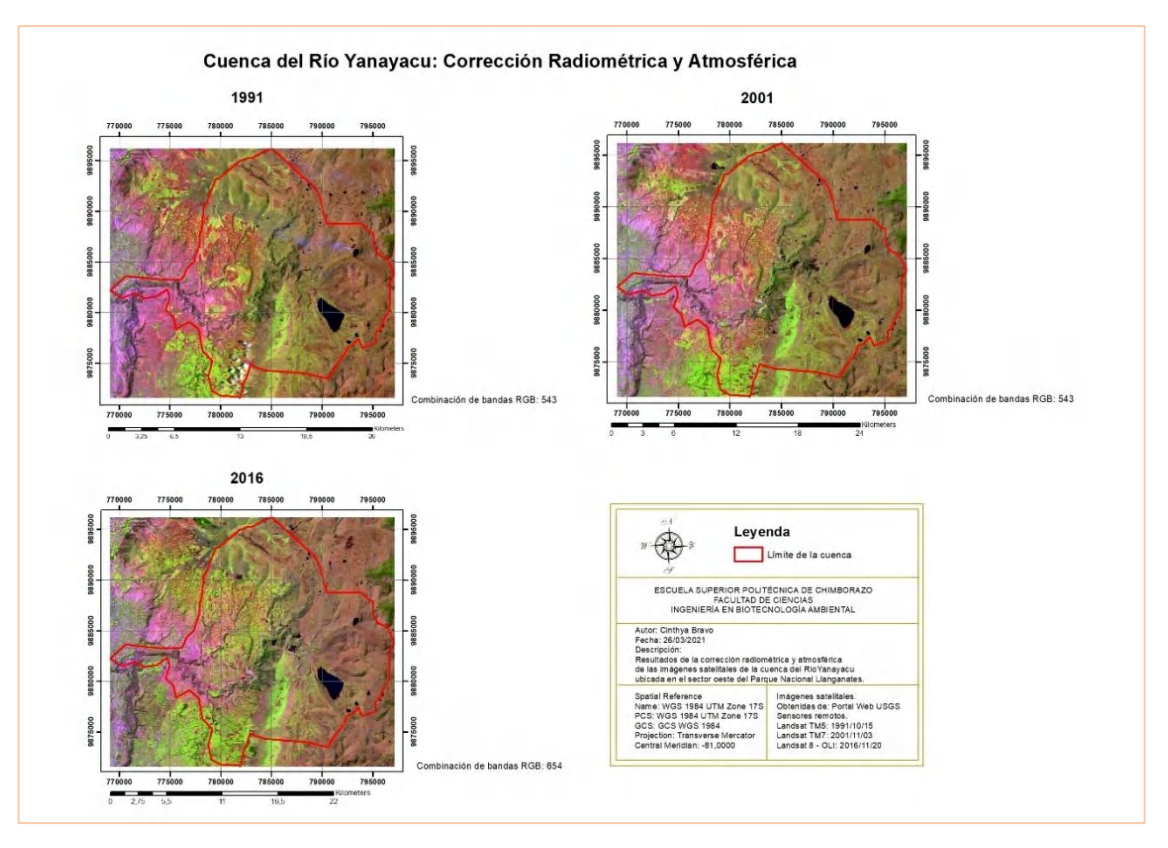

**Figura 6-3.** Mapa de reflectancia de la Cuenca del Río Yanayacu.

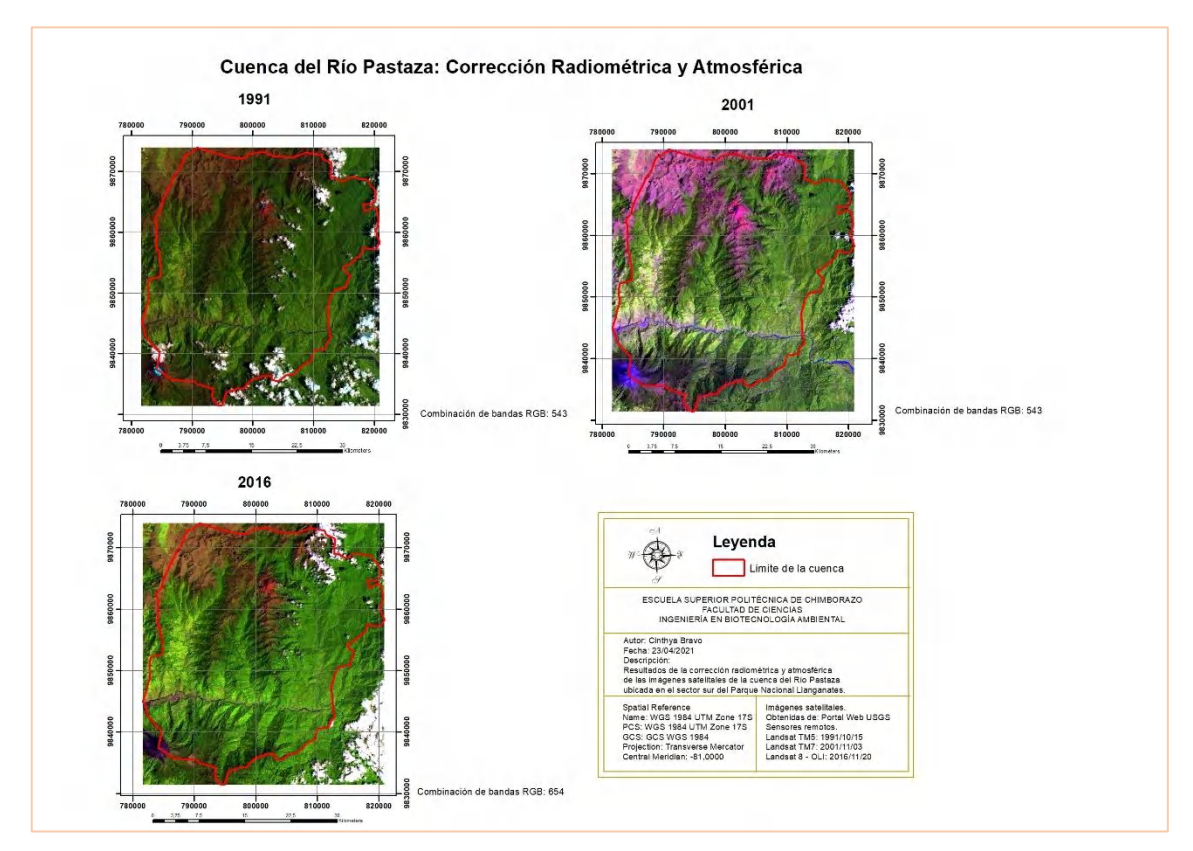

**Figura 7-3.** Mapa de reflectancia de la Cuenca del Río Pastaza. **Realizado por:** Bravo, Cinthya, 2021.

## **3.3. Índice de Vegetación Mejorado (EVI2)**

Como se mencionó anteriormente, este índice se calculó como apoyo para la interpretación de las imágenes satelitales en cuanto a la cobertura vegetal presente y otros elementos como agua, nieve y nubes.

Así, en los mapas a continuación puede observarse que las nubes se muestran con distintos tonos café, el agua y la nieve se observa de color café muy oscuro, el herbazal de páramo se observa de café claro, las áreas sin cobertura vegetal se observan de color café oscuro (ligeramente un tono más bajo a la nieve), el herbazal inundable de páramo aparece como azul intenso, el bosque es de color azul de tono bajo, las áreas agropecuarias son una mezcla entre parcelas café claro y otras azules (en dependencia del tipo de cultivo y/o parcelas erosionadas), y las zonas antrópicas se muestran de café claro con pequeñas áreas azules (parques u otras áreas verdes).

Las tonalidades azules aparecen con valores de EVI2 mayores a 0 hasta 1, mientras que los tonos cafés se presentan en valores menores a 0 hasta -1.

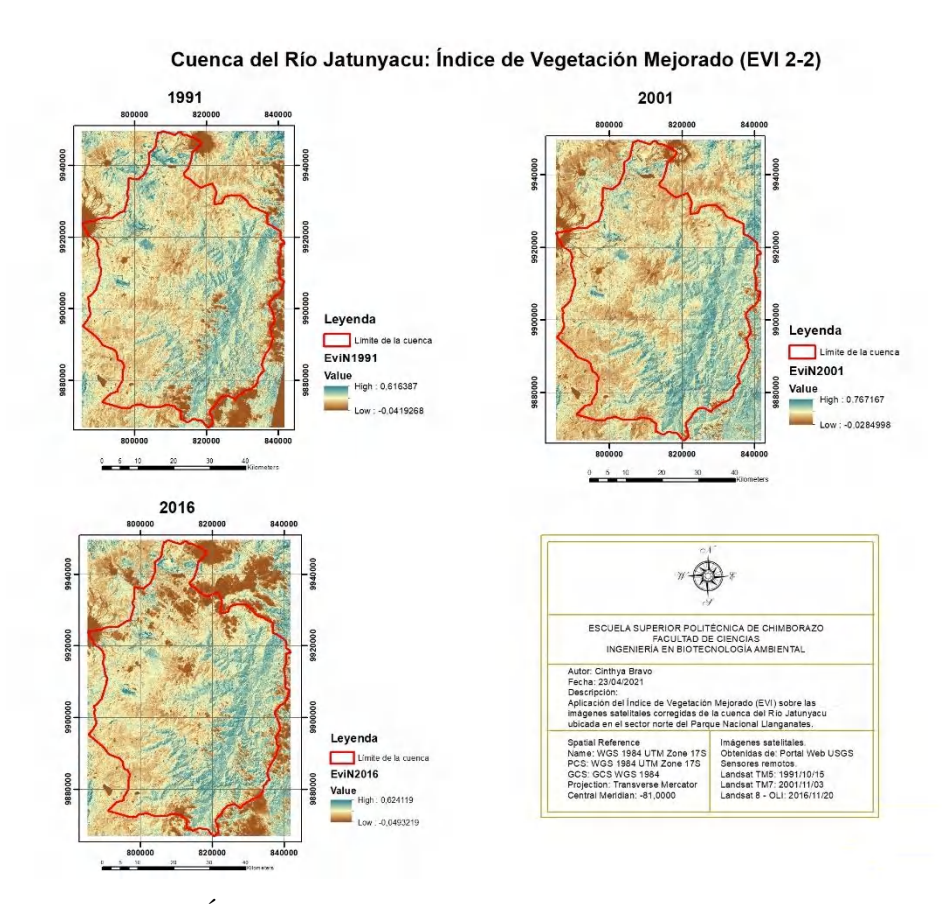

**Figura 8-3.** Mapa de Índice de Vegetación Mejorado para la Cuenca del Río Jatunyacu. **Realizado por:** Bravo, Cinthya, 2021.

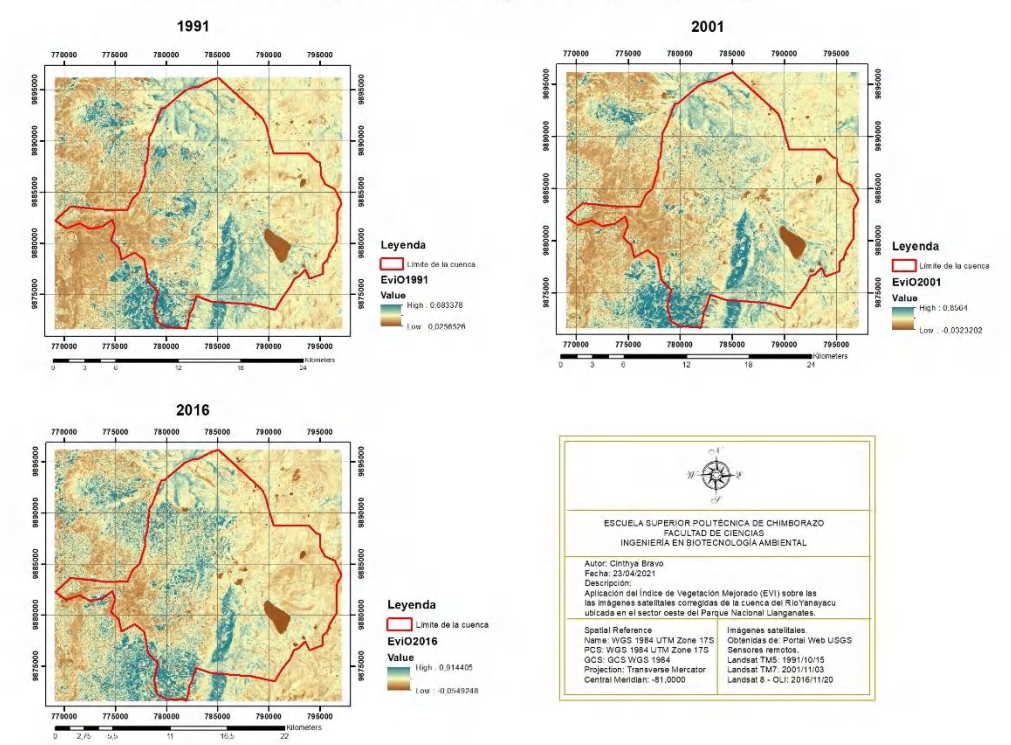

Cuenca del Río Yanayacu: Índice de Vegetación Mejorado (EVI 2-2)

**Figura 9-3.** Mapa de Índice de Vegetación Mejorado para la Cuenca del Río Yanayacu. **Realizado por:** Bravo, Cinthya, 2021.

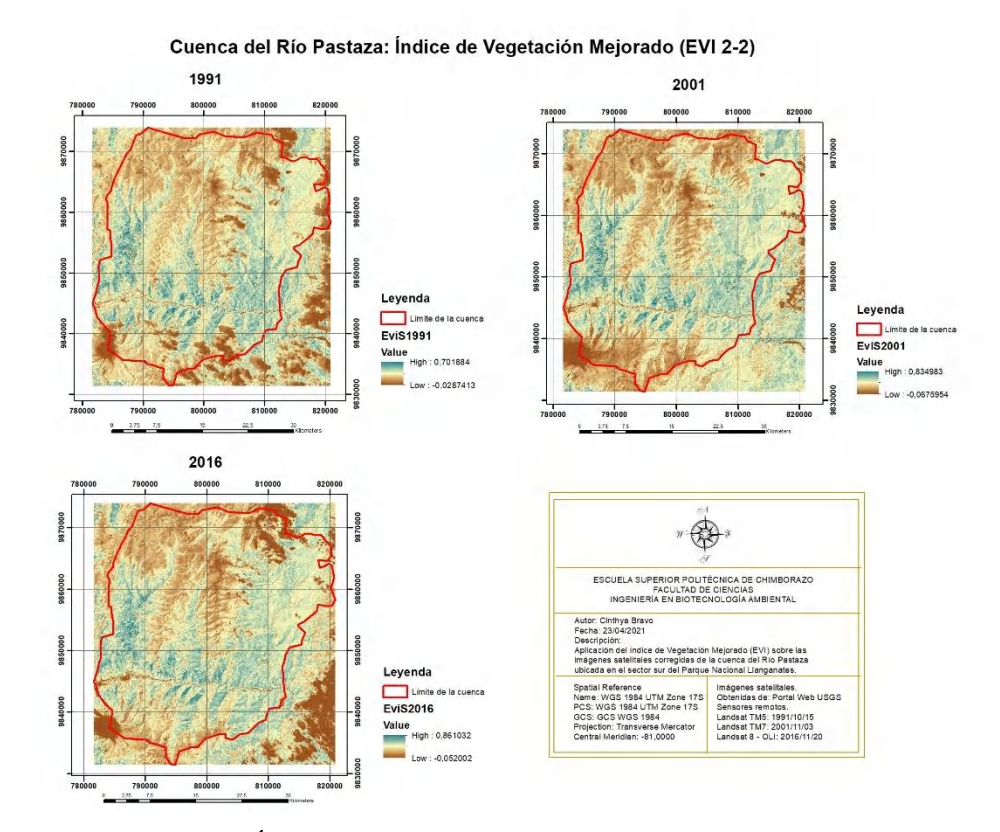

**Figura 10-3.** Mapa de Índice de Vegetación Mejorado para la Cuenca del Río Pastaza. **Realizado por:** Bravo, Cinthya, 2021.

## **3.4. Clasificación de las imágenes satelitales**

## *3.4.1. Definición de las clases temáticas*

Se establecieron las siguientes clases para cada cuenca hidrográfica:

| Clases/cobertura      | Cuenca del Río<br>Cuenca del Río |          | <b>Cuenca del Río</b> |  |
|-----------------------|----------------------------------|----------|-----------------------|--|
| vegetal               | <b>Jatunyacu</b>                 | Yanayacu | Pastaza               |  |
| <b>Bosque</b>         | X                                | X        | X                     |  |
| Areas agropecuarias   | X                                | X        | X                     |  |
| Herbazal Inundable de | X                                | X        | X                     |  |
| Páramo                |                                  |          |                       |  |
| Herbazal de Páramo    | X                                | X        | X                     |  |
| Cuerpos de Agua       | X                                | X        | X                     |  |
| Zonas Antrópicas      |                                  | X        | X                     |  |
| Áreas sin cobertura   | X                                |          | X                     |  |
| vegetal               |                                  |          |                       |  |
| <b>Nubes</b>          | X                                |          | X                     |  |
| Nieve                 | X                                |          | X                     |  |

**Tabla 2-3.** Cobertura Vegetal para las cuencas hidrográficas del PNL.

**Realizado por:** Bravo, Cinthya, 2021.

## *3.4.2. Fase de entrenamiento*

En cuanto a la fase de entrenamiento, se establecieron ROIs según la tabla anterior y se obtuvo un análisis de separabilidad de las clases en función de la distancia Jeffries-Matusita para cada cuenca hidrográfica:

| Cuenca del Río Jatunyacu |            |                         |            |                       |            |  |
|--------------------------|------------|-------------------------|------------|-----------------------|------------|--|
| 1991                     |            | 2001                    |            | 2016                  |            |  |
| Par de clases            | Separabil. | Par de clases           | Separabil. | Par de clases         | Separabil. |  |
| <b>HIP</b> and Agropec   | 1,76805563 | Agua and Nubes          | 1,94301314 | Agropec and HIP       | 1,94715064 |  |
| HP and Agropec           | 1,90048397 | HP and ASCV             | 1,94498072 | Bosque and Agropec    | 1,97468826 |  |
| Bosque and Agropec       | 1,94255267 | <b>Bosque and Nubes</b> | 1,95501430 | Agropec and ASCV      | 1,98116578 |  |
| ASCV and Agropec         | 1,94533761 | Agropec and HP          | 1,97972134 | Agropec and HP        | 1,98173830 |  |
| Bosque and Agua          | 1,97463344 | Bosque and Agua         | 1,98727220 | Agropec and Nubes     | 1,99019194 |  |
| ASCV and HP              | 1,98845164 | Agropec and ASCV        | 1,99095896 | <b>ASCV</b> and Nubes | 1,99459760 |  |
| HP and HIP               | 1,98854078 | HIP and HP              | 1,99871440 | HIP and HP            | 1,99684576 |  |
| Bosque and HP            | 1,99562775 | Agropec and HIP         | 1,99938032 | HP and ASCV           | 1,99891229 |  |
| Nubes and Agua           | 1,99595408 | Bosque and HIP          | 1,99974839 | Bosque and Nubes      | 1,99912957 |  |
| <b>Bosque and Nubes</b>  | 1,99605274 | Bosque and Agropec      | 1,99987428 | Nubes and Nieve       | 1,99930806 |  |

**Tabla 3-3.** Análisis de separabilidad de las clases en la Cuenca del Río Jatunyacu.

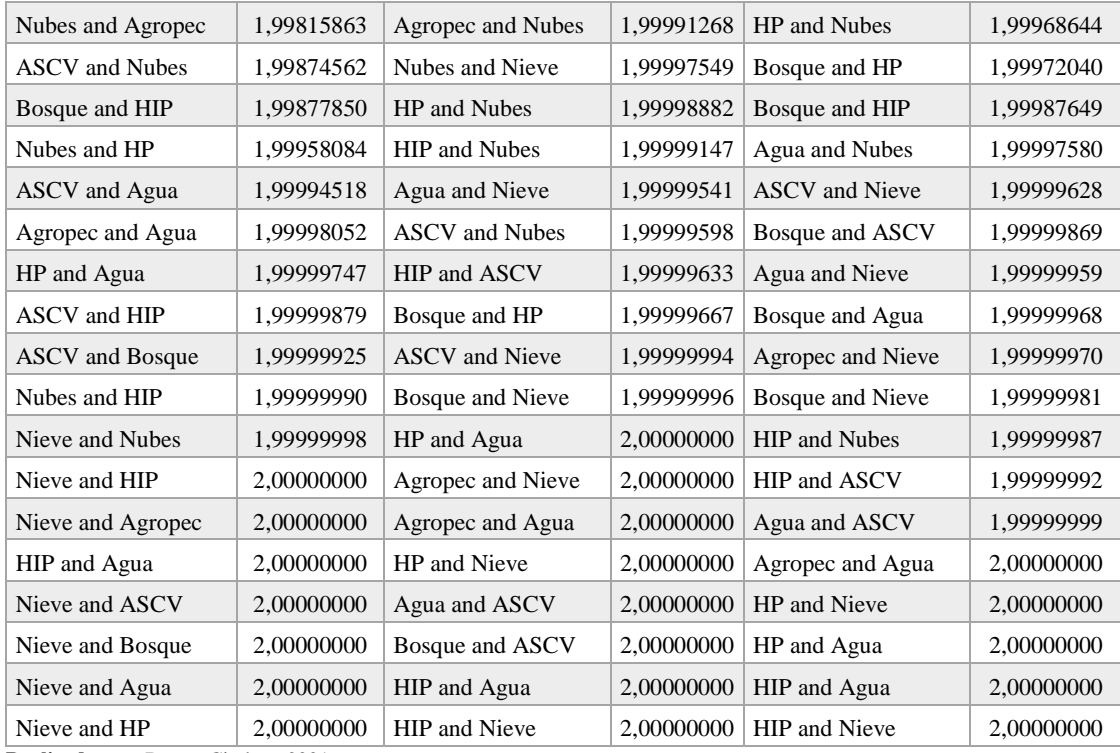

De manera general, existe una elevada separabilidad entre las clases dentro de esta cuenca, pues el valor más bajo registrado es 1,768, encontrándose por arriba del límite 1,5 necesario para evitar la unión de las clases. En cuanto a los valores cercanos a 2, se observa que las clases de vegetación arbustiva-herbácea y agropecuaria tienen similitudes casi insignificantes debido a que los cultivos pueden encontrarse en una etapa temprana de crecimiento, asemejándose a los herbazales en cuanto a la reflectividad que presentan debido a las estructuras y contenido de agua de las plantas. Mientras que los valores de 2 muestran una separabilidad total de clases en aquellas que son distintas claramente como el agua, la nieve, las coberturas de suelo y áreas sin cobertura o suelo desnudo.

| Cuenca del Río Yanavacu |            |                      |            |                      |            |  |
|-------------------------|------------|----------------------|------------|----------------------|------------|--|
| 1991                    |            | 2001                 |            | 2016                 |            |  |
| Par de clases           | Separabil. | Par de clases        | Separabil. | Par de clases        | Separabil. |  |
| Agropec and Zon<br>Antr | 1.71648984 | Agropec and Zon Antr | 1.74974168 | HIP and HP           | 1.84083075 |  |
| HIP and Agropec         | 1.91441448 | Agropec and HIP      | 1,77853853 | Agropec and Zon Antr | 1.85794206 |  |
| HP and Agropec          | 1.91788334 | HIP and HP           | 1,84340177 | Agropec and HIP      | 1,97405413 |  |
| HP and HIP              | 1,97921051 | Agropec and HP       | 1,97846076 | Agropec and HP       | 1,99735357 |  |
| Bosque and HP           | 1.97926485 | HIP and Zon Antr     | 1,98713807 | Bosque and Agropec   | 1,99805563 |  |
| HP and Zon Antr         | 1.99416414 | Bosque and Agropec   | 1.98881285 | HIP and Zon Antr     | 1.99887135 |  |
| Bosque and Agropec      | 1.99471547 | Bosque and HP        | 1,99249699 | Bosque and Zon Antr  | 1,99926543 |  |

**Tabla 4-3.** Análisis de separabilidad de las clases en la Cuenca del Río Yanayacu.

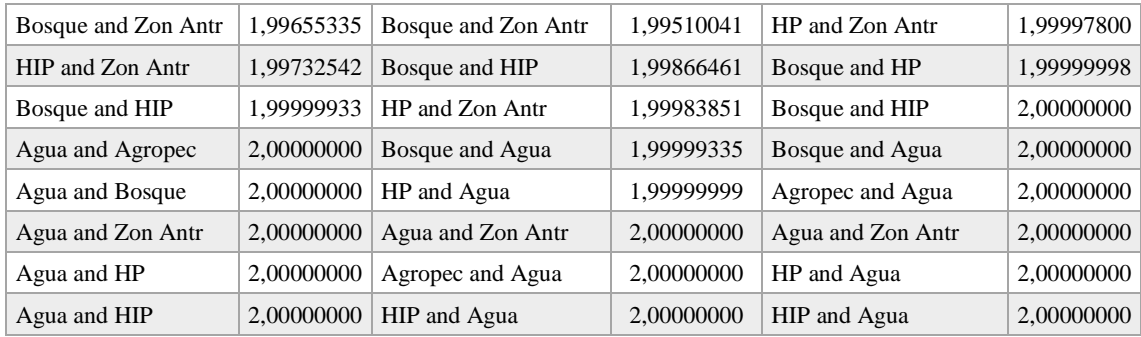

En la Cuenca del Río Yanayacu también hay una alta separabilidad entre las clases con valores mayores a 1,7. Las clases vegetación arbustiva-herbácea, áreas agropecuarias y zonas antrópicas, con separabilidad entre 1,70 a 1,89, se solapan ligeramente a causa de que poseen vegetación con ciertas características similares, por ejemplo, los parques y jardines en zonas antrópicas se pueden confundir con especies de menor tamaño en los cultivos de zonas agropecuarias o los arbustos y herbazales de la vegetación arbustiva-herbácea. Sin embargo, cada una de estas clases tiene sus propias características estructurales u otras que hacen que se diferencien en reflectividad, lo cual es útil para validar adecuadamente la posterior clasificación.

| <b>Cuenca del Río Pastaza</b> |            |                             |            |                           |            |  |
|-------------------------------|------------|-----------------------------|------------|---------------------------|------------|--|
| 1991                          |            | 2001                        |            | 2016                      |            |  |
| Par de clases                 | Separabil. | Par de clases<br>Separabil. |            | Par de clases             | Separabil. |  |
| Zon Antr and<br>Agropec       | 1,68032570 | Agropec and Zon Antr        | 1,74194964 | Nubes and Zon Antr        | 1,75775627 |  |
| Bosque and Agropec            | 1,76484281 | Agua and Nubes              | 1.82586444 | Nubes and Agua            | 1,82742956 |  |
| HP and ASCV                   | 1,89663368 | <b>Bosque and Agropec</b>   | 1,87260276 | Zon Antr and Agropec      | 1,83954483 |  |
| Bosque and Agua               | 1,90252868 | Bosque and Agua             | 1,91609284 | <b>Bosque and Agropec</b> | 1,87821959 |  |
| Agua and ASCV                 | 1,91366623 | Agropec and HP              | 1,92392794 | <b>ASCV</b> and Agua      | 1,92815019 |  |
| <b>ASCV</b> and Agropec       | 1,92350490 | Agropec and HIP             | 1,95467975 | Agropec and Agua          | 1,95607912 |  |
| Nieve and Agua                | 1,93059693 | <b>Bosque and Nubes</b>     | 1,96696642 | <b>Bosque and Agua</b>    | 1,96160796 |  |
| Nubes and Agua                | 1,93302252 | Agropec and Nubes           | 1,96813179 | Nubes and Agropec         | 1,96213719 |  |
| Nubes and Zon Antr            | 1,95651808 | Zon Antr and Nubes          | 1,98180086 | <b>ASCV</b> and Zon Antr  | 1,96864885 |  |
| Agua and Agropec              | 1,96685431 | Agua and Nieve              | 1,98371356 | Zon Antr and Agua         | 1,97165474 |  |
| <b>ASCV</b> and Zon Antr      | 1,96860055 | Agua and Zon Antr           | 1,98971271 | Nubes and ASCV            | 1,98577976 |  |
| Nubes and Nieve               | 1,97493493 | Bosque and Zon Antr         | 1,99293013 | <b>Bosque and Nubes</b>   | 1,98843976 |  |
| Bosque and ASCV               | 1,97734508 | Agropec and Agua            | 1,99536258 | HP and Zon Antr           | 1,98991101 |  |
| HP and Agropec                | 1,98130995 | Nubes and Nieve             | 1,99604163 | HP and Agropec            | 1,99048777 |  |
| HIP and Agropec               | 1,98475875 | Agropec and ASCV            | 1,99779067 | HP and Bosque             | 1,99395573 |  |
| Nubes and ASCV                | 1,98607343 | Zon Antr and Nieve          | 1,99917107 | Bosque and Zon Antr       | 1,99477938 |  |
| Nubes and Agropec             | 1,98740066 | <b>Bosque and Nieve</b>     | 1,99941696 | Bosque and ASCV           | 1,99484335 |  |
| Nieve and ASCV                | 1,99000467 | Bosque and HP               | 1,99956884 | HP and Nubes              | 1,99792560 |  |
| Agua and Zon Antr             | 1.99017074 | HP and Zon Antr             | 1,99963573 | HP and Agua               | 1,99912152 |  |

**Tabla 5-3.** Análisis de separabilidad de las clases en la Cuenca del Río Pastaza.

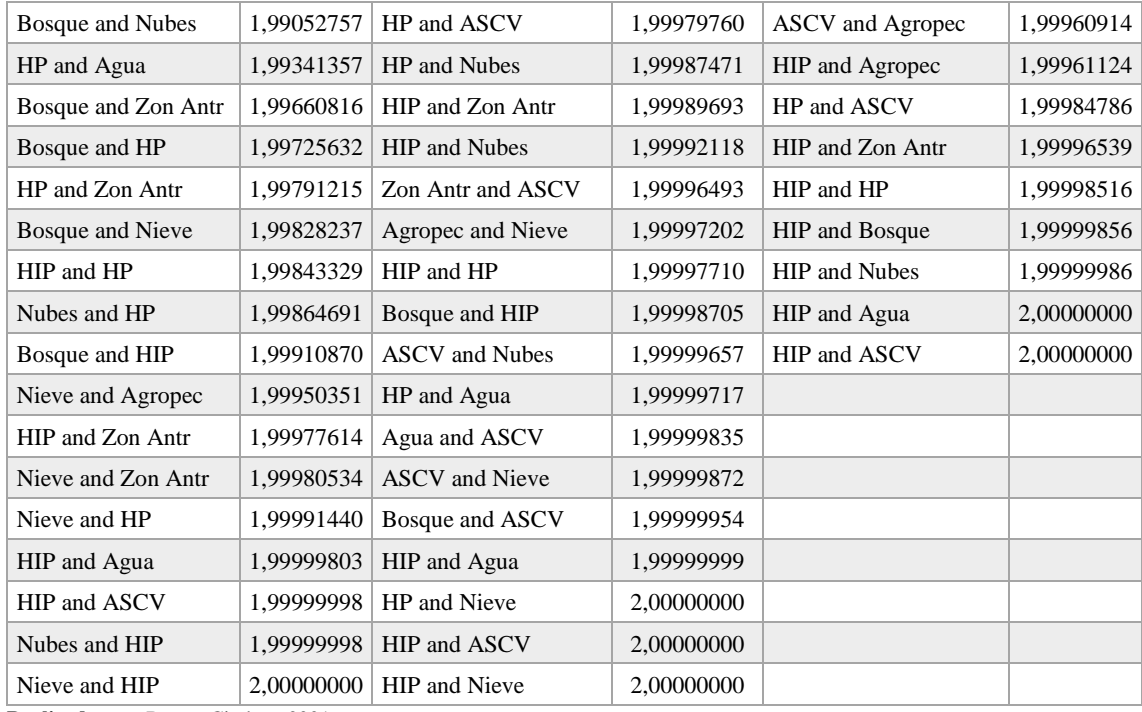

En la Cuenca del Río Pastaza se observa que las clases zona antrópica y áreas agropecuarias tienen cierto grado de solapamiento debido a que estas zonas poseen especies vegetales de menor tamaño o en crecimiento temprano que pueden clasificarse dentro de una u otra clase. Asimismo, bosque y áreas agropecuarias se solapan probablemente por pequeñas zonas de bosque en las primeras fases de crecimiento que se asemejan en reflectividad a algunos cultivos robustos. Las nubes y el agua presentan un leve solapamiento a causa de las sombras que proyectan las nubes sobre el terreno, ya que estas sombras poseen una reflectividad levemente similar a los cuerpos de aguas. Asimismo, dichas sombras pueden confundirse con otras coberturas como bosque, vegetación arbustiva-herbácea y zonas antrópicas. Además, se puede notar que la clase nieve desaparece en el año 2016 pues no se encontró ningún área con esta cobertura durante la fase de entrenamiento, a diferencia de los años anteriores que sí la poseen. Cabe destacar que de manera general existe una buena separabilidad entre las clases utilizadas para esta cuenca.

La separabilidad de las clases también puede observarse de forma gráfica mediante las firmas espectrales por cada escenario con el fin reafirmar lo mencionado anteriormente. Las clases con alta separabilidad no se superponen y las de baja separabilidad sí lo hacen. Aquellas con separabilidad entre 1,6 a 1,9 se intersecan momentáneamente en cierto punto, mismo que indica la reflectividad dentro de una banda o intervalo del espectro electromagnético que es similar para el par de clases en análisis.

Las firmas espectrales para cada cuenca hidrográfica se muestran a continuación:

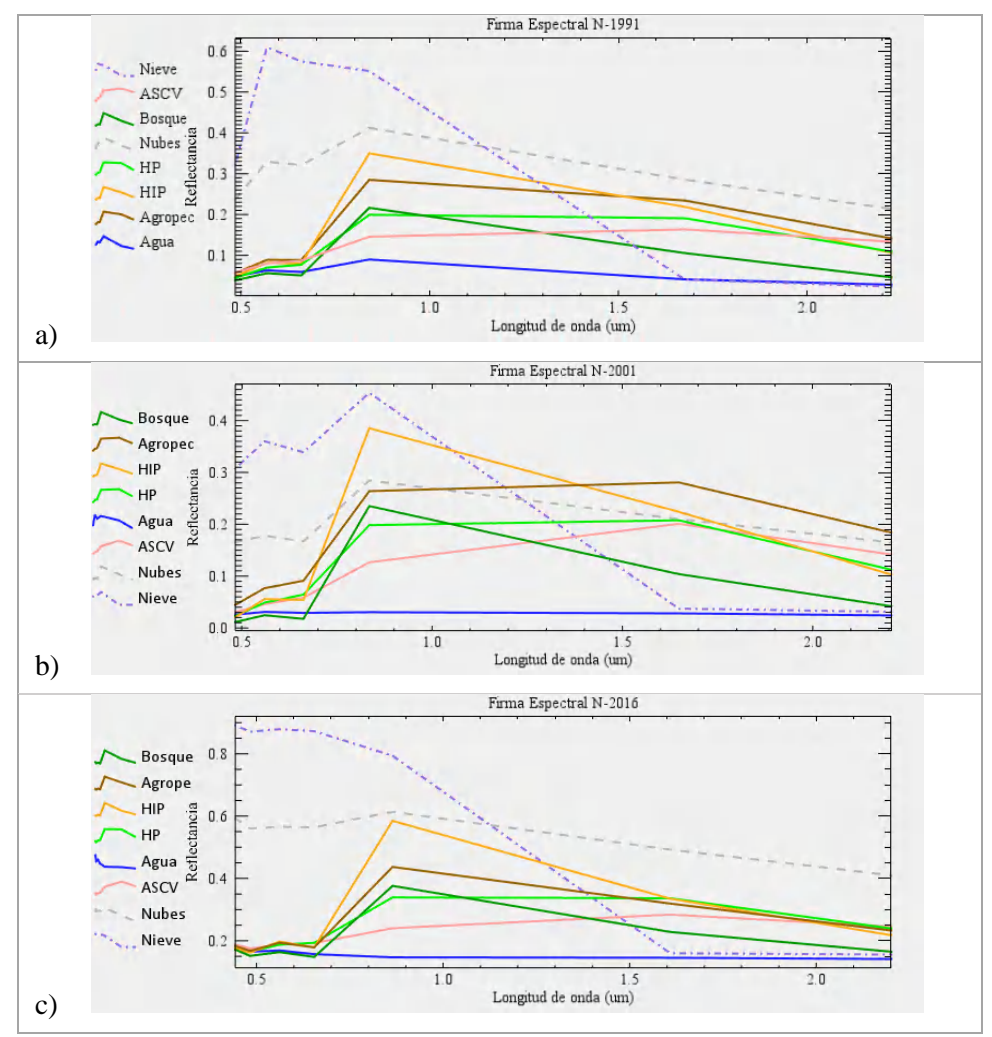

**Figura 11-3.** Firmas espectrales para la Cuenca del Río Jatunyacu.

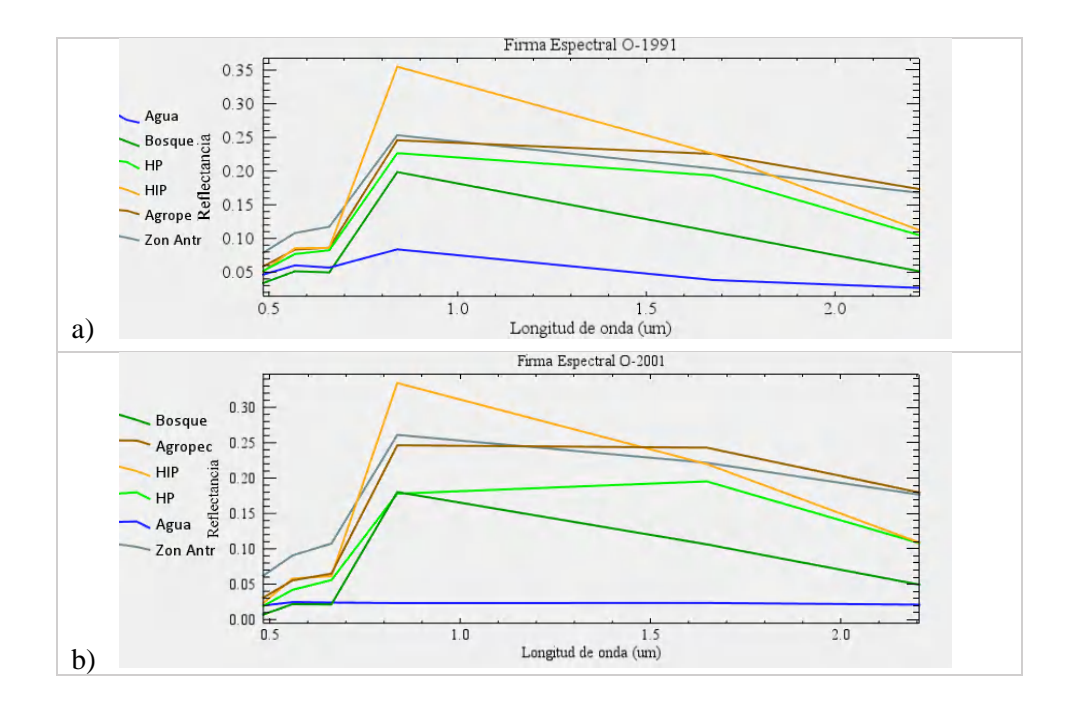

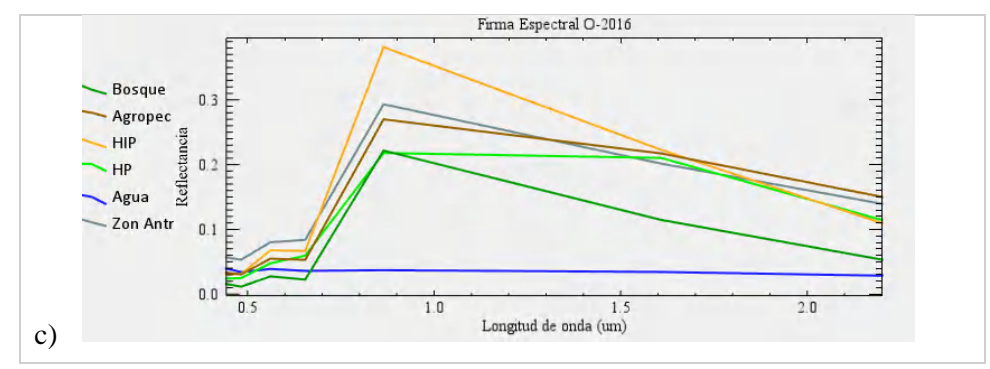

**Figura 12-3.** Firmas espectrales para la Cuenca del Río Yanayacu.

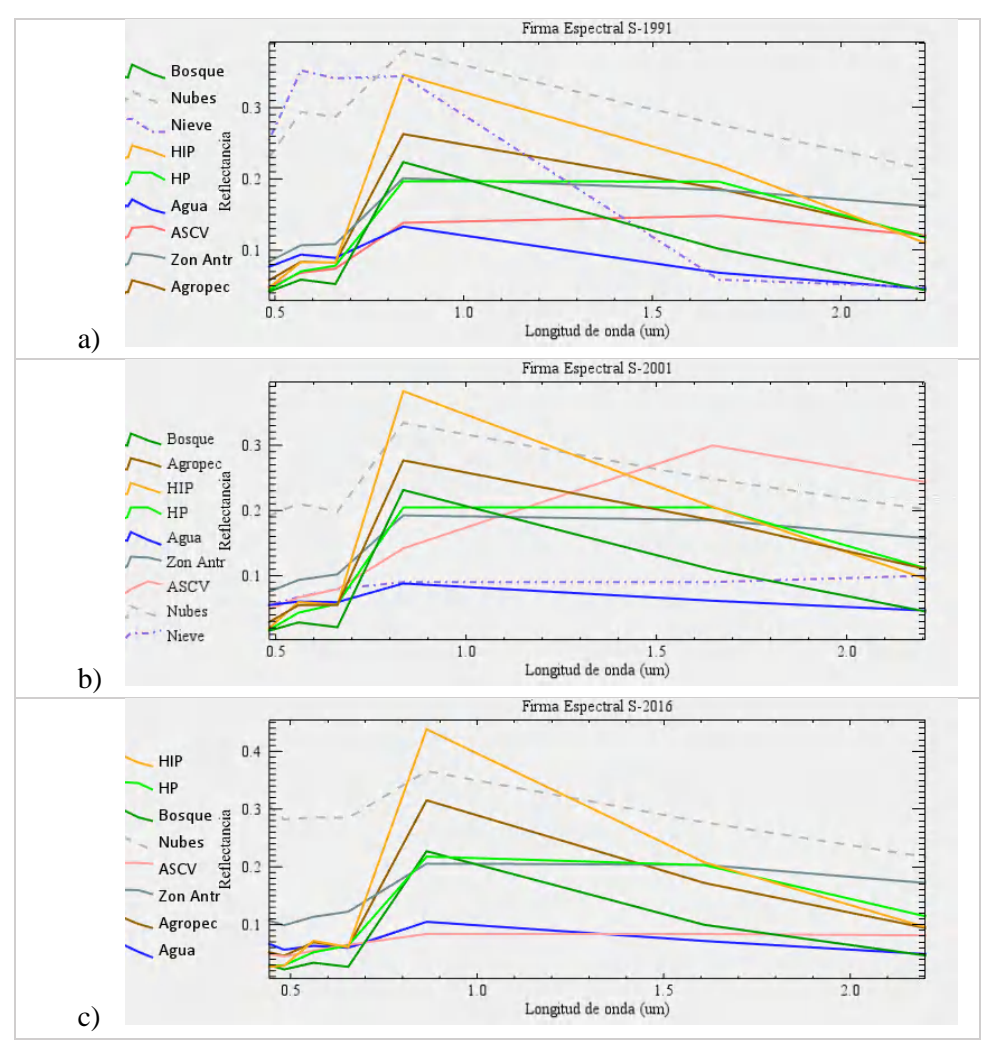

**Figura 13-3.** Firmas espectrales para la Cuenca del Río Pastaza. **Realizado por:** Bravo, Cinthya, 2021.

## *3.4.3. Fase de clasificación*

Una vez que se han establecido las clases temáticas y las zonas de entrenamiento con su respectiva validación en cuanto a separabilidad, se utilizó el método Maximum Likelihood para el proceso de clasificación de las coberturas vegetales en las cuencas hidrográficas, obteniendo diversos mapas.

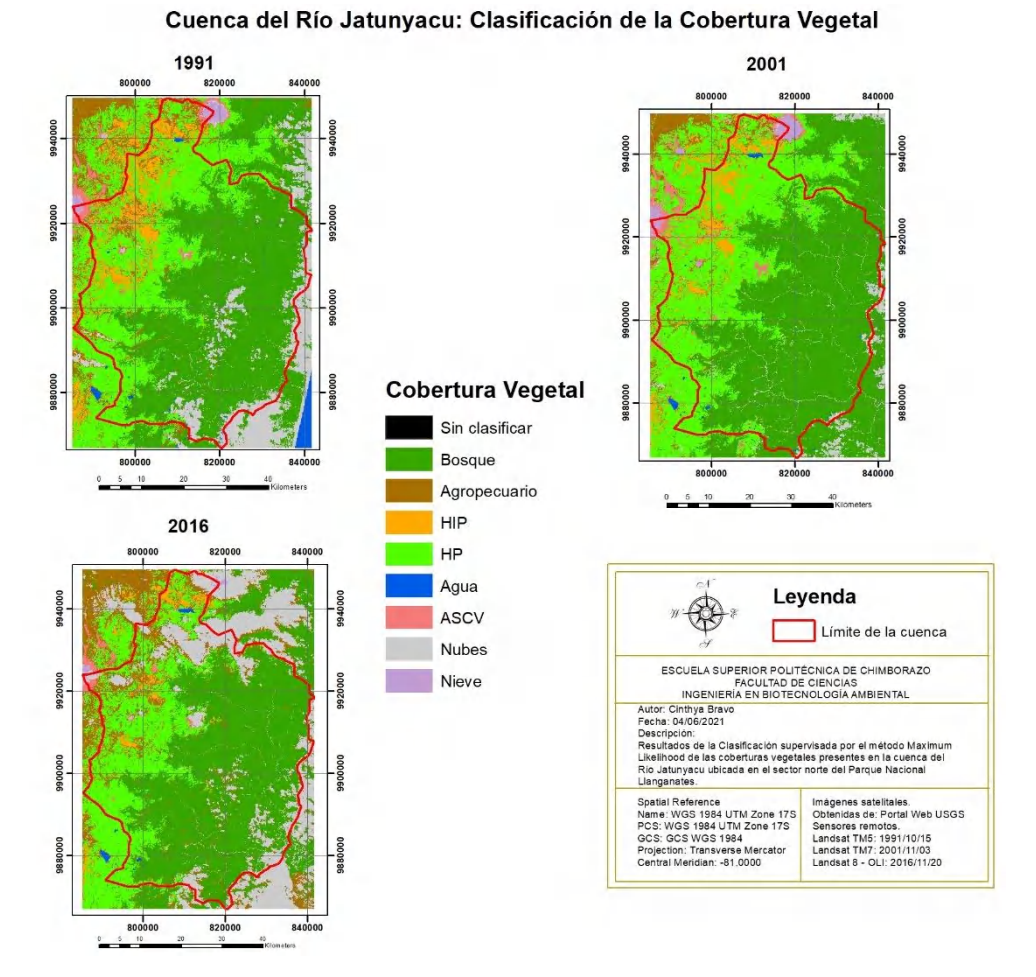

**Figura 14-3.** Mapa de clasificación de coberturas de la Cuenca del Río Jatunyacu. **Realizado por:** Bravo, Cinthya, 2021.

En la Cuenca del Río Jatunyacu, el cambio más notable en las coberturas ocurre en el herbazal inundable de paramo, mismo que parece disminuir con el tiempo y ha sido reemplazado por el herbazal de páramo. El bosque no sufre cambios mayores. Algunos cuerpos de agua disminuyen y vuelven a extensión inicial con tiempo, otros simplemente disminuyen su extensión.

En cuanto a la zona agropecuaria, se observa mayor incidencia de esta actividad fuera de la cuenca en el área superior izquierda, donde va avanzando con el transcurso del tiempo. Además, se observa que las sombras de las nubes se han clasificado como áreas agropecuarias en el escenario de 2016, pudiendo o no pertenecer a esa cobertura.

Las áreas sin cobertura vegetal no presentan cambios significativos y se ubican mayormente en las laderas de los nevados (Antisana al norte y Cotopaxi al oeste) a causa de los deshielos provocados durante la época de verano, dejando el suelo desnudo. A esto se acompaña que la
nieve en los 3 años es casi constante debido a que solamente se puede visualizar esta época del año (octubre-noviembre).

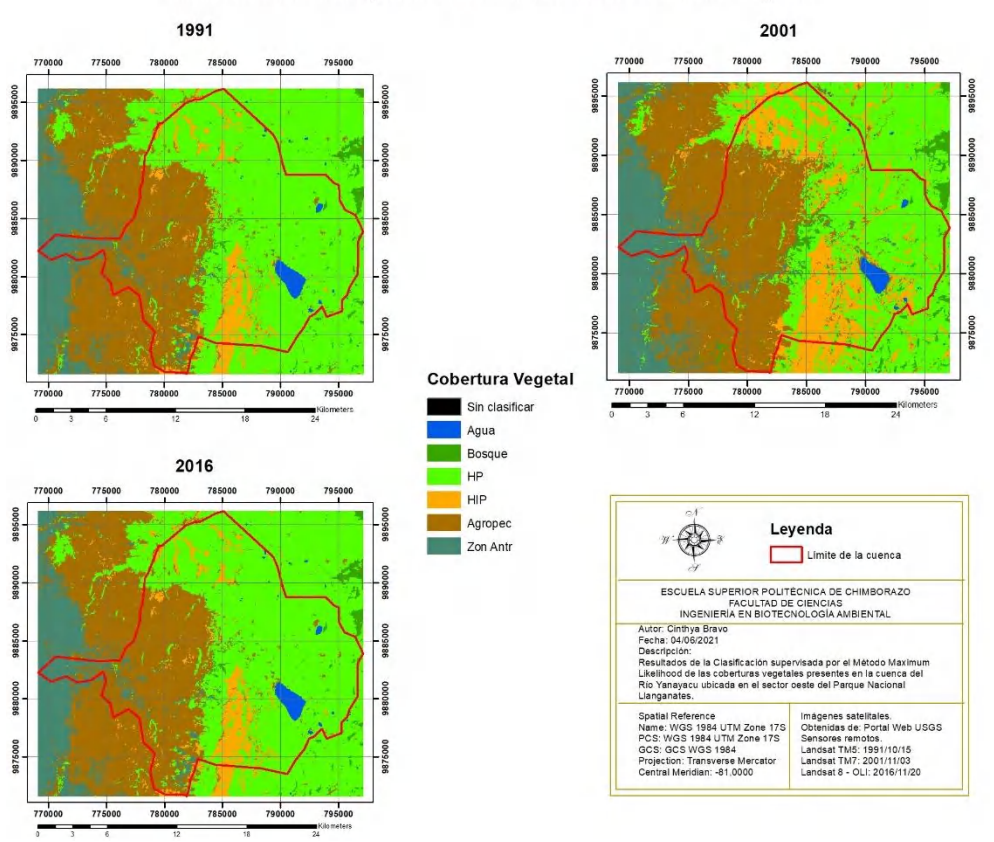

Cuenca del Río Yanayacu: Clasificación de la Cobertura Vegetal

**Figura 15-3.** Mapa de clasificación de coberturas de la Cuenca del Río Yanayacu. **Realizado por:** Bravo, Cinthya, 2021.

Las imágenes satelitales de la Cuenca del Río Yanayacu tienen la ventaja de no presentar ninguna interferencia dada por la presencia de nubes, por lo cual la clasificación se aprecia más nítida que la cuenca anterior.

En esta se observa que el herbazal inundable de páramo incrementa su extensión del año 1991 a 2001 reemplazando al herbazal de páramo, pero disminuye de 2001 a 2016.

Existe una cobertura boscosa muy pequeña fuera del parteaguas de la cuenca en la zona derecha, pero que se ha mantenido constante a lo largo de los años. Además, no existe ningún nevado en esta cuenca.

Los cambios respecto a la zona antrópica y el área agropecuaria no altamente significativos; no obstante, sí se visualiza un ligero avance en la ocupación de territorios para estas actividades.

Los cuerpos de agua, en especial las lagunas, muestran una extensión no tan variable con el tiempo.

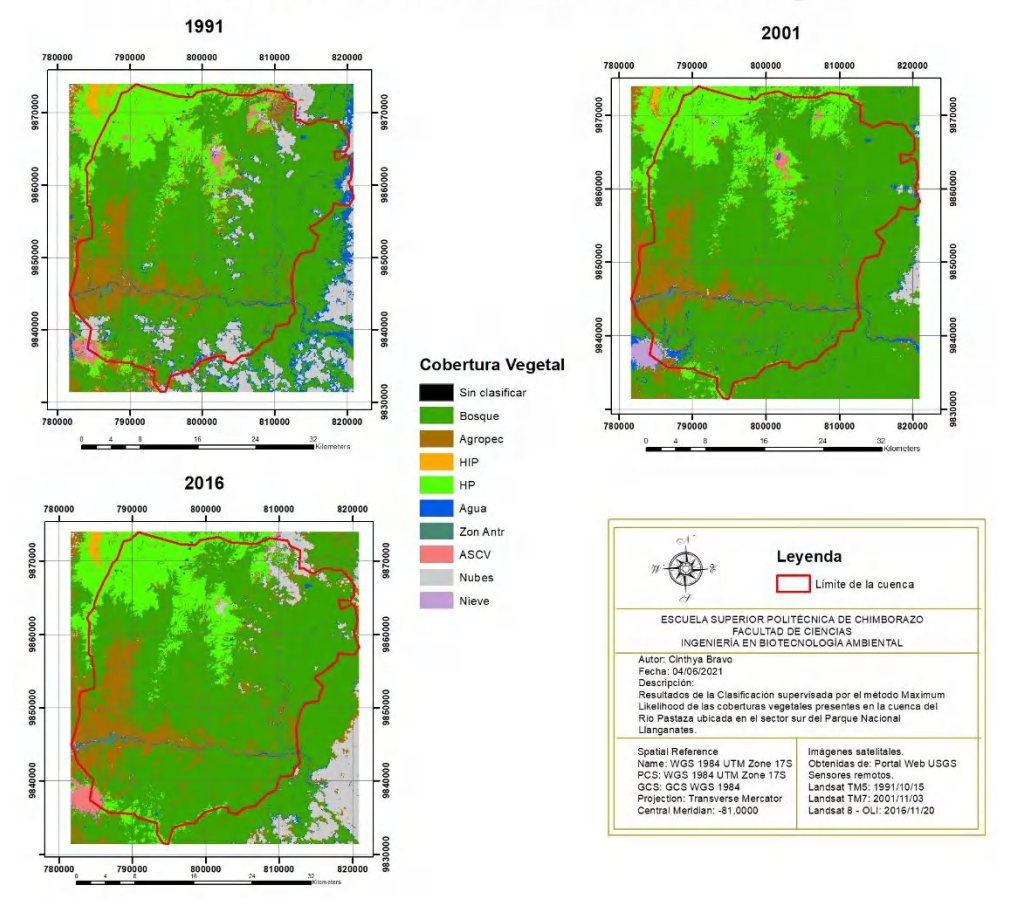

#### Cuenca del Río Pastaza: Clasificación de la Cobertura Vegetal

**Figura 16-3.** Mapa de clasificación de coberturas de la Cuenca del Río Pastaza. **Realizado por:** Bravo, Cinthya, 2021.

La cuenca del Río Pastaza se caracteriza por un área extensa de bosque donde las actividades agropecuarias han ido ocupando cada vez más terreno, al igual que la zona antrópica, aunque esta última es menos invasiva.

Las áreas sin cobertura vegetal se han reemplazado parcialmente por herbazal de páramo poco a poco de 1991 a 2016.

El herbazal inundable de páramo no se encuentra dentro del parteaguas, sino en la zona superior izquierda de la cuenca, pero no se observan cambios mayores en esta cobertura.

Las sombras de las nubes se han clasificado como agua en ciertos píxeles de la imagen de 1991, pero se puede considerar con certeza que esas áreas pertenecen a bosque.

En cuanto a la nieve, se observa que de 1991 a 2001 existe un aumento significativo, aunque de 2001 a 2016 esta cobertura se volvió inexistente y el volcán presenta un suelo completamente desnudo. Por otra parte, en 2001 se presenta cobertura de agua alrededor del volcán Tungurahua, pudiendo ser un error de clasificación.

# **3.5. Post clasificación**

## *3.5.1. Índice Kappa y precisión general de la clasificación*

En la siguiente tabla se muestran el coeficiente Kappa (K) y la precisión general (Pg) asociada a la clasificación en cada uno de los escenarios considerados en este estudio:

**Tabla 6-3.** Coeficiente Kappa y Precisión general de la clasificación supervisada en el PNL.

| Año                      | 1991   |                   |        | 2001     | 2016   |          |  |
|--------------------------|--------|-------------------|--------|----------|--------|----------|--|
| <b>Estadístico</b>       | K      | $P_{\mathcal{Q}}$ | K      | $P_{2}$  | K      | Pg       |  |
| Cuenca del Río Jatunyacu | 0,9526 | 96,0011%          | 0,9064 | 92,6851% | 0.9165 | 95.2341% |  |
| Cuenca del Río Yanayacu  | 0,9362 | 95,2671%          | 0.9179 | 93,4448% | 0.9590 | 96,9081% |  |
| Cuenca del Río Pastaza   | 0.9447 | 95,9703%          | 0.9514 | 96,9484% | 0.9507 | 96,2411% |  |

**Realizado por:** Bravo, Cinthya, 2021.

De manera general, se evidencia que el proceso de clasificación tiene una exactitud y precisión excelentes debido a que el coeficiente Kappa es cercano a 1 y el porcentaje de precisión está sobre el 90%. Con ello se valida que tanto las clases y las zonas de entrenamiento como el método de clasificación han sido elegidos correctamente y se adaptan al área de estudio.

## *3.5.2. Matriz de confusión en los distintos escenarios*

Por otra parte, se obtuvo la matriz de confusión para cada escenario con el fin de evaluar la calidad de la clasificación de forma individual.

|                              | 1991              |                  |                |          |                |              |          |                |                |              |  |
|------------------------------|-------------------|------------------|----------------|----------|----------------|--------------|----------|----------------|----------------|--------------|--|
| <b>Ground Truth (Pixels)</b> |                   |                  |                |          |                |              |          |                |                |              |  |
|                              | <b>Clase</b>      | HP               | <b>HIP</b>     | Agropec  | <b>Bosque</b>  | <b>Nubes</b> | Nieve    | <b>ASCV</b>    | Agua           | <b>TOTAL</b> |  |
|                              | Sin<br>clasificar | $\boldsymbol{0}$ | $\theta$       | $\theta$ | $\mathbf{0}$   | $\Omega$     | $\theta$ | $\mathbf{0}$   | $\theta$       | $\theta$     |  |
|                              | HP                | 508              | $\Omega$       | 9        | $\mathbf{0}$   | $\Omega$     | $\Omega$ | $\mathbf{0}$   | $\Omega$       | 517          |  |
|                              | <b>HIP</b>        | $\theta$         | 1421           | 3        | $\mathbf{0}$   | $\mathbf{0}$ | $\theta$ | $\mathbf{0}$   | $\theta$       | 1424         |  |
|                              | Agropec           | $\overline{4}$   | 116            | 847      | $\overline{4}$ | $\Omega$     | $\Omega$ | 92             | $\overline{0}$ | 1083         |  |
| Clasificación                | <b>Bosque</b>     | $\theta$         | $\mathbf{0}$   | $\theta$ | 1712           | 19           | $\theta$ | $\mathbf{0}$   | $\theta$       | 1731         |  |
|                              | <b>Nubes</b>      | $\theta$         | $\theta$       | 1        | 8              | 1062         | 12       | 3              | 1              | 1087         |  |
|                              | Nieve             | $\theta$         | $\Omega$       | $\theta$ | $\Omega$       | $\Omega$     | 499      | $\theta$       | $\theta$       | 499          |  |
|                              | <b>ASCV</b>       | $\theta$         | $\overline{0}$ | $\theta$ | $\mathbf{0}$   | $\Omega$     | $\Omega$ | 799            | 1              | 800          |  |
|                              | Agua              | $\theta$         | $\overline{0}$ | $\theta$ | $\mathbf{0}$   | 24           | $\theta$ | $\overline{0}$ | 262            | 286          |  |
|                              | <b>TOTAL</b>      | 512              | 1537           | 880      | 1724           | 1105         | 511      | 894            | 264            | 7427         |  |

**Tabla 7-3.** Matriz de confusión: Cuenca del Río Jatunyacu.

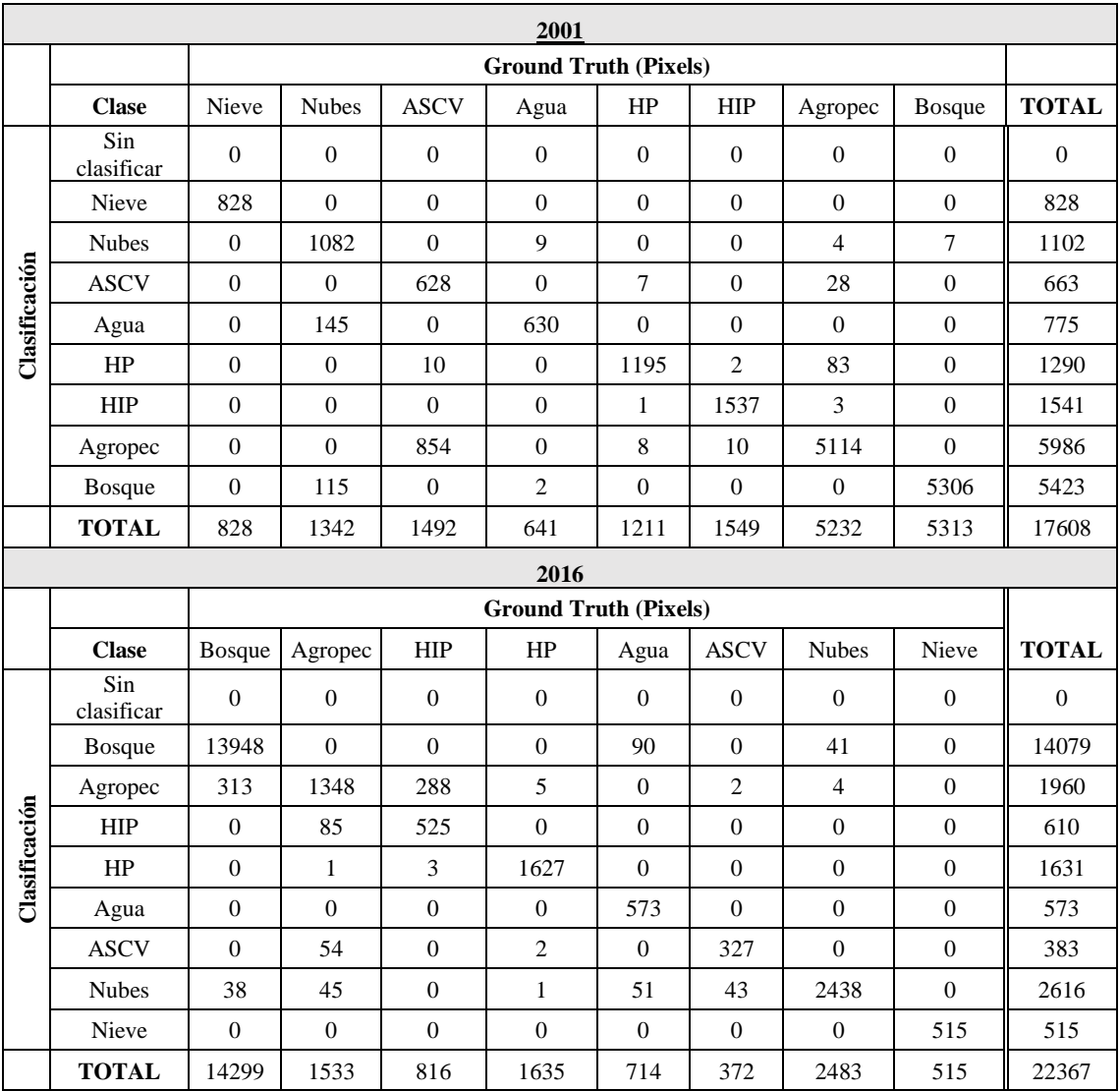

Este escenario muestra que ningún pixel ha quedado fuera de alguna clase en particular. Más del 90% de los píxeles han sido clasificados de acuerdo a la clase correspondiente y pocos pixeles se han clasificado como una clase distinta a la que en realidad pertenecen. No obstante, se evidencia una particularidad en la clasificación de píxeles del 2001, donde casi la mitad de los píxeles que pertenecen a áreas sin cobertura vegetal se han clasificado como áreas agropecuarias debido a que estas últimas poseen parcelas aún sin cultivar embebidos en los terrenos ya cultivados, lo cual produce una "confusión" en el software, aunque no es del todo erróneo dicho resultado. Con respecto a los demás años, se observa que también existen, como se dijo, pocos píxeles que se han clasificado como otras coberturas, pero no son significativos tomando en cuenta el número total de píxeles de la imagen satelital.

|               | 1991              |                  |                  |                  |                              |                  |                  |                  |  |
|---------------|-------------------|------------------|------------------|------------------|------------------------------|------------------|------------------|------------------|--|
|               |                   |                  |                  |                  | <b>Ground Truth (Pixels)</b> |                  |                  |                  |  |
|               | <b>Clase</b>      | Agua             | Bosque           | HP               | <b>HIP</b>                   | Agropec          | Zon Antr         | <b>TOTAL</b>     |  |
|               | Sin<br>clasificar | $\boldsymbol{0}$ | $\mathbf{0}$     | $\overline{0}$   | $\overline{0}$               | $\boldsymbol{0}$ | $\boldsymbol{0}$ | $\boldsymbol{0}$ |  |
|               | Agua              | 186              | $\overline{0}$   | $\overline{0}$   | $\mathbf{0}$                 | $\mathbf{0}$     | $\overline{0}$   | 186              |  |
| Clasificación | <b>Bosque</b>     | $\boldsymbol{0}$ | 183              | $\overline{0}$   | $\mathbf{0}$                 | $\overline{0}$   | $\overline{0}$   | 183              |  |
|               | HP                | 22               | $\mathbf{0}$     | 756              | $\boldsymbol{0}$             | $\mathbf{1}$     | $\boldsymbol{0}$ | 779              |  |
|               | HIP               | $\mathbf{0}$     | $\overline{0}$   | $\overline{0}$   | 606                          | $\overline{0}$   | 1                | 607              |  |
|               | Agropec           | $\boldsymbol{0}$ | $\boldsymbol{0}$ | 10               | 63                           | 1626             | 61               | 1760             |  |
|               | Zon Antr          | $\,8\,$          | $\overline{0}$   | $\overline{0}$   | $\boldsymbol{0}$             | 28               | 548              | 584              |  |
|               | <b>TOTAL</b>      | 216              | 183              | 766              | 669                          | 1655             | 610              | 4099             |  |
| 2001          |                   |                  |                  |                  |                              |                  |                  |                  |  |
|               |                   |                  |                  |                  | <b>Ground Truth (Pixels)</b> |                  |                  |                  |  |
|               | <b>Clase</b>      | Zon<br>Antr      | Agua             | HP               | <b>HIP</b>                   | Agropec          | Bosque           | <b>TOTAL</b>     |  |
|               | Sin<br>clasificar | $\boldsymbol{0}$ | $\boldsymbol{0}$ | $\boldsymbol{0}$ | $\overline{0}$               | $\boldsymbol{0}$ | $\boldsymbol{0}$ | $\mathbf{0}$     |  |
|               | Zon Antr          | 871              | $\overline{0}$   | $\overline{0}$   | $\boldsymbol{0}$             | 281              | $\boldsymbol{0}$ | 1152             |  |
| Clasificación | Agua              | $\overline{0}$   | 1507             | $\boldsymbol{0}$ | $\boldsymbol{0}$             | $\boldsymbol{0}$ | $\boldsymbol{0}$ | 1507             |  |
|               | HP                | $\boldsymbol{0}$ | 9                | 1196             | $\,1$                        | $\mathbf 1$      | $\boldsymbol{0}$ | 1207             |  |
|               | <b>HIP</b>        | $\overline{0}$   | $\overline{0}$   | 37               | 635                          | 5                | $\boldsymbol{0}$ | 677              |  |
|               | Agropec           | 37               | $\mathbf{1}$     | 13               | 57                           | 1821             | $\boldsymbol{0}$ | 1929             |  |
|               | <b>Bosque</b>     | $\boldsymbol{0}$ | 6                | $\overline{0}$   | $\boldsymbol{0}$             | 3                | 399              | 408              |  |
|               | <b>TOTAL</b>      | 908              | 1523             | 1246             | 693                          | 2111             | 399              | 6880             |  |
|               |                   |                  |                  |                  | 2016                         |                  |                  |                  |  |
|               |                   |                  |                  |                  | <b>Ground Truth (Pixels)</b> |                  |                  |                  |  |
|               | <b>Clase</b>      | Zon<br>Antr      | Agua             | HP               | <b>HIP</b>                   | Agropec          | Bosque           | <b>TOTAL</b>     |  |
|               | Sin<br>clasificar | $\boldsymbol{0}$ | $\boldsymbol{0}$ | $\boldsymbol{0}$ | $\mathbf{0}$                 | $\mathbf{0}$     | $\overline{0}$   | $\boldsymbol{0}$ |  |
|               | Zon Antr          | 882              | $\boldsymbol{0}$ | $\boldsymbol{0}$ | $\boldsymbol{0}$             | 84               | 3                | 969              |  |
|               | Agua              | $\boldsymbol{0}$ | 363              | $\boldsymbol{0}$ | $\mathbf{0}$                 | $\boldsymbol{0}$ | $\boldsymbol{0}$ | 363              |  |
| Clasificación | $\rm{HP}$         | $\boldsymbol{0}$ | $\boldsymbol{0}$ | 2031             | $\boldsymbol{0}$             | $\boldsymbol{0}$ | $\boldsymbol{0}$ | 2031             |  |
|               | HIP               | $\boldsymbol{0}$ | $\boldsymbol{0}$ | $\overline{7}$   | 981                          | $20\,$           | $\boldsymbol{0}$ | 1008             |  |
|               | Agropec           | 43               | 12               | 35               | 15                           | 2544             | $\overline{c}$   | 2651             |  |
|               | <b>Bosque</b>     | $\boldsymbol{0}$ | 5                | $\boldsymbol{0}$ | $\boldsymbol{0}$             | $\overline{c}$   | 345              | 352              |  |
|               | <b>TOTAL</b>      | 925              | 380              | 2073             | 996                          | 2650             | 350              | 7374             |  |

**Tabla 8-3.** Matriz de confusión: Cuenca del Río Yanayacu.

En la cuenca del Río Yanyacu, para el año 1991 se observa una buena clasificación de los píxeles en sus respectivas clases. En el 2001, la mayor parte de los píxeles se clasificaron adecuadamente, a excepción de las áreas agropecuarias, donde 281 píxeles de los 2111 totales fueron clasificados como zonas antrópicas a causa de que ambas coberturas pueden presentar plantas en crecimiento temprano (jardines – cultivos recientes) con una reflectividad similar. En el año 2016, más del 95% de los píxeles fueron clasificados en la clase correcta.

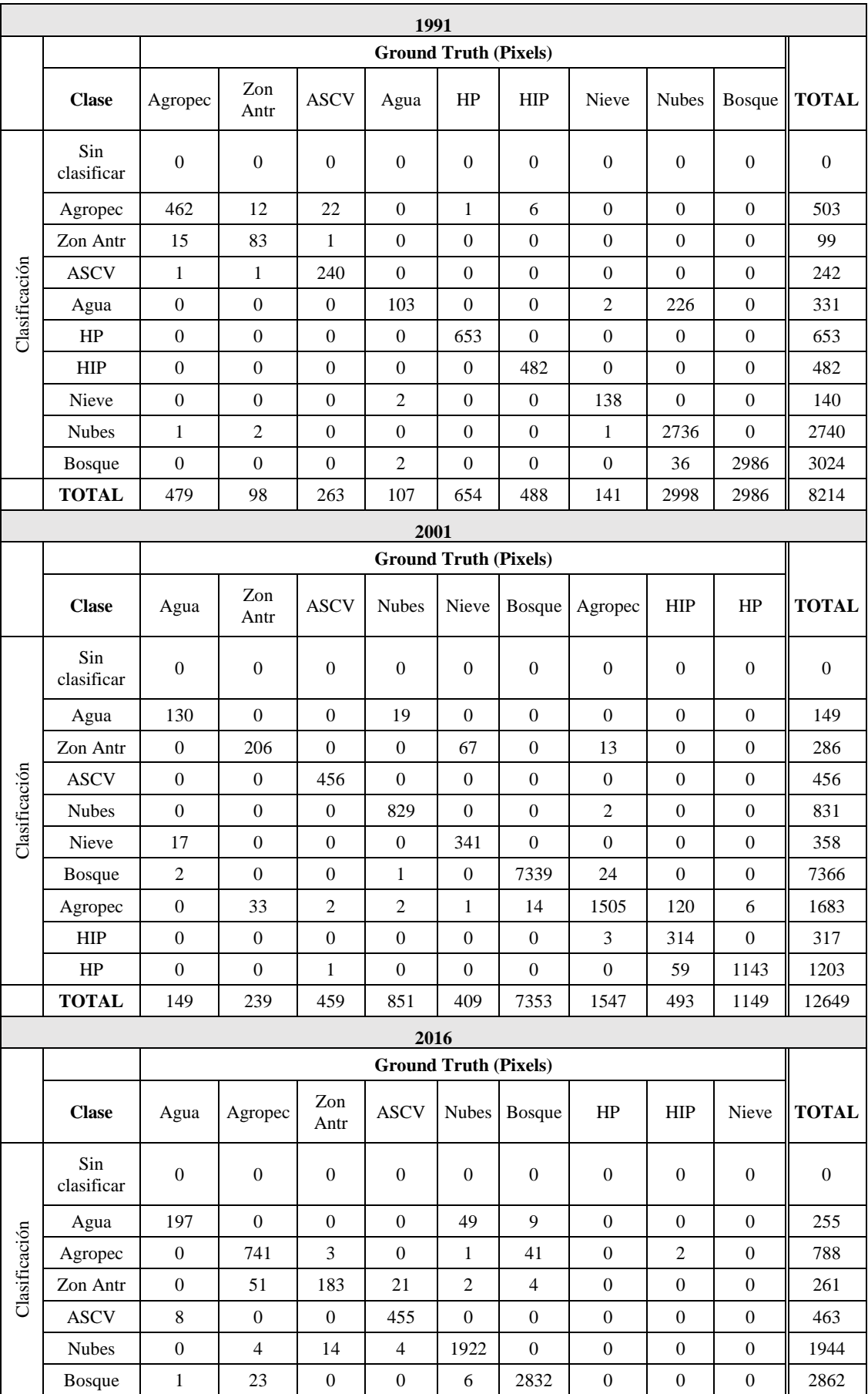

# **Tabla 9-3.** Matriz de confusión: Cuenca del Río Pastaza.

| HP           |     | 42  |     |     |      |      | 560 |     | 602  |
|--------------|-----|-----|-----|-----|------|------|-----|-----|------|
| <b>HIP</b>   |     |     |     |     |      |      |     | 407 | 407  |
| <b>TOTAL</b> | 206 | 861 | 200 | 480 | 1980 | 2886 | 560 | 409 | 7582 |

**Realizado por:** Bravo, Cinthya, 2021.

En la Cuenca del Río Pastaza, en el año 1991 más del 90% de los píxeles se clasificaron de forma correcta. En el año 2001, más del 85% de los píxeles fueron clasificados en sus respectivas clases, a excepción de los 120 píxeles de herbazal inundable de páramo que fueron asignados como áreas agropecuarias de un total de 493 píxeles; esto puede deberse a un riego excesivo en esa época del año que modifica las propiedades del suelo y los cultivos, haciéndolo más húmedo, lo cual puede asemejarse a las condiciones húmedas del páramo inundable. Por último, en 2016 más del 90% de los píxeles fueron clasificados correctamente.

#### *3.5.3. Errores y precisión productor/usuario en la clasificación*

Los errores de comisión y omisión, así como la precisión del usuario y del productor, son valores que se calculan para cada una de las clases en cada escenario; no obstante, en la tabla siguiente se presenta un resumen de estos parámetros expresado en valor promedio por clase.

| <b>Escenario</b>  |      | Error de<br>comisión (%) | Error de<br>omisión (%) | Precisión del<br>productor $(\% )$ | Precisión del<br>usuario $(\% )$ |
|-------------------|------|--------------------------|-------------------------|------------------------------------|----------------------------------|
|                   |      |                          |                         |                                    |                                  |
| Cuenca del        | 1991 | 4,23                     | 3,52                    | 96,48                              | 95,78                            |
| Río               | 2001 | 6,27                     | 10,44                   | 89,57                              | 93,73                            |
| <b>Jatunyacu</b>  | 2016 | 8,47                     | 10,54                   | 89,46                              | 91,53                            |
| <b>Cuenca del</b> | 1991 | 2,81                     | 6,09                    | 93,91                              | 97,19                            |
| Río               | 2001 | 6,55                     | 5,21                    | 94,79                              | 93,45                            |
| Yanayacu          | 2016 | 2,95                     | 3,02                    | 96,99                              | 97,05                            |
| Cuenca del        | 1991 | 10,76                    | 4,84                    | 95,16                              | 89,24                            |
| Río               | 2001 | 6,96                     | 9,57                    | 90,43                              | 93,04                            |
| Pastaza           | 2016 | 8,69                     | 4,66                    | 95,34                              | 91,31                            |

**Tabla 10-3.** Errores y precisión productor-usuario por cada escenario.

**Realizado por:** Bravo, Cinthya, 2021.

Los errores de comisión muestran el porcentaje de píxeles que se han clasificado en una clase que no corresponde, siendo valores bajos para la cuenca del Río Yanayacu, medios para la cuenca del Río Jatunyacu y relativamente altos para la cuenca del Río Pastaza. Este hecho se explica porque durante la clasificación aumenta ligeramente la probabilidad de que el algoritmo asigne una clase errónea a un pixel mientras mayor sea el número de clases y el número de píxeles totales de la imagen satelital. Por el contrario, los errores de omisión muestran el porcentaje de píxeles que son de una determinada clase, pero el algoritmo de clasificación no la ha asignado correctamente, cuyos valores de menor a mayor corresponden a la cuenca del Río Yanayacu, Pastaza y Jatunyacu. Tanto la precisión del productor como la precisión del usuario poseen valores elevados para todas las cuencas, siendo en todos los casos mayores al 89% en los dos parámetros, indicando que los píxeles fueron asignados a su respectiva clase en la mayor parte de las ocasiones; además, con ello se evidencia la efectividad de la clasificación, pues si el investigador decide ir al campo a realizar comprobaciones encontrará las mismas coberturas vegetales obtenidas por el software en más del 89% de las veces.

# **3.6. Índices de fragmentación**

# *3.6.1. Fragmentación en la Cuenca del Río Jatunyacu*

Los índices para cada año se pueden observar en la tabla de abajo.

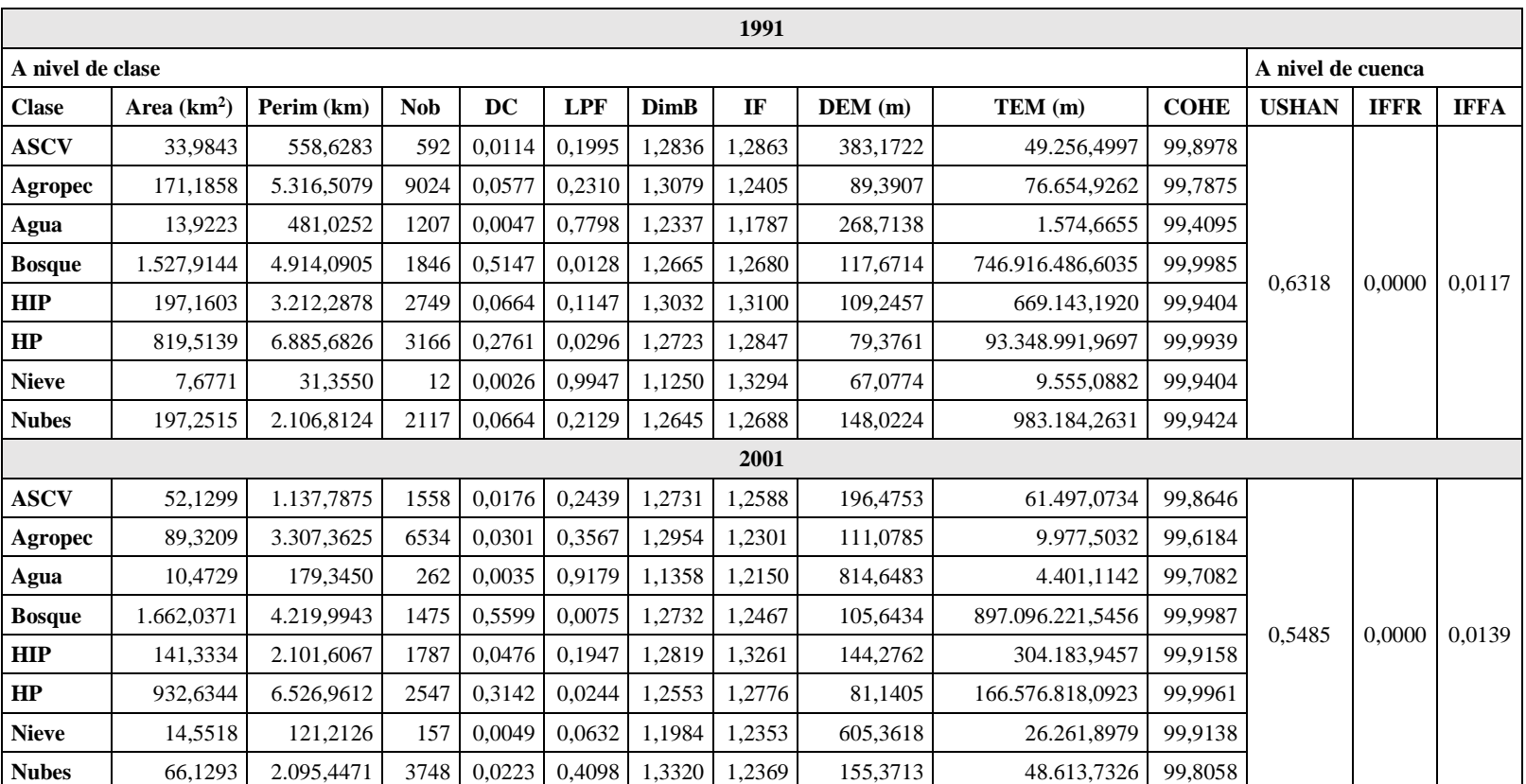

**Tabla 11-3.** Índices de fragmentación en la Cuenca del Río Jatunyacu.

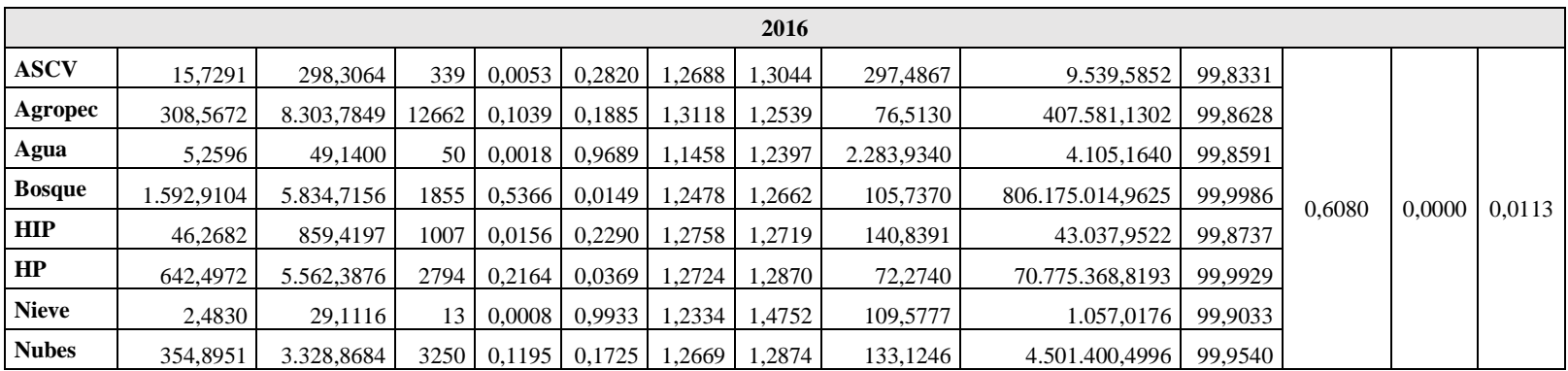

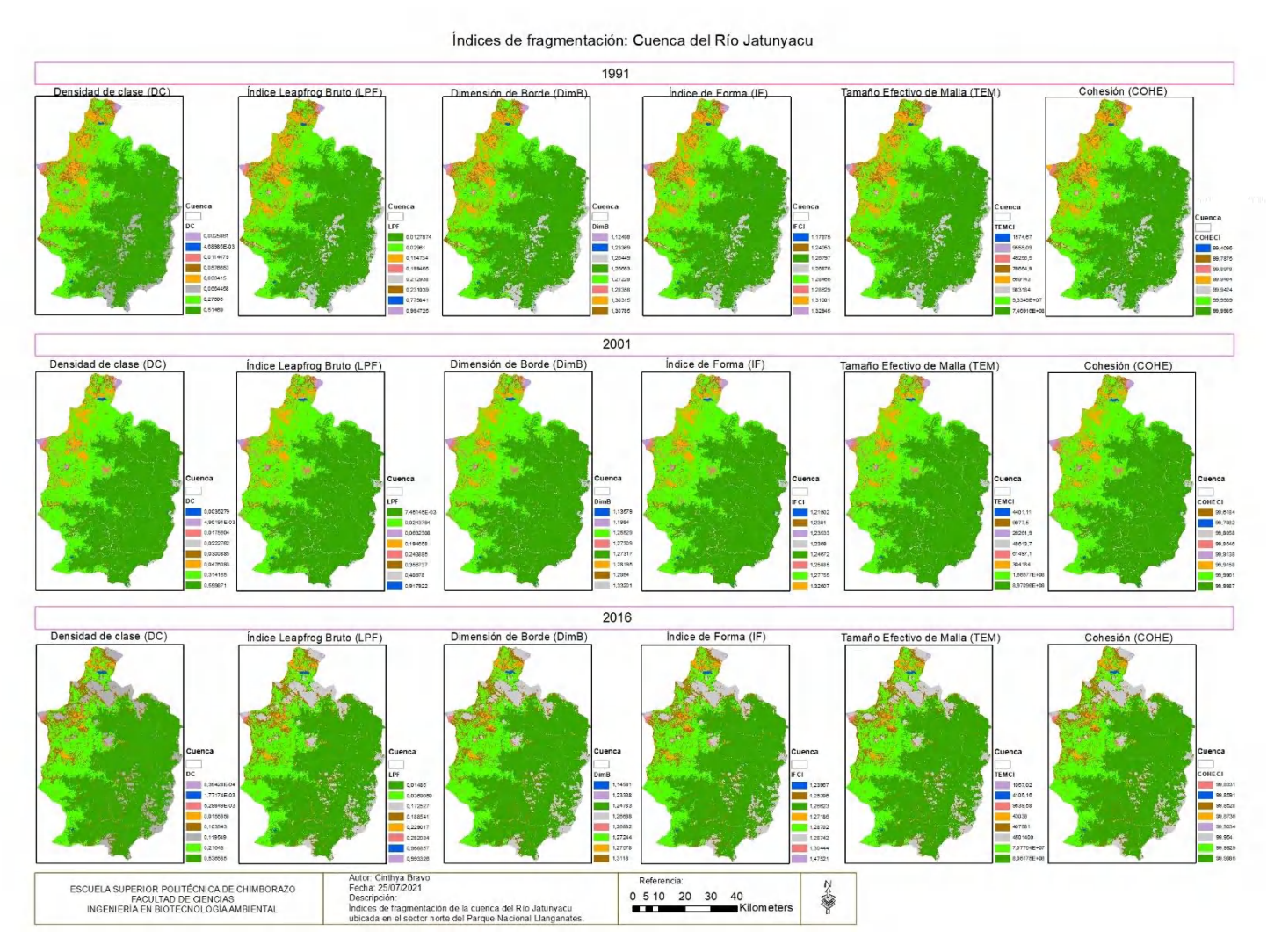

**Figura 17-3.** Mapa de índices de fragmentación: Cuenca del Río Jatunyacu.

El área, el perímetro y el número de objetos son métricas de paisaje útiles para el cálculo de los índices. En esta cuenca, las coberturas con mayor área pertenecen a bosque, áreas agropecuarias y herbazal de páramo, seguidas de áreas sin cobertura vegetal, agua y herbazal inundable de páramo.

En cuanto a la densidad de clase, esta es baja para todas las clases en los 3 años, a excepción del bosque. Esto indica que el bosque ocupa una gran parte del área total de la cuenca en relación a las demás coberturas.

El índice LPF muestra que existe bajo nivel de fragmentación y media a alta continuidad entre los objetos de las coberturas de bosque, áreas sin cobertura vegetal, herbazal de páramo, herbazal inundable de páramo y áreas agropecuarias para los 3 años de estudio considerados. Sin embargo, el valor del índice va incrementando ligeramente entre un período de tiempo a otro en la mayor parte de las clases. Respecto a agua y nieve se observa que este índice es elevado en los dos casos; no obstante, para estas clases no necesariamente indicaría fragmentación de los cuerpos de agua en sí mismos o de las áreas de nieve, sino que los objetos no son continuos, puesto que tanto las lagunas como los nevados se encuentran ubicados en sitios específicos de la cuenca, alejados entre sí.

Los bordes de todas las clases (DimB) son ligeramente complejos al encontrar valores alrededor de 1,1 y 1,3, y no varía dicha complejidad a lo largo del tiempo. Aunque la forma de las clases puede asemejarse a un cuadrado por el valor bajo del índice, el hecho de que no sea exactamente 1 indicaría que los bordes no son rectos como los de un cuadrado, sino que se deforman haciéndolos en cierta proporción más complejos. Asimismo, esta baja complejidad puede aportar una ventaja sobre prevenir el incremento de la fragmentación, ya que de acuerdo al debate del papel de la forma del parche en la diversidad (1975), los bordes menos irregulares aplacarían los efectos negativos de la fragmentación; y según el debate de los efectos de borde (1986), la fragmentación puede implicar efectos menos desastrosos si los parches están rodeados por coberturas similares, en este caso bosques y dos tipos de herbazales.

El índice de forma se complementa con la dimensión de borde y posee valores de 1,1 a 1,3 en todos los años, siendo bajo e indicando una forma poco compleja y un tanto más regular. Además, se mantiene casi constante a lo largo de los años, pues de un año a otro incrementa o disminuye en décimas.

La distancia DEM muestra que hay una separación o desagregación mediana entre los objetos de las clases, siendo de menor a mayor: nieve, herbazal de páramo, áreas agropecuarias, herbazal inundable de páramo, bosque, áreas sin cobertura vegetal y agua, para 1991; herbazal de páramo, bosque, áreas agropecuarias, herbazal inundable de páramo, áreas sin cobertura vegetal, nieve y agua, para 2001; y herbazal de páramo, áreas agropecuarias, bosque, nieve, herbazal inundable de páramo, áreas sin cobertura vegetal y agua, para 2016. El cambio más notable se encuentra en el agua que va incrementando la distancia DEM de 268 m hasta alrededor de 2000 m en 2016, lo cual puede indicar la pérdida de algunas lagunas de menor tamaño o la disminución en extensión de otras, produciendo que se incremente la distancia entre los objetos de esta cobertura. Las demás coberturas también son variables, aunque no en la magnitud de la descrita anteriormente.

El parámetro TEM es complementario a DEM en el sentido de medir la conectividad de dos objetos a través de la zona de estudio y a su vez, el nivel de fragmentación. Aquí, todos los valores obtenidos de las coberturas y en los 3 años son muy elevados, mostrando baja fragmentación en estos escenarios. Además, el bosque y el herbazal de páramo son las coberturas más conectadas entre sus propios objetos (píxeles y/o parches) al poseer valores de cientos de miles de unidades. Esto se puede deber a que son las coberturas más abundantes de la cuenca y están bien definidas dentro de la misma.

Adicionalmente, se calculó la cohesión de los objetos de la clase, mostrando valores superiores a 99% en todos los casos, lo cual indica que existe una alta conexión y una distribución aglomerada de los parches dentro de las clases, estando muy conectados entre sí.

Los índices de diversidad se calculan a nivel de cuenca, entre ellos la Uniformidad de Shannon muestra una distribución de las clases medianamente uniforme a lo largo de la zona de estudio, pues los valores para los 3 años están entre 0,5 y 0,6, lo cual también da a conocer la diversidad en la cuenca que es relativamente alta, ya que dichos valores están alejados del cero.

El índice IFFR al ser cero en los tres casos indica que todas las clases son áreas funcionales, es decir, son áreas disponibles para el desarrollo de las especies tanto animales como vegetales. Esta afirmación exceptúa a la clase de nubes y nieve.

Por último, el índice IFFA posee valores muy bajos y no muy variables a lo largo de los años, lo cual implica un bajo grado de integración funcional dentro de la cuenca, es decir, las especies se encuentran aisladas dentro de su ecosistema hasta cierto punto, siendo un indicio de posible cortas cadenas tróficas que no extienden más allá de los límites de determinado ecosistema, lo cual puede afectar positiva o negativamente en función del tipo de especie y su nicho ecológico.

Respecto al análisis multitemporal, se tienen parámetros calculados en los dos períodos de tiempo de estudio y hacen referencia básicamente a cómo se ha dado el cambio de coberturas a través de distintos años tanto en valores de superficie, superficie por año y porcentajes como en el tipo de cambio ocurrido.

| Período de 1991 a 2001 |            |            |                           |                         |                                                  |                        |  |  |  |
|------------------------|------------|------------|---------------------------|-------------------------|--------------------------------------------------|------------------------|--|--|--|
|                        |            |            | Ar                        |                         | Índice de expansión (LEI) (km <sup>2</sup> /año) |                        |  |  |  |
| <b>Clases</b>          | RC(%)      | Ac $(km2)$ | $(km^2/a\tilde{n}\omega)$ | <b>Tipo relleno</b>     | Tipo expansivo                                   | Tipo aislado           |  |  |  |
| <b>ASCV</b>            | 4,2784     | 29,5468    | 2,9547                    | 0,3039<br>(10,28%)      | 1,1080<br>(37,50%                                | 1,5428<br>$(52,22\%)$  |  |  |  |
| Agropec                | $-6,5051$  | 46,9935    | 4,6994                    | 0,3235<br>(6,88%)       | 2.8074<br>(59,74%)                               | 1,5685<br>(33,38%)     |  |  |  |
| Agua                   | $-2,8470$  | 3,6864     | 0,3686                    | 0,0014<br>(0,39,%)      | 0,2386<br>$(64, 72\%)$                           | 0,1286<br>(34,89%      |  |  |  |
| <b>Bosque</b>          | 0,8414     | 189,4079   | 18,9408                   | 13,8137<br>$(72, 93\%)$ | 4,9169<br>$(25,96\%)$                            | 0,2102<br>$(1, 11\%)$  |  |  |  |
| HIP                    | $-3,3290$  | 28,1656    | 2,8166                    | 1,2911<br>(45, 84%)     | 1,3223<br>$(46,95\%)$                            | 0,2032<br>$(7,21\%)$   |  |  |  |
| HP                     | 1,2930     | 180,6363   | 18,0636                   | 10,5652<br>(58, 49%)    | 6,9223<br>$(38,32\%)$                            | 0,5761<br>(3,19%)      |  |  |  |
| <b>Nieve</b>           | 6,3947     | 6,8747     | 0,6875                    | 0,0017<br>(0,24,%)      | 0,5532<br>$(80, 46\%)$                           | 0,1326<br>(19,29%)     |  |  |  |
| <b>Nubes</b>           | $-10,9287$ | 37,5231    | 3,7523                    | 0,1370<br>(3,65%)       | 1,9269<br>$(51,35\%)$                            | 1,6884<br>(45,00%      |  |  |  |
|                        |            |            |                           | Período de 2001 a 2016  |                                                  |                        |  |  |  |
| <b>ASCV</b>            | $-7,9882$  | 6,2763     | 0,4184                    | 0.0625<br>$(14, 94\%)$  | 0,2574<br>(61,53%)                               | 0,0985<br>$(23,54\%)$  |  |  |  |
| Agropec                | 8,2647     | 270,7323   | 18,0488                   | 0,5493<br>(3,04%        | 11,4113<br>$(63,22\%)$                           | 6,0882<br>(33,73%)     |  |  |  |
| Agua                   | $-4,5916$  | 0,0801     | 0,0053                    | 0,0000<br>$(0,00\%)$    | 0,0053<br>$(100,00\%)$                           | 0,0000<br>(0,00 %)     |  |  |  |
| <b>Bosque</b>          | $-0,2832$  | 111,1327   | 7,4088                    | 2,6621<br>(35,93%)      | 3,5914<br>(48, 47%)                              | 1,1553<br>$(15,59\%)$  |  |  |  |
| <b>HIP</b>             | $-7,4444$  | 9,0455     | 0,603                     | 0,1501<br>(24,90%       | 0,3167<br>$(52,52\%)$                            | 0,1362<br>(22,58%)     |  |  |  |
| HP                     | $-2,4843$  | 64,1780    | 4,2785                    | 2,8559<br>$(66,75\%)$   | 1,2982<br>$(30,34\%)$                            | 0,1244<br>$(2,91\%)$   |  |  |  |
| <b>Nieve</b>           | $-11,7883$ | 12,0688    | 0,8046                    | 0,0099<br>$(1,24\%)$    | 0,6397<br>$(79,51\%)$                            | 0,1549<br>$(19,25\%)$  |  |  |  |
| <b>Nubes</b>           | 11,2014    | 324,3498   | 21,6233                   | 0,2819<br>$(1,30\%)$    | 16,7016<br>$(77, 24\%)$                          | 4,6398<br>$(21, 46\%)$ |  |  |  |

**Tabla 12-3.** Análisis multitemporal del cambio de cobertura de suelo en la Cuenca del Río Jatunyacu.

En esta tabla, los signos negativos indican una disminución del área de la cobertura vegetal dentro de un período de tiempo. Además, el ratio de cambio considera una dinámica de variación no constante en el tiempo, pero sí un porcentaje total del período. En el primero: el bosque, las áreas sin cobertura vegetal, el herbazal de páramo y la nieve han incrementado sus áreas, mientras que el herbazal inundable de páramo, el agua y las áreas agropecuarias han disminuido. El bosque y el herbazal de páramo son las coberturas con mayor expansión por año (alrededor de 18 km<sup>2</sup>/año cada una). El incremento del bosque ha sido mayormente expansivo, es decir, tiene un crecimiento

continuo en el espacio; por otro lado, el herbazal de páramo tiene un incremento de tipo relleno, lo cual indica que algunos píxeles cercanos perteneciente a HIP han sido reemplazados por HP. En el segundo período, casi todas las coberturas tuvieron un cambio negativo en su extensión. Solamente las áreas agropecuarias incrementaron un 8,26% entre 2001 y 2016, o equivalente a 18,05 km<sup>2</sup> /año, y su crecimiento fue de tipo expansivo (incremento de cultivos contiguos) y en menor cantidad aislado, lo que indica que varias nuevas parcelas de cultivos alejadas del resto fueron implementadas por la población aledaña. La nieve fue la cobertura que más se redujo (casi un 12%) con un área de 0,8046 km<sup>2</sup>/año, siendo de tipo expansivo que, en este caso, sería inverso (en lugar de expandirse en territorio contiguo, un gran cúmulo de nieve va reduciéndose por los bordes).

#### *3.6.2. Fragmentación en la Cuenca del Río Yanayacu*

Las métricas e índices de fragmentación para cada año por cada cobertura del suelo se muestran en la tabla siguiente.

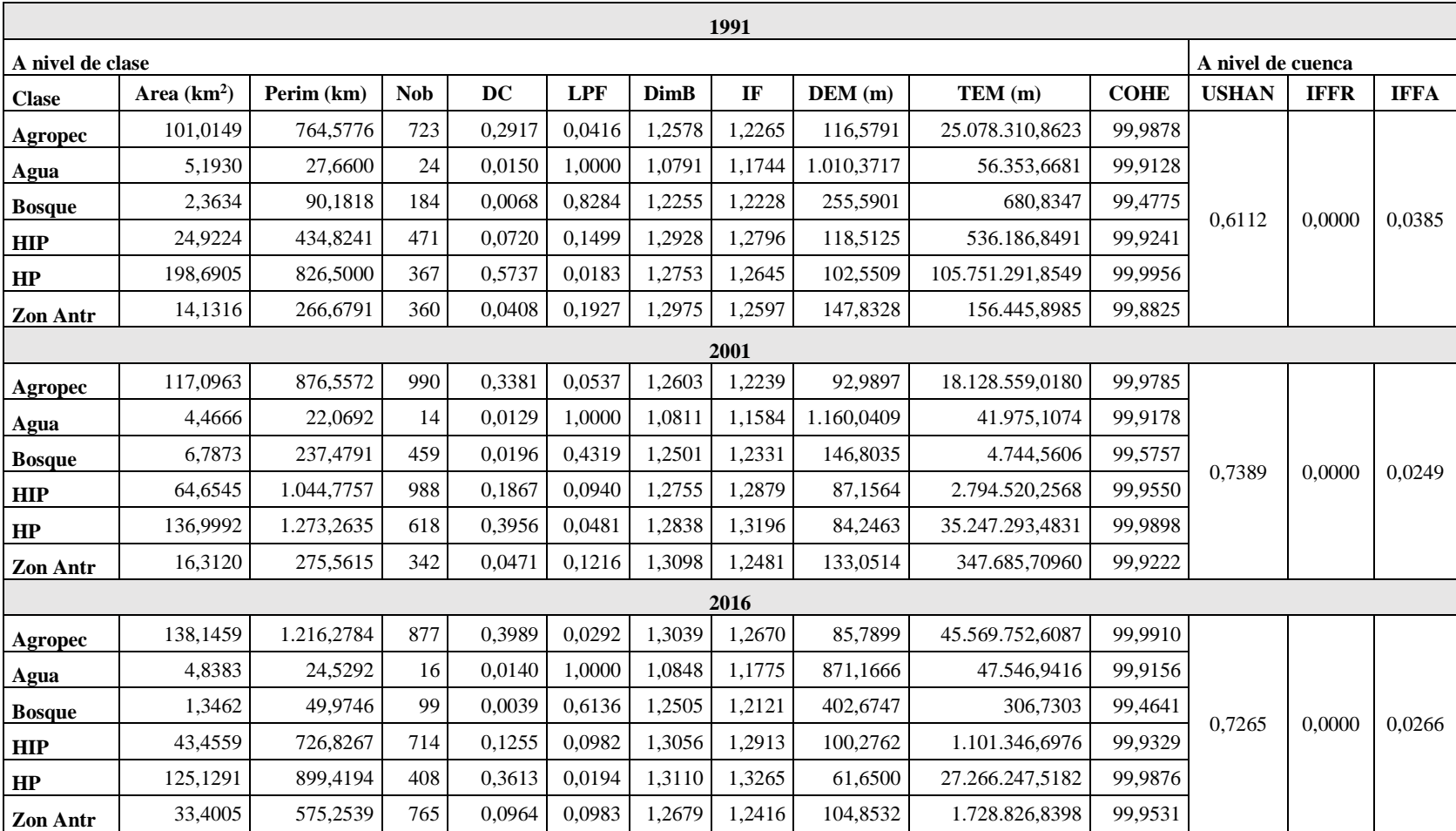

**Tabla 13-3.** Índices de fragmentación en la Cuenca del Río Yanayacu.

**Realizado por:** Bravo, Cinthya, 2021.

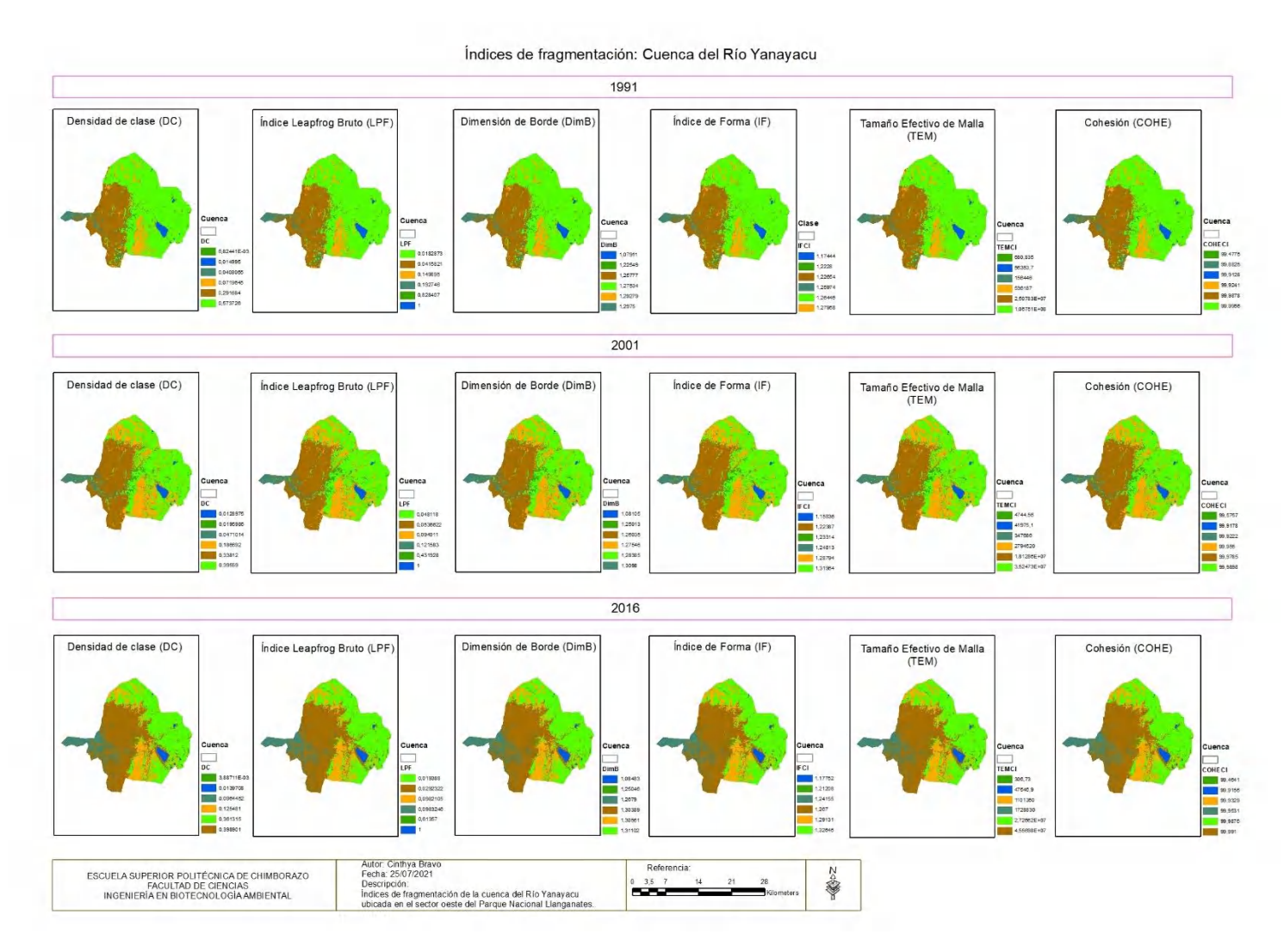

**Figura 18-3.** Mapa de índices de fragmentación: Cuenca del Río Yanayacu.

Al analizar el área de cada cobertura, se puede observar que las áreas agropecuarias incrementan su extensión progresivamente a través de los años, los cuerpos de agua disminuyen en área durante los dos períodos de tiempo, el bosque incrementa de 1991 a 2001 pero disminuye para 2016 de forma significativa, algo similar sucede con el herbazal inundable de páramo; el herbazal de páramo disminuye a lo largo de los años de estudio y las zonas antrópicas incrementan hasta casi el doble de su extensión desde 1991 hasta 2016.

La densidad de clase es baja para todas las clases, excepto para el herbazal de páramo, siendo la cobertura de suelo más abundante en 1991, aunque su densidad va disminuyendo gradualmente hasta 2016. Por el contrario, las áreas agropecuarias incrementan su densidad con el tiempo. Las demás coberturas de suelo muestran una variación en la densidad siguiendo el patrón descrito anteriormente con las áreas.

El índice LPF muestra que las áreas agropecuarias son zonas continuas y no existe dispersión entre ellas, es decir, están acumuladas una región específica de la cuenca, siendo un valor casi constante a través del tiempo. Los cuerpos de agua presentan un índice LPF de 1,0, lo cual indica una mínima continuidad entre las fuentes de agua, aunque esto no significa necesariamente un alto grado de fragmentación debido a la ubicación misma de los cuerpos de agua, donde el más importante es la Laguna de Pisayambo, alejada de las demás lagunas menores (laguna de anteojos, otras). Para el bosque, el valor de este índice es elevado, lo cual significa poca continuidad entre los objetos de esta clase y, por tanto, mayor grado de fragmentación, el mismo que disminuye de 1991 a 2001 e incrementa de 2001 a 2016. El grado de fragmentación es bajo para el herbazal de páramo y el herbazal inundable de páramo, siendo clases cuyos objetos son continuos. En cuanto a las zonas antrópicas, se observa un bajo nivel de fragmentación y buena continuidad, por lo cual estas zonas se encuentran aglomeradas en la región oeste de la cuenca del Río Yanayacu.

La dimensión de borde para todas las clases está entre 1 y 1,3, representando bordes ligeramente complejos que no varían significativamente a través del tiempo. De manera similar a la cuenca anterior, la forma de las clases se aleja de asemejarse a un cuadrado debido a que los bordes tienen deformaciones que pueden llegar a ser beneficiosos para las especies hasta cierto punto.

El índice de forma se encuentra entre 1,1 y 1,3 para todas las clases en los 3 años de estudio, lo cual muestra clases con una forma ligeramente irregular y poca a media complejidad. Estos valores permanecen casi constantes, apenas variando en una o dos décimas, a través del tiempo.

La distancia euclídea DEM es mayor para los cuerpos de agua debido a que cada cuerpo de agua se localiza distribuido con una separación considerable entre sí dentro de la cuenca hidrográfica. El herbazal de páramo tiene menor DEM de las clases y va disminuyendo con el tiempo, con lo cual disminuye también la desagregación de los objetos de la clase debido a que algunos objetos han desaparecido o reducido su área, haciéndolos más "compactos". Este caso es similar en las zonas antrópicas, donde la distancia DEM disminuye con el tiempo; no obstante, en este caso las áreas van en incremento, lo cual indica que este crecimiento es contiguo. En el bosque, este parámetro incrementa a causa de los procesos de fragmentación. Para las áreas agropecuarias y el herbazal inundable de páramo existe una desagregación media de los objetos de la clase en comparación con las demás clases.

El TEM para el bosque muestra un nivel medio a elevado de fragmentación en comparación con las demás clases, pues los valores por debajo de mil para el bosque contrastan con valores mayores a 40 mil de las demás clases. El nivel de fragmentación de menor a mayor para las clases en promedio por los dos períodos de tiempo de estudio es: herbazal de páramo, áreas agropecuarias, herbazal inundable de páramo, zonas antrópicas, cuerpos de agua y bosque.

La cohesión de las clases en los 3 años de estudio es mayor al 99% y no es muy variable entre estos años, mostrando alta conectividad de las clases en la forma más general posible y a nivel de análisis de la cuenca hidrográfica en su totalidad.

La uniformidad de Shannon muestra una cuenca hidrográfica con una diversidad medianamente homogénea, es decir, las clases se distribuyen dentro de la cuenca en un término medio entre lo homogéneo y heterogéneo, puesto que los valores para los 3 años están entre 0,6 y 0,7. Esta homogeneidad o uniformidad en la distribución de clases incrementa de 1991 a 2001 y disminuye ligeramente de 2001 a 2016.

El índice IFFR es cero en los tres años de estudio, ya que todas las clases son ecológicamente funcionales. Por su parte, el índice IFFA tiene valores muy bajos y que disminuyen año tras año, indicando una alta fragmentación funcional dentro de la cuenca.

Para el análisis de parámetros multitemporales, se tiene la siguiente tabla:

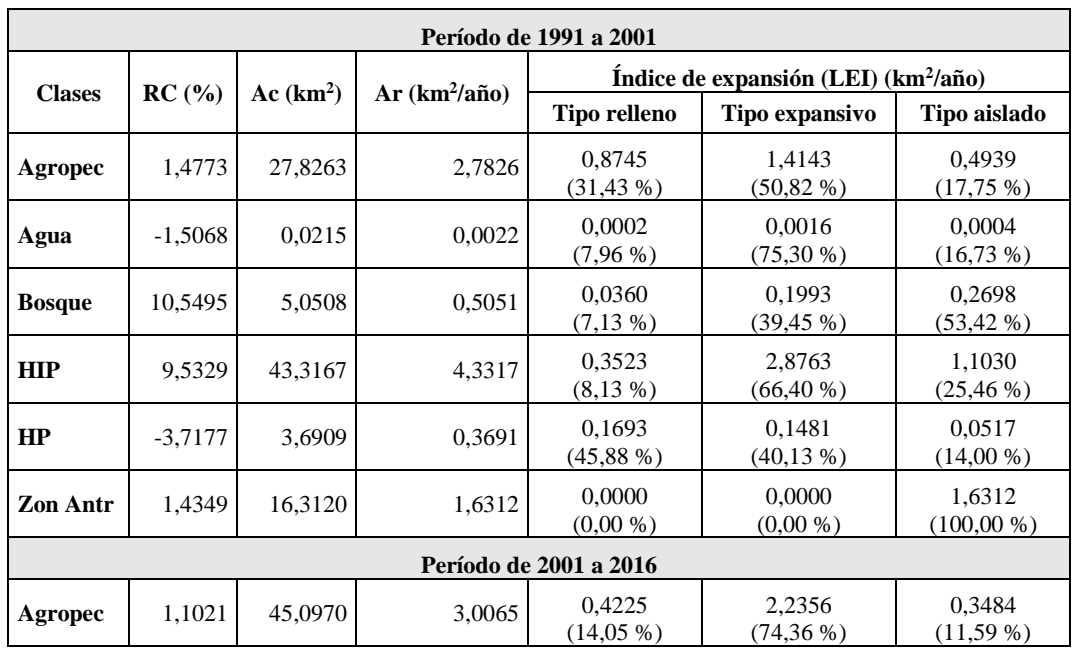

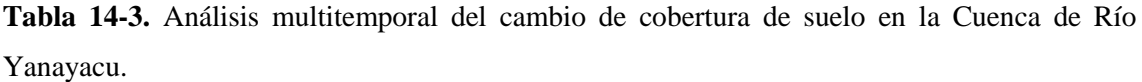

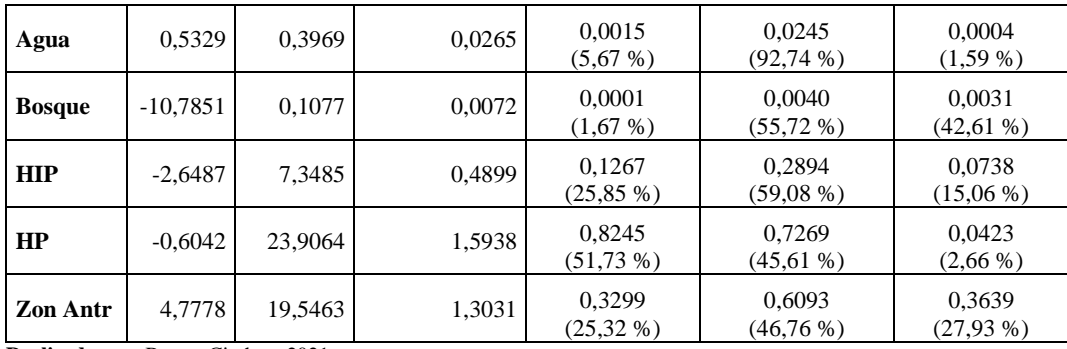

En el primer período han disminuido las coberturas de herbazal de páramo y cuerpos de agua, mientras que las áreas agropecuarias, el bosque, el herbazal inundable de páramo y las zonas antrópicas han incrementado entre un 1 y 10%. La cobertura que presenta más crecimiento por año es el herbazal inundable de páramo con aproximadamente 4 km<sup>2</sup> /año y fue mayormente de tipo extensivo (crecimiento de áreas contiguas) y aislado (áreas nuevas separadas de las áreas iniciales). Asimismo, las áreas agropecuarias han incrementado en 2,8 km<sup>2</sup>/año con una expansión de tipo relleno y expansivo como tal. Cabe resaltar que las zonas antrópicas incrementaron su extensión en 1,6 km<sup>2</sup>/año de forma aislada, es decir, alejadas de las comunidades ya existentes, esto puede deberse al incremento simultáneo de las áreas agropecuarias, ya que los agricultores y ganaderos implementan en sus territorios infraestructura similar a la urbana que es detectada por el software.

En el segundo período, incrementaron las áreas agropecuarias, los cuerpos de agua y las zonas antrópicas entre un 1 y un 5%, mientras que el bosque, el herbazal inundable de páramo y el herbazal de páramo disminuyeron entre un 1 y un 10 %. Las áreas agropecuarias son la cobertura que más extensión por año incrementa siendo de 3 km<sup>2</sup> /año, cuyo crecimiento es expansivo. Por el contrario, el bosque disminuye un 10% en este período a una velocidad de  $0.0072 \text{ km}^2/\text{a}$ ño, afectando a los bosques aislados (desaparecen o disminuyen su extensión) y los contornos de las áreas boscosas.

Cabe destacar que la velocidad de crecimiento (Ar) de las áreas agropecuarias incrementó entre el primer y segundo período; mientras que las zonas antrópicas tienen un porcentaje mayor de crecimiento (RC) entre el primer y segundo período, pero la velocidad de crecimiento disminuye. En cuanto al bosque se observa que en el primer período incrementa un 10%, pero en el segundo período disminuye casi ese mismo porcentaje, lo cual se evidencia en las áreas de esta cobertura a lo largo de los años, pues en 1991 existían 2,4 km<sup>2</sup>, en 2001 incrementó a 6,8 km<sup>2</sup> y para 2016 disminuyó a 1,3 km<sup>2</sup>.

# *3.6.3. Fragmentación en la Cuenca del Río Pastaza*

Las métricas e índices de fragmentación se presentan a continuación.

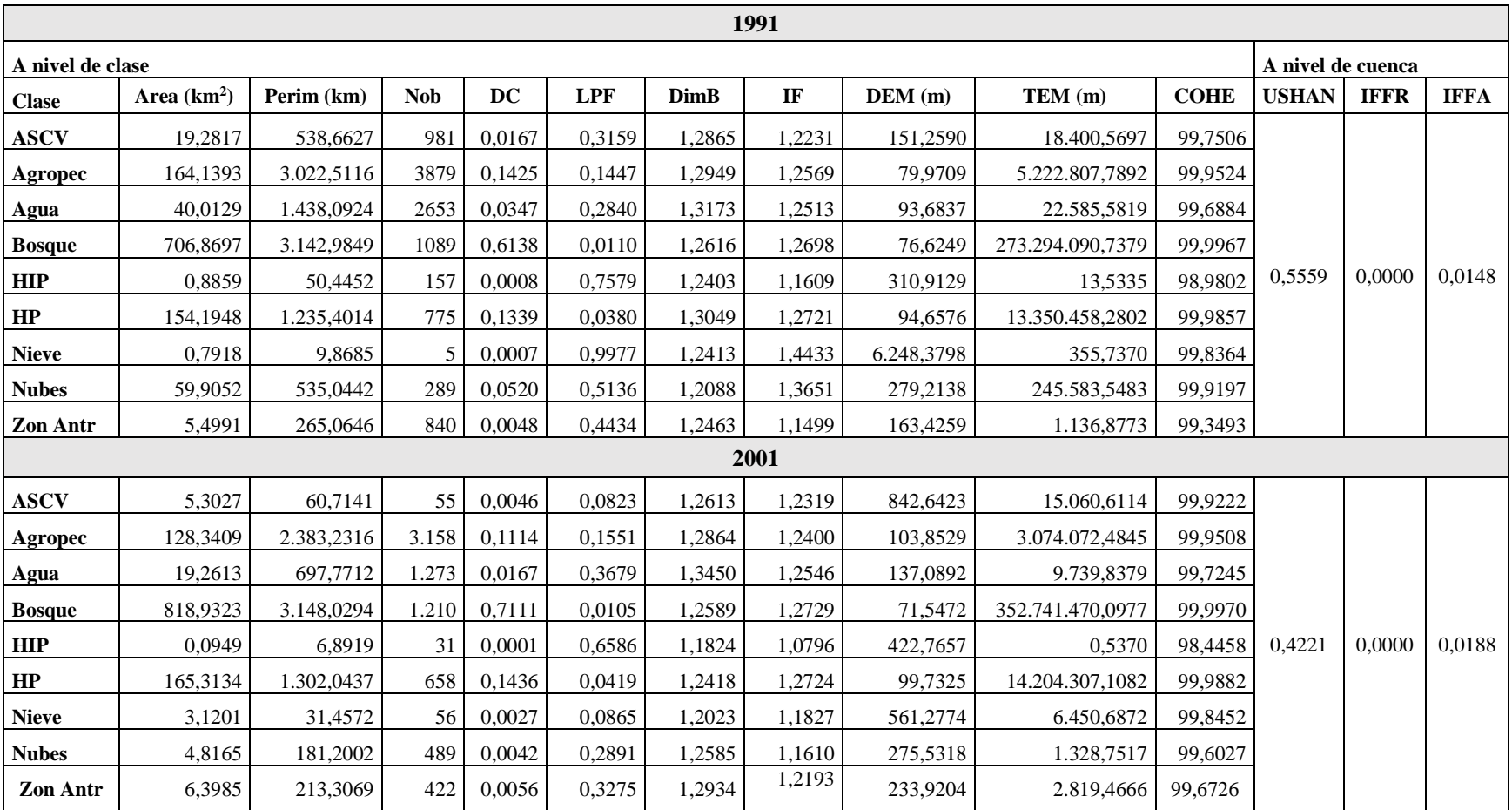

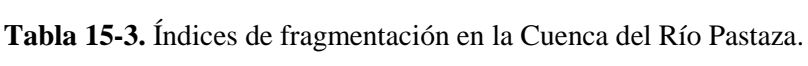

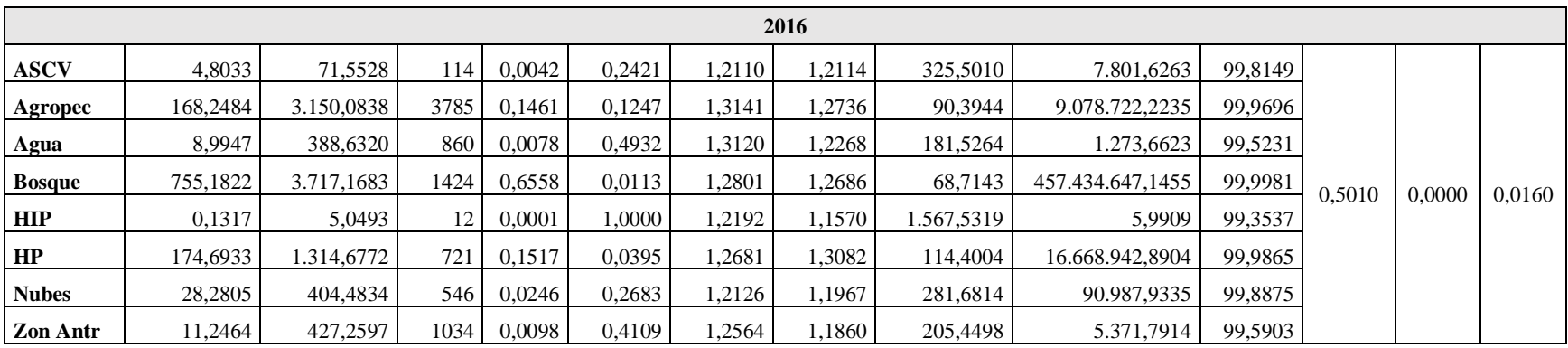

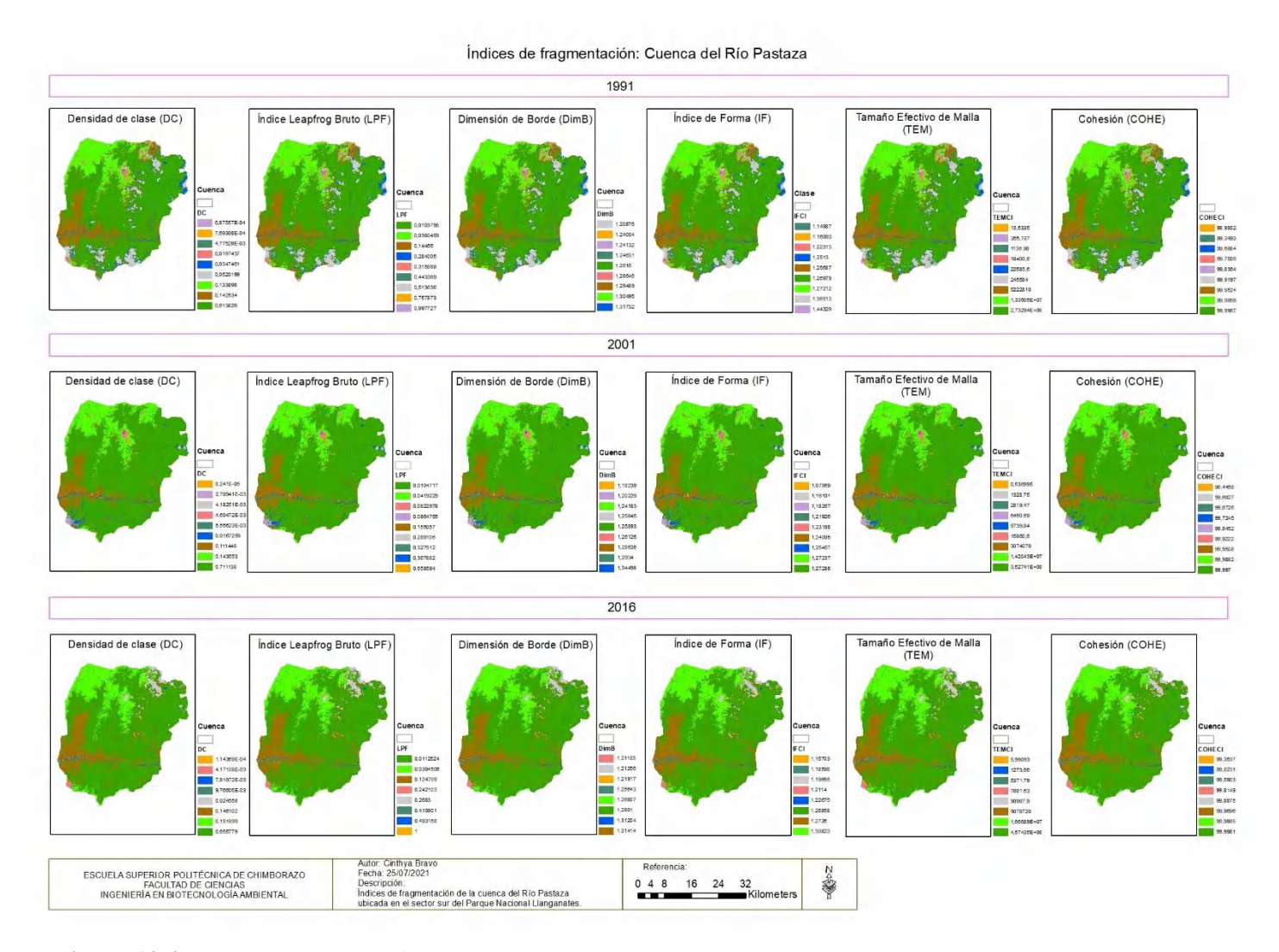

**Figura 19-3.** Mapa de índices de fragmentación: Cuenca del Río Pastaza.

En cuanto a la extensión de las coberturas del suelo, se puede observar que las áreas sin cobertura vegetal disminuyen significativamente entre 1991 y 2001, y para 2016 siguen disminuyendo en poca proporción. Las áreas agropecuarias disminuyen hasta 2001, pero incrementan en 2016. Los cuerpos de agua van disminuyen a través de los años. Los bosques incrementan de 1991 a 2001 y disminuyen para 2016. El herbazal inundable de páramo tiene poca extensión en esta cuenca y no varía significativamente a lo largo de los años. El herbazal de páramo va incrementando a través de los años y se desarrolla donde inicialmente existía suelo desnudo. Las zonas antrópicas incrementan constantemente con el tiempo.

La densidad de clase es baja para todas las coberturas de suelo, a excepción del bosque que es la cobertura predominante en esta cuenca y ocupa gran parte de su territorio en comparación a las demás coberturas; seguido del herbazal de páramo y las áreas agropecuarias. Este parámetro es casi constante para todas las clases en los 3 años de estudio.

El índice LPF muestra clases con buena conectividad entre sus objetos y baja fragmentación debido a que los valores son bajos, además de mantenerse casi constantes a lo largo del tiempo. No obstante, el herbazal inundable de páramo presenta un grado de conectividad de sus objetos baja, lo cual indica mayor fragmentación, esto sucede porque el área de esta cobertura es pequeña y se encuentra dispersa en varios conjuntos de píxeles dentro de la cuenca, y este parámetro va en incremento con el paso del tiempo conforme disminuye la extensión de este tipo de herbazal. Una situación similar ocurre con la nieve, ya que solamente se encuentra sobre el volcán Tungurahua y aunque el valor de LPF es alto, esto no indica fragmentación de la cobertura en sí misma, sino que simplemente hay una zona concreta dentro de la cuenca donde se localiza la nieve; cabe destacar que para el año 2016 esta cobertura desaparece, posiblemente por la actividad volcánica de la zona.

La dimensión de borde se sitúa en valores entre 1,2 y 1,3 para todas las coberturas en los 3 años de estudio y no varían mucho con el tiempo, lo cual indica bordes ligeramente complejos y menos simples.

El índice de forma se encuentra entre 1,1 y 1,3 para la mayor parte de las clases en los 3 años de interés, mostrando formas ligeramente irregulares y de poca a media complejidad. La nieve es la única clase que tiene un IF de 1,4 en el año 1991, siendo un poco más compleja. Los valores son casi constantes a través del tiempo.

Los valores de DEM para las clases son relativamente bajos, por lo cual existe baja desagregación o separación entre los objetos de las coberturas del suelo. La nieve, como se mencionó, es un caso especial al ser una cobertura que se encuentra solamente en sitio específico de la cuenca y por ello, tiene una distancia DEM muy elevada. En cuanto a las áreas sin cobertura vegetal, estas están más "compactas" en 1991, pero incrementa la separación entre ellas para 2001 y vuelve a disminuir en 2016.

El parámetro TEM indica una elevada fragmentación en el herbazal inundable de páramo al tener valores muy bajos en comparación con las demás coberturas; no obstante, no necesariamente esto indicaría un proceso de fragmentación en sí mismo, ya que existe un área muy pequeña a evaluar e incluso podría ser solamente un efecto sal y pimienta que ocurrió durante la clasificación y no logró eliminarse con el filtro de mayoría. El resto de clases presentan valores de miles a millones de metros, por lo cual los procesos de fragmentación no son evidentes o significativos. Las áreas sin cobertura vegetal incrementan su grado de fragmentación a través del tiempo en mediana magnitud; las áreas agropecuarias aumentan su fragmentación de 1991 a 2001, pero la disminuyen para 2016, lo cual indica mayor compactación y/o crecimiento contiguo de las zonas de cultivo en este último período; los cuerpos de agua aumentan su nivel de fragmentación gradualmente con el tiempo debido a la pérdida de algunas lagunas u otras vertientes, así como la disminución de la extensión de las mismas; la fragmentación del bosque disminuye desde 1991 a 2016 de forma continua; lo mismo sucede con el herbazal de páramo; por último, la zona antrópica muestra una disminución de su fragmentación a lo largo del tiempo, indicando un crecimiento continuo en el espacio (contiguo) en el período de interés.

La cohesión en las clases durante los 3 años de estudio es mayor al 99%, siendo poco variable en dichos períodos, con ello se evidencia una elevada conectividad de las clases dentro de la cuenca hidrográfica.

La uniformidad de Shannon evidencia la presencia de clases cuya diversidad se distribuye en la cuenca hidrográfica de manera medianamente regular o uniforme, esto quiere decir que existe un equilibrio entre las especies dominantes y las que no lo son dentro del ecosistema, por lo que, en cierto modo, ayudaría a dar una idea sobre la riqueza si se estudiara con mayor profundidad las especies de cada ecosistema. Los valores para esta cuenca están entre 0,4 y 0,5, sin variar en gran magnitud durante los 3 años de interés.

Al igual que las dos cuencas anteriores, el valor del IFFR es cero en las 3 fechas debido a que todas las clases representan áreas funcionales; mientras que el IFFA posee valores bajos con lo cual se observan procesos de fragmentación funcional muy significativos.

A continuación, se presentan los índices calculados para el análisis multitemporal del cambio de cobertura del suelo dentro de la cuenca del Río Pastaza en el Parque Nacional Llanganates.

| Período 1991 a 2001 |            |                      |                         |                        |                                                  |                        |  |  |  |
|---------------------|------------|----------------------|-------------------------|------------------------|--------------------------------------------------|------------------------|--|--|--|
| <b>Clases</b>       | RC(%)      | Ac(km <sup>2</sup> ) | $Ar (km^2/a\tilde{n}o)$ |                        | Índice de expansión (LEI) (km <sup>2</sup> /año) |                        |  |  |  |
|                     |            |                      |                         | <b>Tipo relleno</b>    | Tipo expansivo                                   | Tipo aislado           |  |  |  |
| <b>ASCV</b>         | $-12,9094$ | 1,0488               | 0,1049                  | 0,0221<br>$(21,02\%)$  | 0,0787<br>(75,00%                                | 0,0042<br>(3,97%)      |  |  |  |
| <b>Agropec</b>      | $-2,4603$  | 32,8904              | 3,2890                  | 0.6675<br>$(20,30\%)$  | 1.6995<br>(51,67%)                               | 0.9220<br>$(28,03\%)$  |  |  |  |
| Agua                | $-7,3110$  | 10,8252              | 1,0825                  | 0,0282<br>$(2,60\%)$   | 0,6357<br>$(58, 72\%)$                           | 0,4187<br>(38,68%)     |  |  |  |
| <b>Bosque</b>       | 1,4716     | 142,4076             | 14,2408                 | 10,0767<br>(70, 76%)   | 3,6906<br>$(25,92\%)$                            | 0.4735<br>$(3,32\%)$   |  |  |  |
| <b>HIP</b>          | $-22,3378$ | 0,0855               | 0,0085                  | 0,0001<br>$(1,05\%)$   | 0,0008<br>$(9, 43\%)$                            | 0,0076<br>$(89,52\%)$  |  |  |  |
| HP                  | 0,6963     | 31,7970              | 3,1797                  | 1,3538<br>(42,58%)     | 1,6231<br>$(51,05\%)$                            | 0,2028<br>$(6,38\%)$   |  |  |  |
| <b>Nieve</b>        | 13,7131    | 2,4885               | 0,2489                  | 0,0000<br>$(0,00\%)$   | 0,2115<br>(85,00%                                | 0,0373<br>$(15,00\%)$  |  |  |  |
| <b>Nubes</b>        | $-25,2072$ | 3,8267               | 0,3827                  | 0,0000<br>$(0,00\%)$   | 0,0876<br>(20,90%                                | 0,2950<br>$(77,10\%)$  |  |  |  |
| <b>Zon Antr</b>     | 1,5148     | 4,3631               | 0.4363                  | 0,0266<br>$(6,09\%)$   | 0,1444<br>$(33,09\%)$                            | 0,2654<br>$(60, 83\%)$ |  |  |  |
|                     |            |                      |                         | Período 2001 a 2016    |                                                  |                        |  |  |  |
| <b>ASCV</b>         | $-0.6594$  | 4,6863               | 0,3124                  | 0.0001<br>$(0,04\%)$   | 0,0337<br>(10,79%                                | 0.2786<br>(89,17%)     |  |  |  |
| Agropec             | 1,8050     | 70,9298              | 4,7287                  | 0,8700<br>$(18, 40\%)$ | 2,5514<br>(53,96%)                               | 1,3073<br>$(27,65\%)$  |  |  |  |
| Agua                | $-5,0764$  | 4,0627               | 0,2708                  | 0,0137<br>(5,07%       | 0.0920<br>$(33,96\%)$                            | 0.1651<br>$(60,96\%)$  |  |  |  |
| <b>Bosque</b>       | $-0,5403$  | 31,8896              | 2,126                   | 1,1928<br>$(56, 11\%)$ | 0,8379<br>(39, 41%)                              | 0,0952<br>(4,48%)      |  |  |  |
| <b>HIP</b>          | 2,1847     | 0,1317               | 0,0088                  | 0.0000<br>$(0,00\%)$   | 0.0000<br>$(0,00\%)$                             | 0.0088<br>$(100,00\%)$ |  |  |  |
| HP                  | 0.3679     | 27,6674              | 1,8445                  | 0,8327<br>$(45, 14\%)$ | 0,6856<br>(37, 17%)                              | 0,3263<br>(17,69%)     |  |  |  |
| <b>Nieve</b>        | 0.0000     | 0.0000               | 0,0000                  | 0.0000                 | 0,0000                                           | 0,0000                 |  |  |  |
| <b>Nubes</b>        | 11,8008    | 28,0816              | 1,8721                  | 0,0000<br>$(0,00\%)$   | 0,2719<br>$(14,53\%)$                            | 1,6002<br>(85, 47%)    |  |  |  |
| Zon Antr            | 3,7599     | 11,2464              | 0,7498                  | 0,0000<br>$(0,00\%)$   | 0,0000<br>$(0,00\%)$                             | 0.7498<br>$(100,00\%)$ |  |  |  |

**Tabla 16-3.** Análisis multitemporal del cambio de cobertura de suelo en la Cuenca de Río Pastaza.

En el primer período han disminuido las áreas sin cobertura vegetal, áreas agropecuarias, cuerpos de agua y el herbazal inundable de páramo entre un 2 y 25 %; mientras que el bosque, herbazal de páramo, la nieve y zonas antrópicas han incrementado alrededor de un 1 % cada cobertura. Las áreas boscosas son la cobertura con mayor crecimiento y consecuente velocidad con 14,2 km<sup>2</sup>/año, cuyo crecimiento es de tipo relleno, es decir, ciertas áreas distintas a bosque, pero cercanas, se han convertido en zonas de boque, aunque también presenta un crecimiento expansivo en un 26 %. Por el contrario, las áreas agropecuarias son la cobertura con mayor decrecimiento a una velocidad de 3,3 km<sup>2</sup>/año y de forma expansiva (inversa).

En el segundo período, tuvieron un decrecimiento las áreas sin cobertura vegetal, los cuerpos de agua y el bosque; mientras que incrementaron su extensión las áreas agropecuarias, el herbazal inundable de páramo, el herbazal de páramo y las zonas antrópicas. La nieve es una cobertura que desapareció por completo entre 2001 y 2016 en esta cuenca hidrográfica. Las áreas agropecuarias incrementaron su extensión a una velocidad de  $4.7 \text{ km}^2/\text{a}$ ño, cuyo crecimiento fue expansivo y aislado. Por otro lado, los bosques, que en el periodo anterior presentaron un elevado crecimiento, en este período disminuyeron su extensión a una velocidad de 2,1 km<sup>2</sup>/año.

Al comparar ambos períodos, se observa que las áreas sin cobertura vegetal reducen su extensión más rápido en el segundo período, siendo reemplazadas por bosque y herbazal de páramo. La nieve disminuyó su extensión en el primer período, mientras que en el segundo ha desaparecido y fue reemplazada por suelo descubierto. Los cuerpos de agua van disminuyendo progresivamente entre un período y otro. Las áreas agropecuarias disminuyen de 1991 a 2001, pero incrementan ampliamente entre 2001 y 2016. El herbazal inundable de páramo disminuye en menos de 1 km<sup>2</sup> en el primer período e incrementa ligeramente en el segundo período. El herbazal de páramo incrementa su extensión constantemente en ambos períodos. Por último, las zonas antrópicas aumentan su extensión en ambos períodos, en el segundo más que en el primero, a mayor velocidad de expansión y siendo de tipo aislado.

### **CONCLUSIONES**

En el presente trabajo se obtuvieron las siguientes conclusiones:

- Se identificaron tres cuencas hidrográficas asociadas al Parque Nacional Llanganates, mismas que son la Cuenca del Río Jatunyacu ubicada en el sector norte, Cuenca del Río Yanayacu en el sector oeste y Cuenca del Río Pastaza en el sector sur, cuyo orden de la cuenca es tres, dos y tres, respectivamente. Las tres cuencas tienen formas oblongas o rectangulares, una baja densidad de drenaje y una pendiente que indica relieves mediana a fuertemente accidentados, por lo cual existe tendencia moderada a la erosión y el arrastre de sedimentos.
- Se clasificaron las imágenes satelitales para todos los escenarios en estudio a través del método de Máxima Verosimilitud, obteniendo una precisión general mayor al 92% y un índice Kappa superior a 0,90, mostrando así que el método utilizado se adapta correctamente a la zona de interés y los resultados obtenidos están validados a una precisión y exactitud elevados. La clasificación dio resultados gráficos (mapas) donde se pudo evidenciar los cambios de cobertura del suelo en las tres cuencas, aunque serán mucho más evidentes al emplear las métricas e índices de paisaje calculadas en cada escenario.
- En la Cuenca del Río Jatunyacu existe un bajo grado de fragmentación de las coberturas de suelo y una buena conectividad entre los parches de las mismas, los cuales poseen formas con bordes poco complejos y ligeramente irregulares; además, las coberturas no son significativamente contrastantes entre sí, reduciendo los efectos de borde. Aunque se observó pérdida en extensión y desaparición de ciertos cuerpos de agua importantes como parte de los servicios ecosistémicos. La diversidad se midió en términos de uniformidad, siendo relativamente alta y regularmente uniforme. A pesar de que todas las coberturas de suelo resultaron ser áreas funcionales, existen procesos de fragmentación funcional.
- En la Cuenca del Río Yanayacu se evidenció un incremento continuo de las áreas agropecuarias y las zonas antrópicas, mientras que los cuerpos de agua y los herbazales disminuyen su extensión. Asimismo, se observó un nivel de fragmentación bajo en la mayor parte de las coberturas de suelo, a excepción del bosque, donde existe una alta desagregación de los parches de este ecosistema. Los bordes de las clases son ligeramente irregulares y poco complejos; y la diversidad es medianamente uniforme. Las clases son funcionales, pero a nivel de cuenca existe un grado de fragmentación funcional amplio.
- En la Cuenca del Río Pastaza se observó una disminución de las áreas sin cobertura vegetal, siendo reemplazadas por herbazal de páramo con el transcurso del tiempo; mientras que las zonas antrópicas incrementas paulatinamente, al igual que las áreas agropecuarias (en menor proporción). El bosque es la cobertura predominante y varía fuertemente entre los dos períodos de análisis, primero disminuyendo y luego incrementando su extensión. Por su parte, la nieve disminuye hasta desaparecer a través del tiempo. En cuanto al nivel de fragmentación, para

esta cuenca es bajo en todas las coberturas de suelo, presentando buena conectividad entre los parches, a excepción del herbazal inundable de páramo, mismo que presenta baja conectividad y mayor fragmentación. Los bordes y forma de las clases son ligeramente irregulares y entre poca a media complejidad. La distribución de la diversidad en la cuenca es medianamente uniforme y posee clases que constituyen áreas funcionales, aunque la fragmentación funcional es elevada.

- De forma general, se estableció que en el Parque Nacional Llanganates existe un bajo a medio nivel de fragmentación de los ecosistemas a nivel estructural y de configuración del paisaje; no obstante, sí se evidencia una alta fragmentación funcional (redes ecológicas). Además, se ha observado una tendencia en las tres cuencas de interés respecto al crecimiento continuo en el tiempo de las áreas agropecuarias y las zonas antrópicas, con la consecuente disminución de los herbazales, el bosque y algunos cuerpos de agua.

### **RECOMENDACIONES**

- Se recomienda realizar una investigación más centrada a la diversidad de las especies dentro de cada ecosistema mediante recolección de las mismas y establecer un seguimiento de las redes ecológicas en campo con el fin de verificar si realmente existe desintegración funcional entre los ecosistemas del Parque Nacional Llanganates.
- Actualizar la información constantemente sobre cobertura del suelo y nivel de fragmentación en esta área protegida tanto mediante uso de herramientas de la teledetección como visualizaciones y controles en campo, ya que es una zona de interés ecológico, económico y social.
- Guiar esfuerzos para un control más adecuado y remediación de la fragmentación de los ecosistemas del PNL mediante la propuesta de alternativas viables según la evaluación realizada en este estudio, complementándolo con información de la ecología en campo.
- Realizar un estudio sobre la variación de las coberturas de suelo en el Parque Nacional Llanganates a través de las distintas estacionalidades del año, tomando en cuenta los regímenes de caudales y la expansión o contracción de la cobertura de nieve.

### **GLOSARIO**

**Banda espectral:** Constituye un intervalo específico de longitudes de onda pertenecientes al espectro electromagnético. Por ejemplo, las bandas verde, roja y azul que corresponden al espectro visible. Consecuentemente, una banda puede referirse a la información recolectada por los detectores (Rodríguez et al., 2015, p.107).

**Banda pancromática:** Es una banda con la capacidad de abarcar todo o la mayoría del rango visible del sensor. Su ventaja es la alta resolución espacial que otorga (Rodríguez et al., 2015, p.109).

**Corrección atmosférica:** Es un algoritmo matemático con el cual se estima la radiancia reflejada por un objetivo o cobertura de la superficie terrestre tomando como referencia la radiancia que recoge el sensor a distancia (Rodríguez et al., 2015, pp.288-290).

**Diversidad biológica:** Una forma coloquial de definir la diversidad es cuantificar el número de especies que se desarrollan en un determinado lugar. Se tiene 3 tipos de diversidad: la diversidad alfa es aquella que se mide a nivel local, la diversidad gamma se mide a nivel regional y la diversidad beta es la relación entre las dos anteriores. Tanto el nivel local como regional es relativo a la zona de interés de un estudio debido a que un bosque puede considerarse como local, una provincia como nivel local o regional, y un continente como regional (Baselga y Gómez, 2019, pp.40-44).

**Ecosistema:** Comunidad de seres vivos donde sus procesos vitales están relacionados entre sí y se desarrollan gracias a factores físicos que comparten dentro de un mismo entorno (Real Academia Española, 2020, párr.1).

**Fragmentación de hábitat:** Referente al proceso en que áreas amplias y continuas de un hábitat se reducen y dividen en varios fragmentos o parches de menor tamaño y aislados entre sí, dispersos dentro de una matriz cuyas condiciones son poco aptas para las especies remanentes (Navarro et al., 2015, pp.17-19).

**Paisaje:** En ecología, se refiere a una fracción del terreno heterogénea que se compone por conjunto de parches caracterizados por poseer distintos tipos de coberturas vegetales (Arroyo et al., 2019, p.68).

**Radiancia:** Se define como la cantidad de energía radiante que es emitida o reflejada por una unidad de superficies y por unidad de ángulo sólido (Rodríguez et al., 2015, p.282).

**Red ecológica:** Es un sistema compuesto por varios elementos naturales y/o semi-naturales, cuyo objetivo es mantener o restaurar las funciones del ecosistema con el fin de preservar la biodiversidad y promover el uso sostenible de los recursos naturales (Ministerio del Ambiente, Agua y Transición Ecológica, 2020, párr.1).

**Resolución espacial:** Es la precisión con la que un sensor remoto puede estimar la posición de un objeto sobre la superficie terrestre. Es igual o mayor al tamaño del píxel (Rodríguez et al., 2015, p.109).

**Resolución espectral:** Es la diferencia entre dos longitudes de onda que poseen una energía radiante capaz de ser distinguida por el sensor. También se corresponde con la anchura de la banda espectral en un sensor multiespectral (Rodríguez et al., 2015, p.110).

**Resolución radiométrica:** Es la diferencia entre dos cantidades de energía radiante distinguible por un detector (Rodríguez et al., 2015, p.110).

**Resolución temporal:** Es el tiempo en el que el satélite consigue dos imágenes del mismo lugar (Sánchez, 2012, p.16).

**Teledetección:** Es la ciencia que involucra el proceso de obtención de datos de la superficie terrestre sin estar realmente en contacto con ella, lo cual se consigue capturando las bandas de radiación electromagnética que se han reflejado al chocar contra un objeto de la superficie de la tierra mediante un sensor o satélite, exportando la información recibida como imágenes (Vijayalakshmi et al., 2020, p.1).

**Tesela o parche:** Fragmentos de hábitat que se encuentran embebidos dentro de la matriz del hábitat original (Navarro et al., 2015, pp.45-46).

## **BIBLIOGRAFÍA**

**ARENAS, J.** Análisis de índices de vegetación en teledetección. *Asociación Geoinnova*. [En línea] 2020. [Citado el: 8 de Marzo de 2021.] Disponible en: https://geoinnova.org/blogterritorio/analisis-de-indices-de-vegetacion-en-teledeteccion/.

**AROZARENA, A., OTERO, I., y EZQUERRA, A.** *Sistemas de captura de la información: fotogrametría y teledetección.* Madrid-España: Dextra Editorial, 2016. ISBN: 9788416277858.

**ARROYO, V., ARASA, R., ARCE, N., CERVANTES, M., CUDNEY, S., GALÁN, C., HERNÁNDEZ, M., RITO, K., y SAN-JOSÉ, M.** *Capítulo 4: Determinantes de la biodiversidad en paisajes antrópicos: Una revisión teórica.* Ciudad de México: Universidad Autónoma del Estado de Hidalgo, 2019. ISBN: 978-607-482-598-5, pp. 65-111.

**BÁEZ, S., SALGADO, S., SANTIANA, J., CUESTA, F., PERALVO, M., GALEAS, R., JOSSE, C., AGUIRRE, Z., NAVARRO, G., FERREIRA, W., CORNEJO, X., MOGOLLÓN, H., ULLOA, C., LEÓN, S., STAHL, B., y TOASA, G.** *Propuesta Metodológica para la Representación Cartográfica de los Ecosistemas del Ecuador Continental.*  Quito: Ministerio del Ambiente, 2012.

**BASELGA, A., y GÓMEZ, C.** "Diversidad alfa, beta y gamma: ¿cómo medimos diferencias entre comunidades biológicas?". *Nova Acta Científica Compostelana (Bioloxía)*, n° 26, (2019), (España-Santiago de Compotela) pp. 39-45. ISSN 2340-0021.

**BERMÚDEZ, G.** Evaluación del cambio de uso de la tierra y fragmentación de la cobertura forestal en el Corredor Biológico Lago Arenal Tenorio, mediante técnicas de Teledetección, Costa Rica (Trabajo de Titulación) (Maestría)*.* Universidad de Costa Rica. Montes de Oca – Costa Rica. 2018.

**BIRDLIFE INTERNATIONAL, y AVES Y CONSERVACIÓN.** *Servicios Ecosistémicos del Parque Nacional Llanganates, Ecuador.* Quito : BirdLife International y Aves y Conservación, 2014.

**CAGNOLO, L., y VALLADARES, G.** "Fragmentación del hábitat y desensamble de redes tróficas"*. Revista Científica y Técnica de Ecología y Medio Ambiente: ecosistemas*, vol. 20, n° 2 (2011), (Córdoba – Argentina) pp. 68-78. ISSN: 1697-2473.

**CAMINO, M., BÓ, M., CIONCHI, J., DEL RÍO, J., LÓPEZ DE ARMENTÍA, A., y DE MARCO, S.** "Estudio morfométrico de las cuencas de drenaje de la vertiente sur del sudeste de la provincia de Buenos Aires"*. Revista Universitaria de Geografía*, vol. 27, n° 1 (2018), (Buenos Aires – Argentina) pp. 1-19. ISSN: 0326-8373.

**CONSORCIO POMCA QUINDIO.** *Plan de Ordenación y Manejo de la Cuenca del Río La Vieja.* Bogotá : República de Colombia, 2018.

**CORREA, A.** Evaluación de un paisaje fragmentado para la conservación y recuperación de biodiversidad [En línea] (Trabajo de titulación) (Maestría). Centro Agronómico Tropical de Investigación y Enseñanza. 2000. Turrialba, Colombia*.* pp. 7-46. [Citado el: 29 de Noviembre de 2020]. Disponible en: http://repositorio.bibliotecaorton.catie.ac.cr/handle/11554/5052.

**DAMIÁN, D.** Análisis de la dinámica de los cambios de uso del suelo mediante teledetección en una microcuenca alto andina de Ecuador (Trabajo de Titulación) (Maestría)*.* Universidad de Valladolid. Palencia – España. 2017. pp. 1-23.

**DEL CASTILLO, R.** "A conceptual framework to describe the ecology of fragmented landscapes and implications for conservation and management". *Ecological Applications: Ecological Society of America*, vol. 25, n° 6 (2015), (Oaxaca-México) pp. 1447-1455.

**DE LEÓN, G., PINEDO, A., y MARTÍNEZ, J.** "Aplicación de sensores remotos en el análisis de la fragmentación del paisaje en Cuchillas de la Zarca, México"*. Investigaciones Geográficas, Boletín del Instituto de Geografía*, n° 84, (2014), (Ciudad de México) pp. 42-53. ISSN 0188- 4611.

**ECHEVERRY, M., y HARPER, G.** "Fragmentación y deforestación como indicadores del estado de los ecosistemas en el Corredor de Conservación Choco-Manabí (Colombia-Ecuador)". *Centro Agronómico Tropical de Iinvestigación y Enseñanza (CATIE)*, n° 58 (2009), (Colombia) pp. 78-88.

**ENVIRONMENTAL SYSTEMS RESEARCH INSTITUTE.** Representación cartográfica y visualización en ArcGIS for Desktop. *ArcGIS for Desktop* [En línea] esri, 2016. [Citado el: 15 de Mayo de 2021]. Disponible en: https://desktop.arcgis.com/es/arcmap/10.3/main/map/mappingand-visualization-in-arcgis-for-desktop.htm.

**ENVIRONMENTAL SYSTEMS RESEARCH INSTITUTE.** Cómo funciona Stream Order. *ArcMap 10.3.* [En línea] esri, 2018. [Citado el: 14 de Febrero de 2021]. Disponible en: https://desktop.arcgis.com/es/arcmap/10.3/tools/spatial-analyst-toolbox/how-stream-orderworks.htm#.

**FAHRIG, L., BAUDRY, J., BROTONS, L., BUREL, F., SIRAMI, C., SIRIWARDENA, G., y MARTIN, J.** "Functional landscape heterogeneity and animal biodiversity in agricultural landscapes". *Ecology Letters*, vol. 14, n° 1 (2011), (Canadá) pp. 101-112.

**FERNÁNDEZ, I.** ¿Qué es la fragmentación de hábitats y por qué es tan importante?. *Greenteach.*  [En línea] Plataforma de educación y noticias de medio ambiente, 2019. [Citado el: 3 de Diciembre de 2020.] https://www.greenteach.es/fragmentacion-de-habitats/.

**FRAZIER, A., y KEDRON, P.** "Landscape Metrics: Past Progress and Future Directions". *Current Landscape Ecology Reports: Springer International Publishing AG*, vol. 2, n° 1 (2017), (United States of America) pp. 63-72. DOI 10.1007/s40823-017-0026-0.

**GARCÍA, D.** "Efectos biológicos de la fragmentación de los hábitats: nuevas aproximaciones para resolver un viejo problema". *Revista Científica y Técnica de Ecología y Medio Ambiente: Asociación Española de Ecología Terrestre*, vol. 20, n° 2 (2011), (Oviedo-España) pp. 1-10. ISSN: 1697-2473.

**IZURIETA, X.** *Ficha Informativa de los Humedales de Ramsar (FIR) – Versión 2006-2008.*  Quito: RAMSAR - ECOPAR, 2007.

**L3 HARRIS GEOSPATIAL.** Spectral Angle Mapper. *ENVI Tutorials.* [En línea] Harris Geospatial Solutions, Inc., 2020. [Citado el: 23 de Abril de 2021]. Disponible en: https://www.l3harrisgeospatial.com/docs/SpectralAngleMapper.html.

**LAIOLO, P., y ARROYO, A.** "La fragmentación del hábitat como determinante de la diferenciación de los sistemas de comunicación animal". *Revista Científica y Técnica de Ecología y Medio Ambiente: Ecosistemas*, vol. 20, n° 2 (2011), (Sevilla-España) pp. 46-53. ISSN 1697- 2473.

**LAURENCELLE, J., LOGAN, T., y GENS, R.** *ASF Radiometrically Terrain Corrected ALOS PALSAR Products.* Fairbanks : ASF Data Search: Vertex, 2015.

**LÓPEZ, L.** Valoración económica de los bienes y servicios ambientales estéticos y recreativos e hídricos del Parque Nacional Llanganates, período 2018 (Trabajo de Titulación) (Tesis de Grado)*.* Pontificia Universidad Católica del Ecuador. Quito – Ecuador. 2019.

**LUX-CARDONA, B.** *Conceptos básicos de Morfometría de Cuencas Hidrográficas.* Cdad. de Guatemala : Universidad de San Carlos de Guatemala, 2016. pp. 1-8.

**MINISTERIO DE TRANSPORTES, MOVILIDAD Y AGENDA URBANA.** *Fundamentos de Teledetección Aplicada: El Programa Copernicus aplicado a la produccción y gestión de la información geoespacial.* Madrid: Gobierno de España, 2018.

**MINISTERIO DEL AMBIENTE DEL ECUADOR.** *Sistema de Clasificación de los Ecosistemas del Ecuador Continental.* Quito : Subsecretaría de Patrimonio Natural, 2012.

**MINISTERIO DEL AMBIENTE.** *Plan de Manejo del Parque Nacional Llanganates.* Quito : Ministerio del Ambiente, 2013.

**MINISTERIO DEL AMBIENTE.** *Guía Informativa de las Áreas Naturales Protegidas del Ecuador.* Quito : Ministerio del Ambiente: Dirección Nacional de Biodiversidad, Dirección de Comunicación Social y Subsecretaría de Cambio Climático, 2014.

**MINISTERIO DEL AMBIENTE.** Parque Nacional Llanganates. *Sistema Nacional de Áreas Protegidas del Ecuador.* [En línea] Ministerio del Ambiente, 2015. [Citado el: 29 de Noviembre de 2020]. Disponible en: http://areasprotegidas.ambiente.gob.ec/es/areas-protegidas/parquenacional-llanganates.

**MINISTERIO DEL AMBIENTE.** Mapa Interactivo del Ecuador. *Ministerio de Ambiente y Agua.* [En línea] 2020. [Citado el: 1 de Junio de 2021]. Disponible en: http://ide.ambiente.gob.ec/mapainteractivo/.

**MINISTERIO DEL AMBIENTE, AGUA Y TRANSICIÓN ECOLÓGICA.** Redes ecológicas. *Gobierno de España.* [En línea] Gobierno de España, 2020. [Citado el: 6 de Diciembre de 2020]. Disponible en: https://www.miteco.gob.es/es/biodiversidad/temas/espaciosprotegidos/ep\_portada\_redes\_ecologicas.aspx.
**NAVARRO, M., GONZÁLEZ, L., FLORES, R., y AMPARÁN, R.** *Fragmentación y sus implicaciones: Análisis y reflexión documental.* Jalisco – México: Universidad de Guadalajara, 2015. ISBN: 978-607-742-177-1.

**PALMA, M.** Delimitar una cuenca hidrográfica en ArcGIS. *MasterGIS.* [En línea] 2018. [Citado el: 17 de Febrero de 2021]. Disponible en: https://www.youtube.com/watch?v=cYcXFCN6PT8.

**PÉREZ, Y., y RODRÍGUEZ, Y.** Análisis espacio-temporal del proceso de fragmentación de bosques en la microcuenca "Río Botello", mediante el uso de tecnologías de la información geográfica (Trabajo de Titulación) (Tesis de Grado). Universidad de Cundinamarca. Bogotá – Colombia. 2018.

**QUIJANO, J.** Parámetros morfométricos, geomorfológicos y correlación estructural en cinco cuencas hidrográficas de la Cuenca Amagá (Trabajo de Titulación) (Tesis de Grado)*.* Universidad EAFIT. Medellín – Colombia. 2015.

**RAMOS, D.** Los 6 Índices de Vegetación para completar el NDVI. *MappingGIS.* [En línea] 2020. [Citado el: 8 de Marzo de 2021]. Disponible en: https://mappinggis.com/2020/07/los-6-indicesde-vegetacion-para-completar-el-ndvi/#EVI\_Indice\_de\_Vegetacion\_Mejorado.

**RAMOS, S.** Correccion Atmosferica - Landsat 8 - con ENVI 5.1. *GeoSpatial Industry.* [En línea] 2015. [Citado el: 2 de Febrero de 2021]. Disponible en: https://www.youtube.com/watch?v=QFH03aDcXk0&t=947s.

**REAL ACADEMIA ESPAÑOLA.** Definición de ecosistema. *Asociación de Academias de la Lengua Española.* [En línea] 2020. [Citado el: 6 de Diciembre de 2020]. Disponible en: https://dle.rae.es/ecosistema.

**RODRÍGUEZ, D., SÁNCHEZ, N., DOMÍNGUEZ, J., y MARTA, C.** *Cuestiones de Teledetección.* Madrid – España: Universidad Nacional de Educación a Distancia (UNED), 2015. ISBN electrónico: 978-84-362-7067-9.

**RUIZ, V., SAVÉ, R., y HERRERA, A.** "Análisis multitemporal del cambio de uso del suelo, en el Paisaje Terrestre Protegido Miraflor Moropotente Nicaragua, 1993-2011". *Asociación Española de Ecología Terrestre*, vol. 22, n° 3 (2013), (España) pp. 117-123. ISSN 1697-2473.

**RUPAY, R.** Delimitación de una cuenca hidrográfica en ArcGIS. *Help GIS.* [En línea] 2019.

[Citado el: 18 de Febrero de 2021]. Disponible en: https://www.youtube.com/watch?v=PTmIfATO3M8.

**SÁNCHEZ, B.** "La teledetección en investigaciones ecológicas como apoyo a la conservaciónde la biodiversidad: una revisión". Revista Científica de la Universidad Distrital Francisco José de Caldas, vol. 33, n° 3 (2018), (Bogotá – Colombia) pp. 243-253. ISSN 0124-2253.

**SÁNCHEZ, P.** La teledetección enfocada a la obtención de mapas digitales (Trabajo de Titulación) (Tesis de Grado). Universidad de Cuenca. Cuenca – Ecuador. 2012.

**SAPENA, M., y RUIZ, L.** *Guía de Usuario: IndiFrag v2.1.* Valencia : Grupo de Cartografía GeoAmbiental y Teledetección & Universidad Politécnica de Valencia, 2016.

**SIGSA.** Software ENVI. *SIGSA.* [En línea] esri Official Distributor, 2020. [Citado el: 5 de Diciembre de 2020]. Disponible en: https://www.sigsa.info/productos/envi.

**SOTILLE, A.** *Fragmentación del paisaje de la Cuenca del Río Limoy.* Minga Guazú : IX Simpósio Brasileiro de Engenharia Ambiental, 2017. ISSN: 2357-7592.

**UNITED STATES GEOLOGICAL SURVEY.** Landsat Satellite Missions. *USGS: science for a changing world.* [En línea] USGS, 2018. [Citado el: 5 de Diciembre de 2020]. Disponible en: https://www.usgs.gov/core-science-systems/nli/landsat/landsat-satellite-missions?qtscience\_support\_page\_related\_con=0#qt-science\_support\_page\_related\_con.

**VALDÉS, A.** "Modelos de paisaje y análisis de fragmentación: de la biogeografía de islas a la aproximación de paisaje continuo". *Revista Científica y Técnica de Ecología y Medio Ambiente: ecosistemas*, vol. 20, n° 2 (2011), (Oviedo – España) pp. 11-20. ISSN: 1697-2473.

VEGA, V., MUÑOZ, C., RODRÍGUEZ, E., LÓPEZ, J., v SERNA, R. "Análisis de la fragmentación del paisaje de la Reserva de la Biosfera Los Tuxlas, Veracruz, México". *Revista Ecosistemas y Recursos Agropecuarios*, vol. 5, n° 14 (2018), (Veracruz – México) pp. 227-238.

**VELANDIA, O., y ROJAS, J.** Análisis Multitemporal de la Cobertura del Bosque Húmedo Tropical en la Amazonía Colombiana 2009-2018 (San Vicente del Caguán-Cartagena del Chairá, Caquetá) (Trabajo de Titulación) (Tesis de Grado)*.* Universidad Distrital Francisco José de Caldas. Bogotá – Colombia. 2019.

**VIJAYALAKSHMI, S., KUMAR, M., y ARUN, M.** "A study of various classification techniques used for very high-resolution remote sensing [VHRRS] images". *Materials Today: Proceedings*, (2020), (Chennai – India) pp. 1-5.

**VIÑUALES, M.** Metodología de verificación de cambios de uso del suelo en la producción de biocombustibles y bioproductos basada en teledetección (Trabajo de Titulación) (Maestría)*.*  Universidad Pública de Navarra. Navarra – España. 2016.

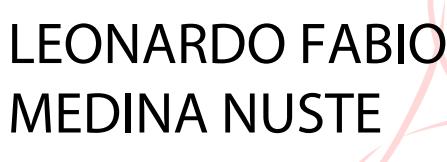

LEONARDO FABIO Nombre de reconocimiento (DN): C=EC, O=BANCO Firmado digitalmente por LEONARDO FABIO MEDINA NUSTE CENTRAL DEL ECUADOR, ou=ENTIDAD DE CERTIFICACION DE INFORMACION-ECIBCE, l=QUITO, serialNumber=0000621485, cn=LEONARDO FABIO MEDINA NUSTE Fecha: 2021.09.21 09:32:36 -05'00'

### **ANEXOS**

### **ANEXO A.** CARACTERÍSTICAS DE LAS BANDAS DE LAS IMÁGENES SATELITALES PARA LANDSAT 5, 7 Y 8.

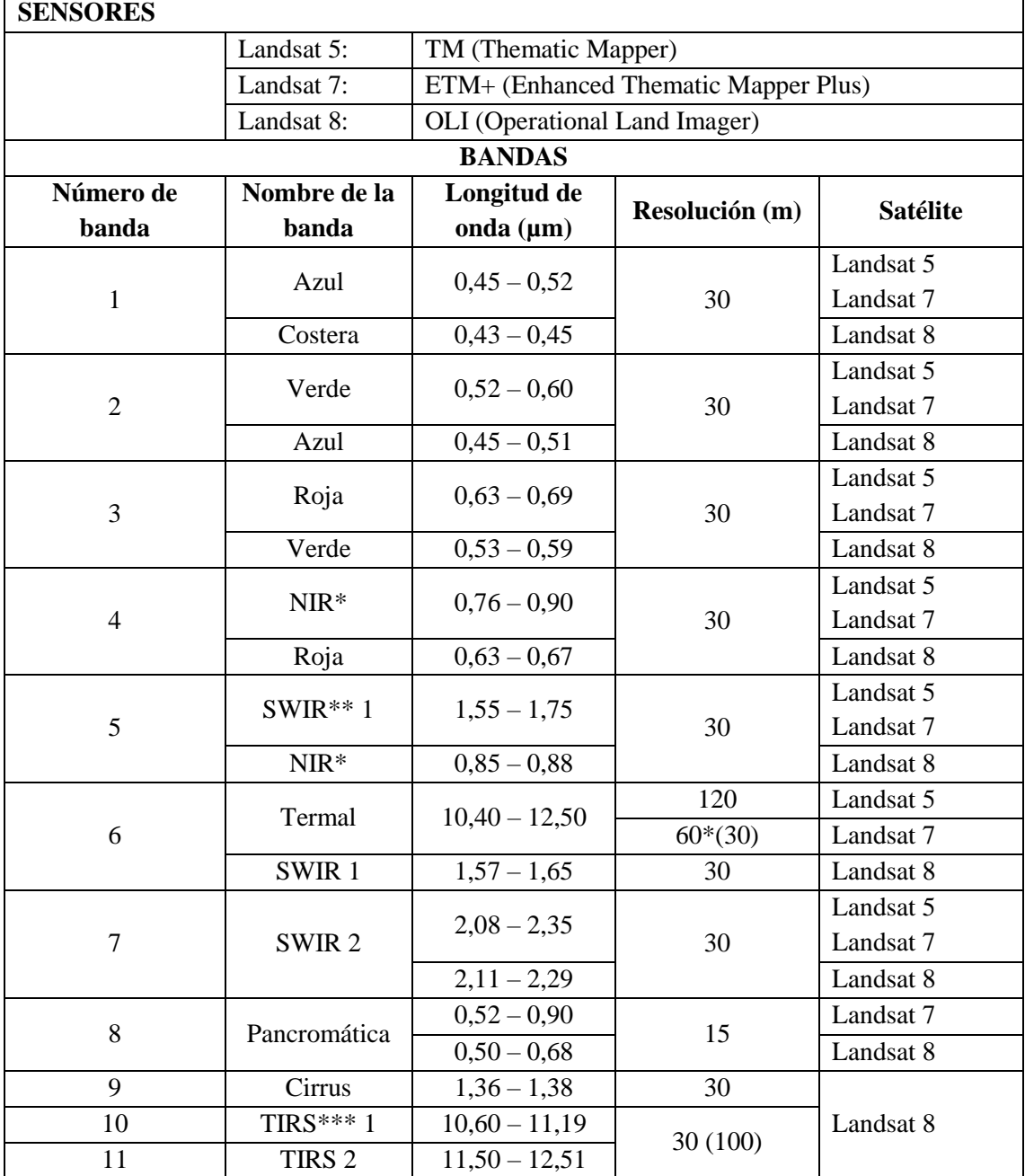

\*NIR: Infrarrojo cercano; \*\*SWIR: Infrarrojo de onda corta; TIRS: Sensor Térmico Infrarrojo. **Fuente:** Earth Observing System (EOS), Sitio web: https://eos.com/find-satellite/

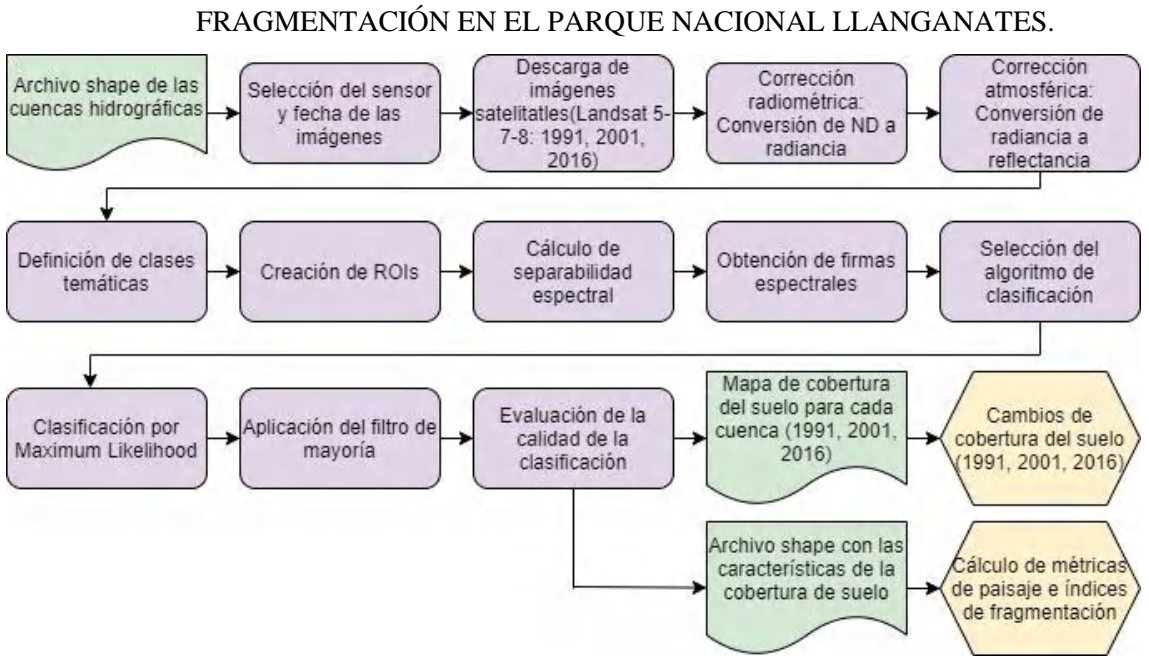

# **ANEXO B.** ESQUEMA METODOLÓGICO PARA LA EVALUACIÓN DE LA

## **ANEXO C.** COMPARACIÓN ENTRE LA IDENTIFICACIÓN DE CLASES SEGÚN CORINE LAND COVER (ADAPTADA PARA COLOMBIA) Y AQUELLA ESTABLECIDA POR EL MAE-IPCC.

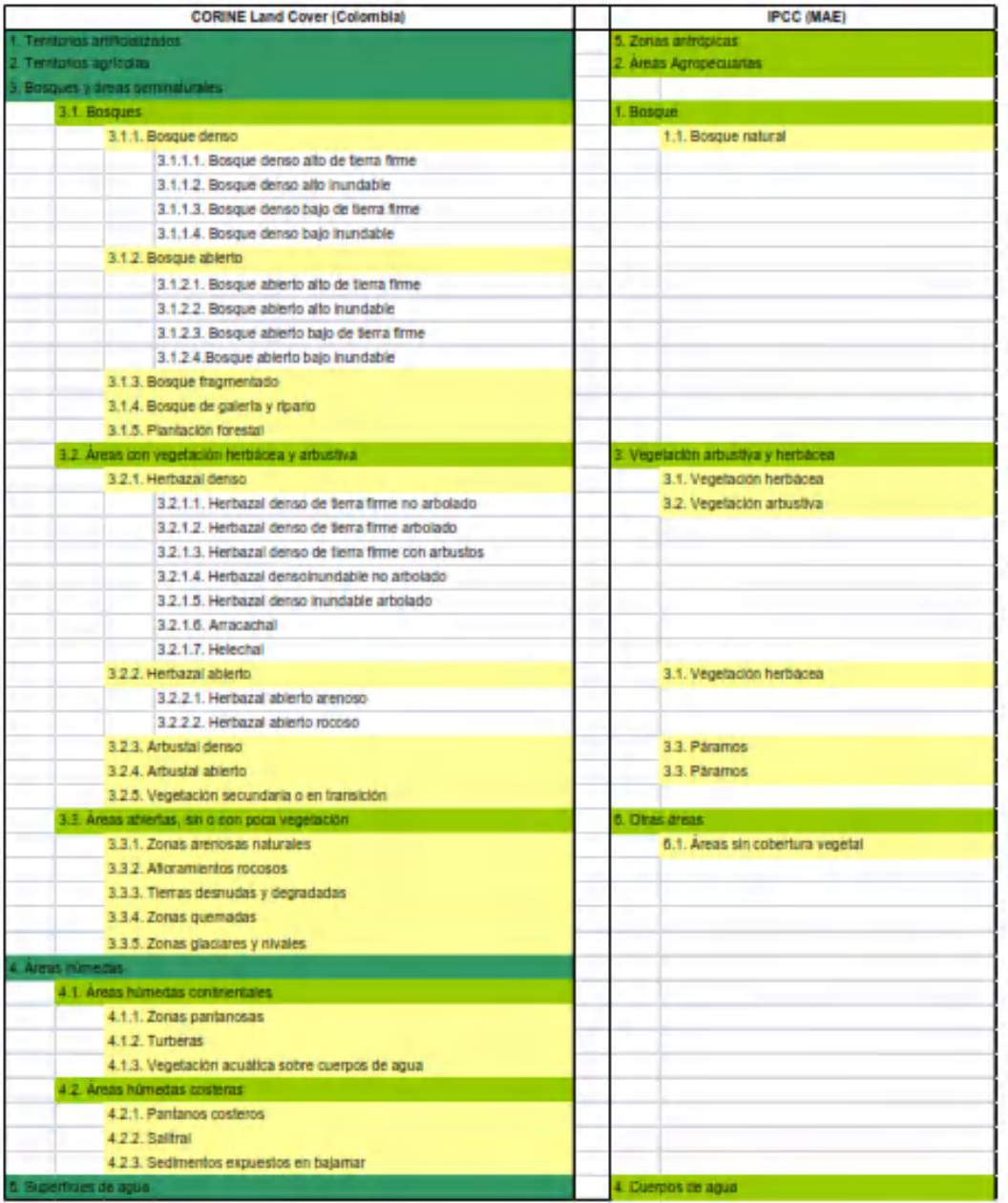

#### **ANEXO D.** MAPAS IMPRESOS A ESCALA.

**Anexo D1.** Mapa de ubicación de las cuencas hidrográficas en el Parque Nacional Llanganates.

**Anexo D2.** Morfometría de la Cuenca del Río Jatunyacu.

**Anexo D3.** Morfometría de la Cuenca del Río Yanayacu.

**Anexo D4.** Morfometría de la Cuenca del Río Pastaza.

**Anexo D5.** Mapa de reflectancia de la Cuenca del Río Jatunyacu.

**Anexo D6.** Mapa de reflectancia de la Cuenca del Río Yanayacu.

**Anexo D7.** Mapa de reflectancia de la Cuenca del Río Pastaza.

**Anexo D8.** Mapa de Índice de Vegetación Mejorado para la Cuenca del Río Jatunyacu.

**Anexo D9.** Mapa de Índice de Vegetación Mejorado para la Cuenca del Río Yanayacu.

**Anexo D10.** Mapa de Índice de Vegetación Mejorado para la Cuenca del Río Pastaza.

**Anexo D11.** Mapa de Clasificación de coberturas de la Cuenca del Río Jatunyacu.

**Anexo D12.** Mapa de Clasificación de coberturas de la Cuenca del Río Yanayacu.

**Anexo D13.** Mapa de Clasificación de coberturas de la Cuenca del Río Pastaza.

**Anexo D14.** Mapa de índices de fragmentación: Cuenca del Río Jatunyacu.

**Anexo D15.** Mapa de índices de fragmentación: Cuenca del Río Yanayacu.

**Anexo D16.** Mapa de índices de fragmentación: Cuenca del Río Pastaza.